OD3<6

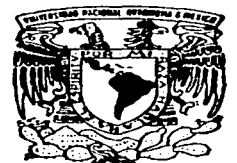

## **UNIVERSIDAD NACIONAL AUTONOMA DE MEXICO**  5

POSGRADO EN CIENCIAS MATEMATICAS FACULTAD DE CIENCIAS

MOVILIZACION DE PLOMO EN HUESO DURANTE EL EMBARAZO. UNA APLICACION DE LOS MODELOS DE ECUACIONES ESTRUCTURALES

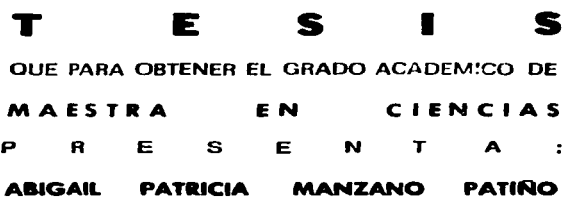

DIRECTORA DE TESIS; DRA. MARTHA MARIA TELLEZ ROJO SOLIS

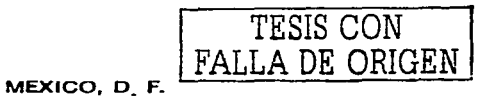

AGOSTO 2003...

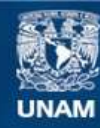

Universidad Nacional Autónoma de México

**UNAM – Dirección General de Bibliotecas Tesis Digitales Restricciones de uso**

# **DERECHOS RESERVADOS © PROHIBIDA SU REPRODUCCIÓN TOTAL O PARCIAL**

Todo el material contenido en esta tesis esta protegido por la Ley Federal del Derecho de Autor (LFDA) de los Estados Unidos Mexicanos (México).

**Biblioteca Central** 

Dirección General de Bibliotecas de la UNAM

El uso de imágenes, fragmentos de videos, y demás material que sea objeto de protección de los derechos de autor, será exclusivamente para fines educativos e informativos y deberá citar la fuente donde la obtuvo mencionando el autor o autores. Cualquier uso distinto como el lucro, reproducción, edición o modificación, será perseguido y sancionado por el respectivo titular de los Derechos de Autor.

# PAGINACIÓN **DISCONTINUA**

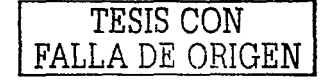

# Movilización de plomo en hueso durante el embarazo. Una aplicación de los modelos de ecuaciones estructurales

the company of the company of the

and a series of the com-

an an Chillian<br>An Chillian<br>Chillian an Chillian

Abigail Patricia Manzano Patiño

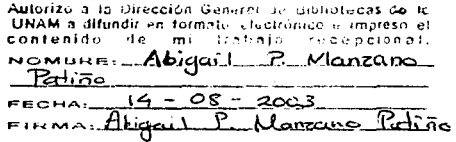

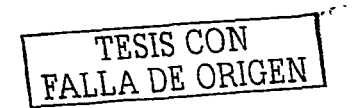

A mamá y papá por ser mi inspiración y guía.<br>A Dulce, Eder, Uziel y Alex por darme alegría.<br>A Cero por ser una hermosa realidad.

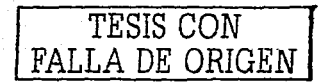

7T

## **Reconocimientos**

and the company

A lo largo de la vida Dios me ha otorgado la dicha de conocer gente que le da alegría a mi corazón. A todos ellos les doy las gracias por permitirme vivir en su pensamiento.

Mara te agradezeo por creer en mi, por tus oportunos comentarios y por todo lo que hasta hoy hemos vivido. Gracias Salvador porque durante todo este tiempo siempre que te he necesitado has estado ahí, eres como tu nombre lo indica.

Un agradecimiento especial al Dr. Mauricio Hernández por su apoyo en un momento clave de mi vida. A la Dra, Rebeca Aguirre y al Dr. Jgnacio Méndez por regalarme un poco de su tiempo para la revisión de este trabajo.

A todos los profesores del HMAS les agradezco su tiempo y dedicación, en especial al Dr. Alberto Contreras.

大学学  $\sim$  $\mathbb{R}^2$ 

and the proposition of the complete state

# Índice general

المتحاملات والمستشار المرادي والمقتلة

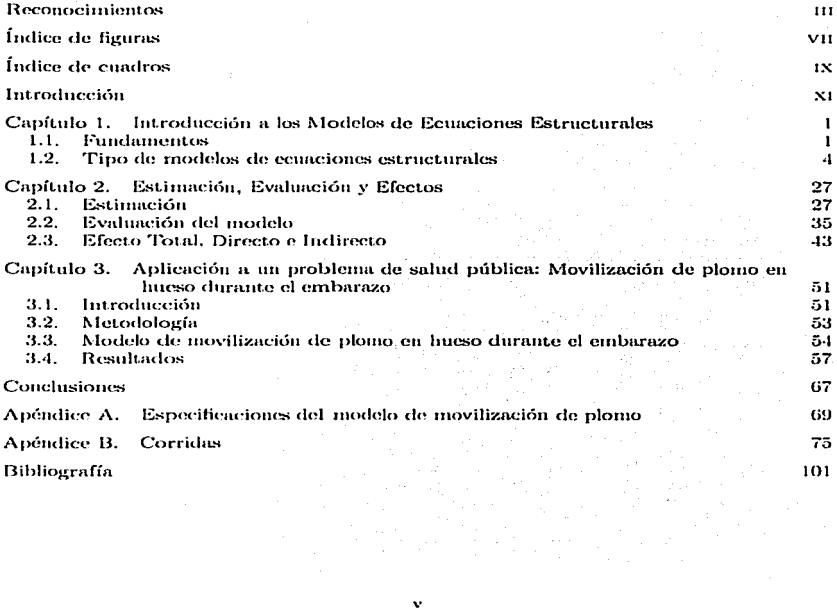

 $\langle \sigma \rangle_{\rm{eff}}$ 

# Índice de figuras

sales and the sales of the control of the

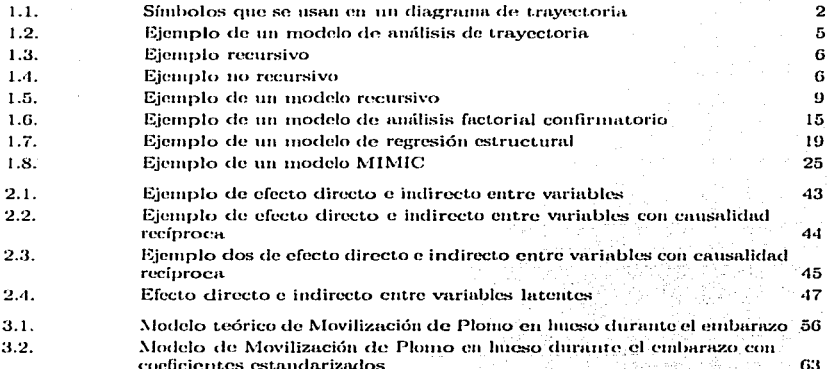

vu

 $\tau = 0.222$  $\sim$  10  $\mu$ 

## Índice de cuadros

×

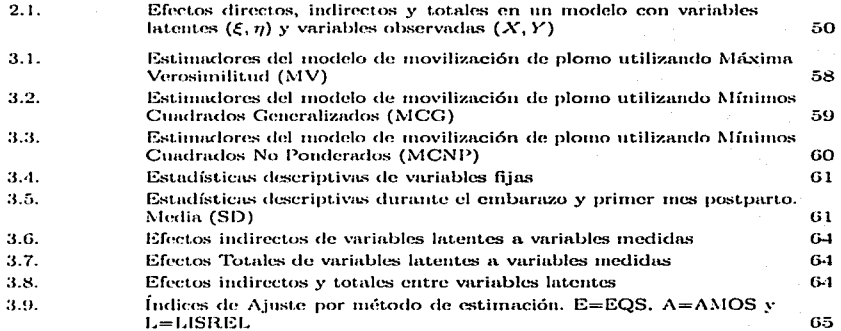

 $\mathcal{I}=\mathcal{I}$  .  $\alpha_{\rm{max}}$  $\label{eq:2.1} \begin{split} \mathcal{L}_{\text{max}}(\mathbf{X}) & = \mathcal{L}_{\text{max}}(\mathbf{X}) \left[ \mathcal{L}_{\text{max}}(\mathbf{X}) \right] \left[ \mathcal{L}_{\text{max}}(\mathbf{X}) \right] \left[ \mathcal{L}_{\text{max}}(\mathbf{X}) \right] \left[ \mathcal{L}_{\text{max}}(\mathbf{X}) \right] \left[ \mathcal{L}_{\text{max}}(\mathbf{X}) \right] \left[ \mathcal{L}_{\text{max}}(\mathbf{X}) \right] \left[ \mathcal{L}_{\text{max}}(\mathbf{X}) \right] \left[ \mathcal{L}_{$ 

## Introducción

En este trabajo se estudian los modelos de ecuaciones estructurales aplicados a un problema de salud pública. La modelación de ecuaciones estructurales es una herramienta estadística por medio de la cual se podrá probar la plausibilidad de un modelo planteado. Se ha documentado ampliamente sobre los efectos tóxicos generados por exposición a plomo. El plomo ingresa al cuerpo a través de vías respiratorias y digestivas hasta llegar a depositarse en el hueso. Se tiene evidencia de que en los periodos de mayor resorción ósea como son el embarazo y la lactancia, el plomo se moviliza hacia el torrente circulatorio, lo que ocasiona un aumento del plomo circulante que podría traspasar la barrera fetoplacentaria, pudiendo generar problemas como aborto espontáneo, bajo peso del niño al nacer, nacimiento prematuro, etc.

Con base en el conocimiento de los investigadores del área, se planteó un modelo que refleiara la movilización del plomo durante la etapa gestacional y el primer mes postparto. Adicionalmente, se tiene como hipótesis que la concentración de plomo depositado en el hueso disminuye a lo largo del embarazo y hasta el primer mes postparto, lo cual se probará por medio de los resultados que se obtengan de la aplicación de los modelos de ecuaciones estructurales.

La forma en la que se organizó este trabajo es la siguiente. En el primer capítulo se habla sobre la diferencia de esta técnica estadística con respecto a un modelo de regresión lineal clásico. Se describen los diferentes tipos de modelos estructurales, la forma de plantear las ecuaciones asociadas al modelo descrito por medio de un diagrama de travectoria, planteamiento de hipótesis y las reglas para la identificación del modelo. El segundo capítulo muestra los diferentes métodos de estimación de parámetros, la evaluación y obtención de los efectos indirectos y totales del modelo. El tercer capítulo corresponde a la aplicación de esta técnica al problema de movilización de plomo durante el embarazo.

## CAPITULO 1

## Introducción a los Modelos de Ecuaciones Estructurales

Los modelos de equaciones estructurales son también conocidos con el nombre de análisis de estructura de covarianzas. Su principal desarrollo dentro de la teoría estadística y como aplicación a las ciencias sociales y del comportamiento se le atribuye a Karl  $\vec{G}$ . Jöreskog, además del desarrollo e implementación de programas computacionales para emplear esta metodologíatécnica.

Un modelo de ecuaciones estructurales se construye a partir de variables y de la relación que hay entre ellas. Aunque quizá la forma ruás sencilla de representar la relación que hay entre dos variables es el modelo de regresión clásico, los modelos de equaciones estructurales poseen propiedades que los hacen diferentes. En primer lugar, los modelos de regresión contienen únicamente variables observadas, mientras que una de las características más atractivas de los modelos de ecuaciones estructurales es que se pueden incluir variables no observadas o comúnmente denominadas *latentes* y cuva definición se dará más adelante.

Por otro lado, considerando que un modelo de regresión múltiple contiene más de una variable explicativa  $X_i$ , se asume que éstas no están correlacionadas entre sí, supuesto que no es necesario en un modelo de ecuaciones estructurales, así como tampoco es indispensable suponer que los errores no están correlacionados entre sí, como sucede en regresión.

Los modelos de ecuaciones estructurales tienen como principal objetivo probar hipótesis estadísticas con respecto a la relación que hay entre un número de variables observadas y latentes. De forma que si esta relación se ha especificado, entonces las varianzas y covarianzas de las variables se pueden escribir en función de componentes que refleian esa relación en el modelo.

#### $1.1.$ **Fundamentos**

Antes de comenzar a hablar de los tipos de modelos de ecuaciones estructurales, así como de las características que poseen, se introducirá una serie de conceptos y aspectos relevantes que son la base para el desarrollo de esta técnica estadística.

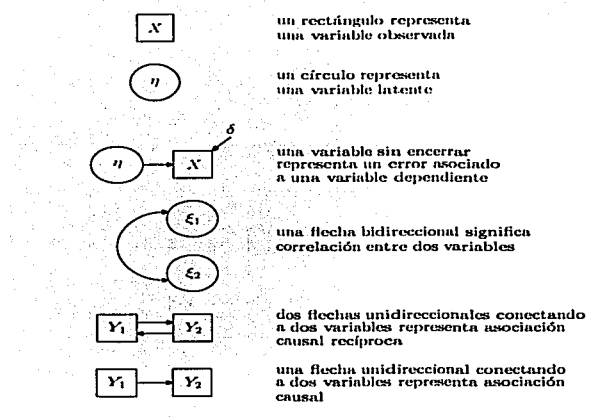

FIGURA 1.1. Símbolos que se usan en un diagrama de trayectoria

Uno de los aspectos más importantes en la modelación de ecuaciones estructurales es el uso de variables observadas y latentes (no observadas). Se define una variable observada como acuella que es medida de manera directa en la muestra. Por otro lado, se define una variable *latente* como aquella que no puede ser medida directamente, es decir, se sabe que debe incluirse en el modelo pero que tendrá que ser estimada por medio de otras variables observadas.

Un modelo estructural está constituido por una serie de ecuaciones, por lo que para obtenerlas de manera más sencilla se puede dibujar un *diagrama de tranectoria*, el cual se define como la representación gráfica de un sistema de ecuaciones simultáneas. Éste muestra la relación que hay entre las variables, incluyendo los errores aleatorios asociados a las que son dependientes.

Tanto en el diagrama de trayectorias como en el sistema de ecuaciones, se acostumbra representar a una variable observada por medio de letras latinas y a una latente con letras griegas. Pero además, en el diagrama de trayectorias se encierra a una variable

#### **1.1. FUNDAMENTOS**

observada en un rectángulo y a una latente en un círculo o clipse. La asociación y la correlación entre dos variables se representa por medio de flechas. Si la flecha es bidireccional  $(F_1 \leftrightarrow F_2)$  implica que hay una correlación entre ambas variables. En cambio, dos variables están asociadas de manera causal si se unen por medio de una flecha unidireccional  $(F_1 \longrightarrow F_2$  o al revés), en tal caso, la que se encuentra al final de la flecha es el efecto y la que se encuentra al principio es la causa. La figura 1.1 provee los símbolos que suelen usarse en el diagrama de travectorias.

En este sentido, se define una variable *dependiente* (o endógena) como aquella que recibe al menos una travectoria (una flecha unidireccional) de otra variable del modelo. Una variable *independiente* (o exógena) es aquella de la que salen travectorias pero nunca las reciben. Cabe mencionar que los diagramas de travectoria asociados a cada uno de los tipos de modelos de ecuaciones estructurales se presentan dentro de la siguiente sección.

Una de las principales consideraciones al estimar los parámetros es ver si éstos tienen sentido. Si estas estimaciones difieren en cierto grado de las esperadas, entonces se podría incluso pensar que la hipótesis puede tener alguna falla, o más aún, el modelo pudiera estar mal especificado. Otros síntomas de mala especificación aparecen cuando las estimaciones de los parámetros son soluciones inapropiadas, esto es, estimaciones que toman valores imposibles dentro de la población de estudio. Un ejemplo de esto, es cuando al estimar una varianza, ésta resulta negativa, o cuando la estimación de la correlación entre dos variables es mayor que uno.

Para determinar los parámetros que se han de estimar de manera única en un modelo, se deben considerar seis reglas básicas.

- 1. Todas las varianzas correspondientes a las variables independientes (observadas o latentes) son parámetros del modelo.
- $\overline{2}$ . Todas las covarianzas entre variables independientes son parámetros del modelo.
- Todos los coeficientes que conectan a las variables latentes con sus respectivas З. variables observadas son parámetros del modelo.
- Todos los coeficientes de regresión entre variables observadas o latentes son  $4.1$ parámetros del modelo.
- 5. Las varianzas y covarianzas entre variables dependientes y las covarianzas entre variables dependientes e independientes no son parámetros del modelo.
- 6. Para cada variable latente incluida en el modelo, la métrica de su escala latente debe fijarse, con el fin de que no se presenten problemas de estimación. Para fijar la métrica hay dos posibilidades. La primera consiste en asignar el valor de una constante a su varianza (por lo general esta constante es uno) y la segunda consiste en que una trayectoria que va a una variable observada se le asigne un valor constante (por lo general es uno).

 $\overline{\mathbf{3}}$ 

#### 1. INTRODUCCIÓN A LOS MODELOS DE ECUACIONES ESTRUCTURALES  $\overline{A}$

Cabe mencionar que las reglas  $1, 2, 3, y, 4$  no aplicarían en el caso en que hubiera alguna teoría o prueba de hipótesis que indicara que las varianzas de las variables independientes son cero o igual a un cierto valor.

Hay tres tipos de parámetros que son importantes al momento de realizar un análisis. Libres. Son aquellos que están determinados por medio de las 6 reglas antes mencionadas. *Fijos.* Son aquellos cuyo valor es una constante dada, esto es, su valor no cambia cuando el modelo es ajustado a los datos observados. De restricción. Son aquellos elecidos para ser iguales a otro.

Es importante mencionar que en la modelación de ecuaciones estructurales la matriz de covarianzas asociada a las variables observadas está en función de un conjunto de parámetros. Finalmente, los tres tipos de modelos de ecuaciones estructurales son:

- 1. Modelo de análisis de travectoria (Path Analysis). Basado únicamente en variables observadas, y en el cual las variables independientes pueden o no estar correlacionadas, mientras que las dependientes no lo pueden estar.
- 2. Modelo de análisis factorial confirmatorio. Permite investigar la asociación entre varias variables latentes pero sin especificar la dirección de esta relación (la flecha que las une es bidireccional); además de que cada una de estas variables usualmente se medirá por medio de otras variables observadas.
- 3. Modelo de regresión estructural. Es parecido al de análisis factorial confirmatorio. en el sentido de que se es posible investigar la asociación entre variables: sin embargo, se debe especificar la dirección de la asociación entre los factores o variables latentes.

#### $1.2.$ Tipo de modelos de ecuaciones estructurales

Modelo de Análisis de Trayectoria. Este tipo de modelo también cono- $1.2.1.$ cido como Path Analysis es el más común de los modelos de ecuaciones estructurales. Este modelo puede consistir de una o varias ecuaciones, las cuales tienen como objetivo explicar a las variables dependientes (o endógenas), así como la relación entre ellas. Se asume que para este tipo de modelo todas las variables son observadas. Por otro lado, las variables dependientes tienen asociado un error aleatorio.

La representación para un modelo de anális de trayectoria está dado por:

$$
(1.1) \tY = BY + \Gamma X + \zeta
$$

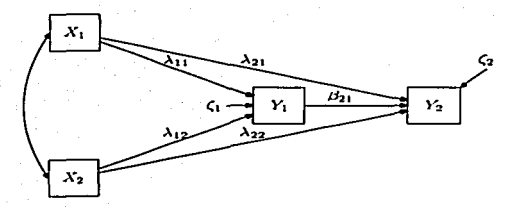

#### 1.2. THEO DE MODELOS DE ECHACIONES ESTRUCTURA

FIGURA 1.2. Eiemplo de un modelo de amilisis de travectoria

donde

 $Y =$  vector de  $p \times 1$  de variables observadas dependientes  $X =$  vector de  $q \times 1$  de variables observadas independientes  $\mathbf{B}$  = matriz de  $p \times p$  de coeficientes correspondientes a Y  $\Gamma$  = matriz de  $p \times q$  de coeficientes correspondientes a X  $\zeta$  = vector de  $p \times 1$  de errores.

La hipótesis general es que los errores  $(\zeta)$  no están correlacionados con las variables independientes, es decir, con  $X$ . La Figura 1.2 muestra un ejemplo de este modelo.

Los modelos de análisis de trayectoria se pueden clasificar en recursivos y no recursivos. Los recursivos están representados por un sistema de ecuaciones en el cual no hay causalidad recíproca (esto es, si  $Y_1$  causa a  $Y_2$ , no puede suceder que  $Y_2$  cause a  $Y_1$ ) ni ciclos. En este caso, es posible escribir a **B** como una matriz triangular inferior. Mientras que la matriz de covarianzas asociada a los errores  $\Psi$  es diagonal<sup>1</sup>( $\Psi =$ matriz de  $p \times p$  de covarianzas de  $\zeta$ ), lo que significa que los errores no están correlacionados entre sí. La Figura 1.3 muestra un ciemplo de un modelo recursivo.

Los no recursivos sí contienen causalidad recíproca, ciclos, así como correlación entre los errores. En tal caso, B no es triangular inferior, o  $\Psi$  no es diagonal. Un ejemplo de un modelo no recursivo se nuestra en la Figura 1.4.

LA DE

 $15i\Psi$  no es diagonal pero lo demás si se cumple, entonces a este modelo se le conoce como parcialmente recursivo.

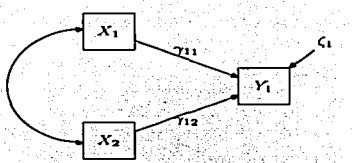

FIGURA 1.3. Ejemplo recursivo

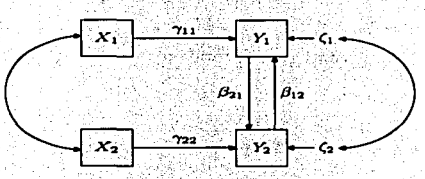

FIGURA 1.4. Ejemplo no recursivo

 $1.2.1.1.$ Matriz de covarianzas. La hipótesis básica de un modelo de ecuaciones estructurales es

$$
\Sigma = \Sigma(\theta)
$$

donde  $\Sigma$  es la matriz de covarianzas poblacional y  $\Sigma(\theta)$  es la matriz de covarianzas la cual se escribe en función de  $\theta$  ( $\theta$  está representado por todos los parámetros libres del modelo). La ecuación 1.2 implica que cada elemento de la matriz de covarianzas  $\Sigma$  está en función de uno o más parámetros del modelo contenidos en  $\Sigma(\theta)$ . La matriz  $\Sigma$  es de la forma

$$
\Sigma = \begin{bmatrix} Var(Y_1) & Var(Y_2) & \cdots & Var(Y_p) \\ Cov(Y_2, Y_1) & Var(Y_2) & \cdots & Var(Y_p) \\ \vdots & \vdots & \ddots & \vdots \\ Cov(Y_n, Y_1) & Cov(Y_1, Y_2) & \cdots & Cov(X_1, Y_p) & Var(X_1) \\ Cov(X_1, Y_1) & Cov(X_1, Y_2) & \cdots & Cov(X_q, Y_p) & Var(X_q, X_1) & \cdots & Var(X_q) \end{bmatrix}
$$

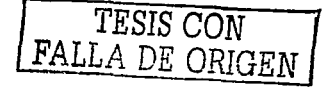

 $\alpha$ 

#### 1.2. THEO DE MODELOS DE ECUACIONES ESTRUCTURALES

Como  $\Sigma$  es una matriz de parámetros poblacionales, que no es conocida, entonces será necesario obtener la matriz de covarianzas muestral  $S$ , en la cual todos sus elementos son conocidos. Esta matriz tiene una estructura similar a la de  $\Sigma$ . La relación que hay entre  $S \times \Sigma(\theta)$  es básica para el entendimiento de la identificación, estimación y ajusto del modelo. Para obtener  $\Sigma(\theta)$  es necesario especificar otras matrices, las cuales juegan un papel importante en la determinación de la misma.

Se denominará como  $\Phi$  a la matriz de covarianzas correspondiente a las variables independientes, la cual es de la forma:

$$
\begin{bmatrix}\nVar(X_1) & Var(X_2) \\
Cov(X_2, X_1) & Var(X_2) \\
\vdots & \vdots & \ddots & \vdots \\
Cov(X_q, X_1) & Cov(X_q, X_2) & \cdots & Var(X_q)\n\end{bmatrix} = \begin{bmatrix}\n\phi_{11} & & & & \\
\phi_{21} & \phi_{22} & & & \\
\vdots & \vdots & \ddots & & \\
\phi_{q1} & \phi_{q2} & \cdots & \phi_{qq}\n\end{bmatrix}
$$

Es importante mencionar que  $\Phi$  es una matriz simétrica. En el caso en que no se desee estimar alguna de estas expresiones, bastará con poner un cero en el lugar correspondiente. Se denominará como  $\Psi$  a la matriz que contiene los parámetros a estimar correspondientes a las varianzas y covarianzas de los errores aleatorios asociados a las variables dependientes. Esta matriz tiene la misma estructura que  $\Phi$ , en el sentido de que es simétrica. De igual forma se colocarán ceros en los lugares que correspondan a parámetros que no se deseen estimar. De esta forma:

$$
\Psi = \begin{bmatrix} Var(\zeta_1) & Var(\zeta_2) & \cdots & \zeta_{p1} \\ Cov(\zeta_2, \zeta_1) & Var(\zeta_2) & \cdots & \zeta_{p2} \\ \vdots & \vdots & \ddots & \vdots \\ Cov(\zeta_p, \zeta_1) & Cov(\zeta_p, \zeta_2) & \cdots & Var(\zeta_p) \end{bmatrix} = \begin{bmatrix} \psi_{11} & \psi_{22} & \cdots & \psi_{2p} \\ \psi_{21} & \psi_{22} & \cdots & \psi_{2p} \\ \vdots & \vdots & \ddots & \vdots \\ \psi_{p1} & \psi_{p2} & \cdots & \psi_{pp} \end{bmatrix}
$$

Para concluir con la especificación del modelo, será necesario obtener la matriz  $\Sigma(\theta)$ . Esta matriz está constituida por tres partes:  $(1)$  la matriz de covarianzas de Y,  $(2)$  la matriz de covarianzas de X con Y, y (3) la matriz de covarianzas de X. Por lo que se tiene que:

(1.3) 
$$
\Sigma(\theta) = \begin{bmatrix} \Sigma_{yy}(\theta) & \Sigma_{yx}(\theta) \\ \Sigma_{xy}(\theta) & \Sigma_{xz}(\theta) \end{bmatrix}
$$

La matriz de covarianzas para Y se define como el valor esperado de YY' (donde el operador esperanza se representa como E) y usualmente estas variables están centradas por su media. Considérese  $\Sigma_{yy}(\theta)$ , así como la ecuación 1.1 en la cual Y también se puede

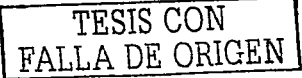

#### 1. INTRODUCCIÓN A LOS MODELOS DE ECUACIONES ESTRUCTURALES

ver como  $Y = (\mathbf{I} - \mathbf{B})^{-1} (\Gamma X + \zeta)$ , entonces:

$$
\Sigma_{yy}(0) = \mathbb{E}(YY') \n= \mathbb{E} \Big( (\mathbf{I} - \mathbf{B})^{-1} (\Gamma X + \zeta) [(\mathbf{I} - \mathbf{B})^{-1} (\Gamma X + \zeta)]' \Big) \n= \mathbb{E} \Big( (\mathbf{I} - \mathbf{B})^{-1} (\Gamma X + \zeta) (X' \Gamma' + \zeta') (\mathbf{I} - \mathbf{B})^{-1'} \Big) \n= (\mathbf{I} - \mathbf{B})^{-1} (\mathbb{E}(\Gamma X X' \Gamma') + \mathbb{E}(\Gamma X \zeta') + \mathbb{E}(\zeta X' \Gamma') + \mathbb{E}(\zeta \zeta')) (\mathbf{I} - \mathbf{B})^{-1'} \n= (\mathbf{I} - \mathbf{B})^{-1} (\Gamma \mathbb{E}(XX') \Gamma' + \Gamma \mathbb{E}(X \zeta') + \mathbb{E}(\zeta X') \Gamma' + \mathbb{E}(\zeta \zeta')) (\mathbf{I} - \mathbf{B})^{-1'}
$$

Por hipótesis  $\mathbb{E}(XC') = 0$  (y lo mismo para la transpuesta), por lo que:

$$
\Sigma_{yy}(\theta) = (\mathbf{I} - \mathbf{B})^{-1} (\Gamma \mathbb{E}(XX') \Gamma' + \mathbb{E}(\zeta \zeta')) (\mathbf{I} - \mathbf{B})^{-1}
$$
  
=  $(\mathbf{I} - \mathbf{B})^{-1} (\Gamma \Phi \Gamma' + \Psi) (\mathbf{I} - \mathbf{B})^{-1'}$ 

donde  $\Phi$  es la matriz de covarianzas asociada al vector de variables independientes X y  $\Psi$ es la matriz de covarianzas de los errores (C). La segunda expresión a obtener corresponde a la matriz de covarianzas de X con Y, la cual no es más que el valor esperado de  $XY'$ , entonces:

$$
\Sigma_{xy}(\theta) = \mathbb{E}(XY')
$$
  
\n
$$
= \mathbb{E}\Big(X\left[(\mathbf{I} - \mathbf{B})^{-1}(\Gamma X + \zeta)\right]'\Big)
$$
  
\n
$$
= \mathbb{E}\Big(X\left[\left(X'\Gamma' + \zeta'\right)(\mathbf{I} - \mathbf{B})^{-1}'\right]\Big)
$$
  
\n
$$
= \mathbb{E}(XX'\Gamma' + X\zeta')\left(\mathbf{I} - \mathbf{B}\right)^{-1'}
$$
  
\n
$$
= \left[\mathbb{E}(XX')\Gamma' + \mathbb{E}(X\zeta')\right](\mathbf{I} - \mathbf{B})^{-1'}
$$

como por hipótesis  $\mathbb{E}(X\zeta')=0$ , entonces:

(1.5) 
$$
\Sigma_{xy}(\theta) = \mathbb{E}(XX') \Gamma' (\mathbf{I} - \mathbf{B})^{-1'} = \Phi \Gamma' (\mathbf{I} - \mathbf{B})^{-1'}
$$

Finalmente, la matriz de covarianzas para  $X$ , la cual también se define como el valor esperado de  $XX'$  es:

$$
\Sigma_{xx}(\theta) = \mathbb{E}(XX')
$$
  
(1.6) =  $\Phi$ 

Lo anterior se da de manera inmediata, ya que  $\Phi$  es la matriz de varianzas y covarianzas asociada a la variable independiente  $X$ .

Sustituyendo 1.4, 1.5 y 1.6 en 1.3, se tiene que:

$$
(1.7) \qquad \qquad \Sigma(\theta) = \left[ \begin{array}{cc} (\mathbf{I} - \mathbf{B})^{-1} \left( \Gamma \Phi \Gamma' + \Psi \right) (\mathbf{I} - \mathbf{B})^{-1} & (\mathbf{I} - \mathbf{B})^{-1} \Gamma \Phi \\ \Phi \Gamma' (\mathbf{I} - \mathbf{B})^{-1} & \Phi \end{array} \right]
$$

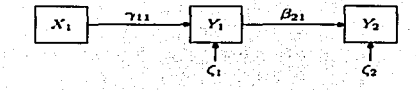

FIGURA 1.5. Ejemplo de un modelo recursivo

La forma de 1.7 muestra de manera directa que todos los elementos de  $\Sigma(\theta)$  están en función de valores conocidos u observados, lo cual no garantiza que sea estimable ni que el cálculo de la misma sea sencillo, va que estará sujeto al tamaño de  $B$ ,  $\Gamma$ ,  $\Phi \vee \Psi$ .

Veamos un ejemplo. Considérese la Figura 1.5 en la cual se muestra un modelo de análisis de travectoria que es recursivo, y para el cual el sistema de ecuaciones asociado es:

(1.8) 
$$
Y_1 = \gamma_{11} X_1 + \zeta_1
$$

$$
(1.9) \t Y_2 = \beta_{21} Y_1 + \zeta_2
$$

donde  $Cov(\zeta_1, X_1) = 0$ ,  $Cov(\zeta_2, X_1) = 0$  y  $Cov(\zeta_1, \zeta_2) = 0$ . Los parámetros a estimar considerando las seis reglas mencionadas en 1.1 son:

- Los coeficientes  $\gamma_{11}$  y  $\beta_{21}$ .
- La varianza de la variable independiente  $X_1$ .
- La varianza de los errores  $\zeta_1$  y  $\zeta_2$ .

Como este modelo no contempla variables latentes, entonces la sexta regla no aplica. Las matrices para este modelo son

$$
\mathbf{B} = \begin{bmatrix} 0 & 0 \\ \beta_{21} & 0 \end{bmatrix}
$$
  

$$
\Psi = \begin{bmatrix} \psi_{11} & 0 \\ 0 & \psi_{22} \end{bmatrix}
$$

Para obtener la matriz  $\Sigma(\theta)$  correspondiente al ejemplo, véase que

$$
(\mathbf{I}-\mathbf{B})=\begin{bmatrix} 1 & 0 \\ 0 & 1 \end{bmatrix}-\begin{bmatrix} 0 & 0 \\ \beta_{21} & 0 \end{bmatrix}-\begin{bmatrix} 1 & 0 \\ -\beta_{21} & 1 \end{bmatrix}
$$

entonces

$$
(\mathbf{I} - \mathbf{B})^{-1} = \left[ \begin{array}{cc} 1 & 0 \\ \beta_{21} & 1 \end{array} \right]
$$

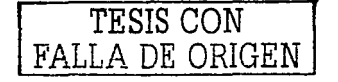

 $\alpha$ 

Usando 1.4

$$
\Sigma_{yy}(\theta) = \begin{bmatrix} 1 & 0 \\ \beta_{21} & 1 \end{bmatrix} \left( \begin{bmatrix} \gamma_{11} \\ 0 \end{bmatrix} [\phi_{11}] [\begin{bmatrix} \gamma_{11} & 0 \end{bmatrix}] + \begin{bmatrix} \psi_{11} & 0 \\ 0 & \psi_{22} \end{bmatrix} \right) \begin{bmatrix} 1 & \beta_{21} \\ 0 & 1 \end{bmatrix} \n= \begin{bmatrix} 1 & 0 \\ \beta_{21} & 1 \end{bmatrix} \begin{bmatrix} \gamma_{11}^2 \phi_{11} + \psi_{11} & 0 \\ 0 & \psi_{22} \end{bmatrix} \begin{bmatrix} 1 & \beta_{21} \\ 0 & 1 \end{bmatrix} \n= \begin{bmatrix} \gamma_{11}^2 \phi_{11} + \psi_{11} & \gamma_{11}^2 \end{bmatrix} \begin{bmatrix} \gamma_{11}^2 \phi_{11} + \psi_{11} \\ \beta_{21}^2 \end{bmatrix} \begin{bmatrix} \gamma_{11}^2 \phi_{11} + \psi_{11} \\ \gamma_{11}^2 \end{bmatrix}
$$

De igual forma usando 1.5

$$
\Sigma_{xy}(\theta) = [\phi_{11}] [\begin{bmatrix} \gamma_{11} & 0 \end{bmatrix} \begin{bmatrix} 1 & \beta_{21} \\ 0 & 1 \end{bmatrix} ]
$$

$$
= [\begin{bmatrix} \gamma_{11}\phi_{11} & 0 \end{bmatrix} \begin{bmatrix} 1 & \beta_{21} \\ 0 & 1 \end{bmatrix} ]
$$

$$
= [\begin{bmatrix} \gamma_{11}\phi_{11} & \gamma_{11}\phi_{11}\beta_{21} \end{bmatrix} ]
$$

Por otro lado, la expresión que corresponde a  $\Sigma_{yx}(\theta)$  es la misma que la de  $\Sigma_{xy}(\theta)$ , ya Por otro lado, la expresion que contesponde de regional de la matriz es simétrica. Mental que  $\frac{1}{2}$  de  $\frac{1}{2}$  de la matriz es simétrica. Mental que  $\frac{1}{2}$  de  $\frac{1}{2}$  de  $\frac{1}{2}$  de la matriz es simétrica. Mat

$$
\Sigma_{xx}(\theta) = [\phi_{11}]
$$

Por lo tanto

$$
\Sigma = \begin{bmatrix} Var(Y_1) & Var(Y_2) \\ Cov(Y_2, Y_1) & Var(Y_2) \\ Cov(X_1, Y_1) & Cov(X_1, Y_2) & Var(X_1) \end{bmatrix}
$$
  
= 
$$
\begin{bmatrix} \gamma_{11}^2 \phi_{11} + \psi_{11} \\ \beta_{21} (\gamma_{11}^2 \phi_{11} + \psi_{11}) & \beta_{21}^2 (\gamma_{11}^2 \phi_{11} + \psi_{11}) + \psi_{22} \\ \gamma_{11} \phi_{11} & \beta_{21}^2 (\gamma_{11}^2 \phi_{11} + \psi_{11}) + \psi_{22} \\ \vdots & \vdots & \vdots \\ \gamma_{11} \phi_{11} & \beta_{21}^2 (\gamma_{11}^2 \phi_{11} + \psi_{11}) \end{bmatrix}
$$

En general, una matriz de covarianzas de  $p + q$  variables observadas tiene  $\frac{(p+q)(p+q+1)}{p}$ elementos no redundantes. Para este ejemplo, hay 6 elementos no redundantes.

1.2.1.2. Identificación. El vector  $\theta$  (compuesto por todos los parámetros libres) del modelo de análisis de trayectoria es identificable si es posible mostrar que los elementos de éste son funciones determinadas de manera única a partir de los elementos de  $\Sigma$ . Sin embargo, no sólo  $\Sigma$  arroja información sobre la identificabilidad de un modelo. Todas las matrices que se obtienen para especificar completamente el modelo también son necesarias. Las reglas que a continuación se presentan permitirán determinar si el modelo propuesto es identificable.

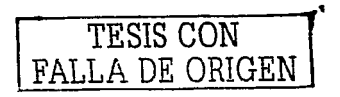

 $10$ 

#### 1.2. TIPO DE MODELOS DE ECUACIONES ESTRUCTURALES

#### Regla de t.

Esta regla es la más sencilla de todas, ya que para aplicarla únicamente se requiere conocer el número de parámetros libres y el de variables observadas del modelo. Como  $\Sigma(\theta)$  es una matriz simétrica, y el número de variables observadas es  $p + q$ , entonces el número de elemetos no redundantes de esta matriz es  $\frac{1}{6}(p+q)(p+q+1)$ . La regla de l requiere que

$$
(1.10) \t t \le \frac{(p+q)(p+q+1)}{2}
$$

donde t es el número de parámetros libres en el modelo y  $p + q$  es el número de variables observadas como va se había mencionado. En otras palabras, el mimero de parámetros libres debe ser menor o igual al número de elementos que hay en  $\Sigma(\theta)$ . La regla de t es una condición nesesaria pero no suficiente para que un modelo sea identificable. En el caso del ejemplo, hay tres variables observadas ( $p = 2$  y  $q = 1$ ) y 5 parámetros libres ( $t = 5$ ). Como  $t$  es menor que 6, entonces el modelo puede ser identificable.

#### Regla de B nula.

En el supuesto de que en un modelo con variables observadas, se tuviera que en las ecuaciones no hay variables dependientes que afecten a cualquier otra variable dependiente. entonces la matriz B es cero. Para establecer la identificación de un modelo en donde B es cero, se mostrará que los parámetros contenidos en  $\Gamma$ ,  $\Phi$   $\mathbf{v}$   $\Psi$  están en función de los elementos de S. Sustituyendo  $B = 0$  en 1.7 se tiene que

(1.11) 
$$
\Sigma(\theta) = \begin{bmatrix} \Gamma \Phi \Gamma' + \Psi & \Gamma \Phi \\ \Phi \Gamma' & \Phi \end{bmatrix}
$$

Véase que para este caso  $\Sigma_{xy} = \Phi \Gamma'$ ,  $\Phi = \Sigma_{xx}$  entonces  $\Sigma_{xy} = \Sigma_{xx} \Gamma'$ . Como  $\Sigma_{xx}$  es no singular, multiplicando de ambos lados por  $\Sigma_{xx}^{-1}$  se tiene que

$$
\Gamma' = \Sigma_{xx}^{-1} \Sigma_{xy}
$$

Lo anterior confirma que  $\Gamma$  se puede estimar ya que se escribe en términos de matrices cuyos elementos son estimables. Por otro lado, con respecto a  $\Psi$ , véase que  $\Sigma_{yy} = \Gamma \Phi \Gamma' + \Psi$ , entonces

$$
\Psi = \Sigma_{yy} - \Gamma \Phi \Gamma'
$$
  
=  $\Sigma_{yy} - \Sigma_{yx} \Sigma_{xx}^{-1} \Sigma_{xx} \Sigma_{xx}^{-1} \Sigma_{xy}$   
=  $\Sigma_{yy} - \Sigma_{yz} \Sigma_{xx}^{-1} \Sigma_{xy}$ 

Por lo tanto, cuando  $\mathbf{B} = 0$ , es posible escribir a  $\phi$ ,  $\Psi$  y  $\Gamma$  en función de las matrices de covarianza que se sabe son identificables y por lo tanto éstas son identificables también. En el caso en que  $\Psi$  no sea diagonal, esto es, que existiera correlación entre los errores, de cualquier manera los parámetros en las tres matrices mencionadas siguen siendo identificables. Esta regla es una condición suficiente pero no necesaria para la identificación

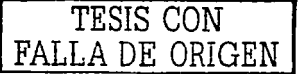

#### $12$ 1. INTRODUCCIÓN A LOS MODELOS DE ECUACIONES ESTRUCTURALES

de un modelo.

#### Regla recursiva.

Una propiedad que se cumple para todo modelo recursivo es que para cualquier ecuación dada, los errores no están correlacionados con las variables explicativas, esto es, las que funien como variables independientes en la ecuación. Lo anterior trae como consecuencia que si una variable que es dependiente en una de las ecuaciones toma el papel de una explicativa en otra ecuación, entonces no hay correlación entre ésta y el error asociado a esa ecuación. De esta forma, se cumple que la matriz  $\Psi$  es diagonal. Por ejemplo, considérese la figura 1.5, así como las ecuaciones 1.8 y 1.9 asociadas a la misma. Véase que

$$
Cov(Y_1, \zeta_2) = Cov(\gamma_{11}X_1 + \zeta_{1}, \zeta_2)
$$
  
=  $\gamma_{11}Cov(X_1, \zeta_2) + Cov(\zeta_1, \zeta_2)$ 

Por hipótesis se sabe que  $Cov(X_1, \zeta_2) = 0$  y  $Cov(\zeta_1, \zeta_2) = 0$  por lo que

$$
Cov(Y_1,\zeta_2)=0
$$

La regla recursiva es, como su nombre lo indica, aplicable a los modelos recursivos. Para este caso, no se requiere que  $B = 0$ , de hecho se debe satisfacer que **B** sea triangular y  $\Psi$ diagonal. Si ambas condiciones se cumplen, entonces el modelo es identificable. En este sentido, es posible (tal como se hizo en la regla de la B nula) obtener una expresión para  $\mathbf{B}, \Gamma$  y  $\Psi$  en términos de varianzas y covarianzas que de antemano se sabe que son identificables. En el caso de  $\Phi$ , ésta es igual a  $\Sigma_{xx}$  para todo modelo con variables observadas, por lo que es identificable. Esta regla es una condición suficiente pero no necesaria para la identificación del modelo.

### Regla de condiciones de rango y orden.

La regla de condición de rango y orden se usa en muchos modelos no recursivos. Con respecto a las condiciones sobre las matrices. B puede asumir cualquier forma, siempre y cuando  $I - B$  sea no singular (tiene inversa), en tanto que para  $\Psi$  no hay restricciones. Es importante mencionar que, a diferencia de las otras reglas, en ésta, la identificación se hace para cada una de las ecuaciones del modelo. La condición de orden se puede expresar como sigue: Una condición necesaria para la identificación de una ecuación es que el número de variables excluidas de la ecuación (o restricciones) sea al menos  $p-1$ , donde p representa el número de variables observadas dependientes. Considérese la Figura 1.4, para la cual el modelo asociado es

$$
(1.13) \t Y_1 = \beta_{12} Y_2 + \gamma_{11} X_1 + \zeta_1
$$

$$
(1.14) \t Y_2 = \beta_{21} Y_1 + \gamma_{22} X_2 + \zeta_2
$$

Matricialmente se muele ver como:

$$
\begin{bmatrix} Y_1 \\ Y_2 \end{bmatrix} = \begin{bmatrix} 0 & \beta_{12} \\ \beta_{21} & 0 \end{bmatrix} \begin{bmatrix} Y_1 \\ Y_2 \end{bmatrix} + \begin{bmatrix} \gamma_{11} & 0 \\ 0 & \gamma_{22} \end{bmatrix} \begin{bmatrix} X_1 \\ X_2 \end{bmatrix} + \begin{bmatrix} \zeta_1 \\ \zeta_2 \end{bmatrix}
$$

La primera ecuación excluye a las variables  $Y_1$  y  $X_2$ , ya que su valor es cero. Como  $p = 2$  entonces se cumple la condición de orden para la ecuación. Lo mismo sucede para la segunda ecuación. Otro camino para verificar la condición de orden para todas las ecuaciones es formar una matriz C, la cual es de la forma  $[(I - B) \mid -\Gamma]$ . Para cada renglón de C se debe contar el número de ceros. Si un renglón tiene  $p-1$  o más ceros. entonces C satisface la condición de orden. Para la Figura 1.4. C es

(1.15) 
$$
\mathbf{C} = \begin{bmatrix} 1 & -\beta_{12} & -\gamma_{11} & 0 \\ -\beta_{21} & 1 & 0 & -\gamma_{22} \end{bmatrix}
$$

Cada renglón de C contiene un cero, por lo que cada ecuación satisface la condición de orden. Por otro lado, para la condición de rango es necesario identificar inicialmente a la matriz C mencionada anteriormente. Para verificar la identificación de la *i*–ésima ecuación, se borran todas las columnas de  $C$  que tienen un cero en el i $-$ ésimo renglón de  $C$ , mismos que formarán una nueva matriz la cual se denominará como  $C_i$ . Una condición suficiente y necesaria para la identificación de la *i*-ésima ecuación es que el rango de  $C_i$ sea igual a  $p-1$ . Para ilustrar lo anterior, considerese 1.15. En este caso  $C_1$  está formada por la cuarta columna de C, ya que es la única que tiene un cero en el primer renglón, esto es

$$
\mathbf{C}_1 = \left[ \begin{array}{c} 0 \\ -\gamma_{22} \end{array} \right]
$$

El rango de  $C_1$  es uno y  $p-1=1$  por lo que se satisface la condición de rango y la ecuación es identificable. Similarmente para  $C_2$  ya que también es de rango uno. En este caso

$$
\mathbf{C}_2 = \left[ \begin{array}{c} -\gamma_{11} \\ 0 \end{array} \right]
$$

La condición de rango es necesaria y suficiente para la identificación del modelo.

 $1.2.2.$ Modelo de Análisis Factorial Confirmatorio. El análisis factorial confirmatorio permite explicar la correlación o covarianza entre variables latentes, así como la relación entre las variables observadas consideradas para cada variable latente.

El análisis factorial es exploratorio cuando el interés es determinar el número de factores que se necesitan para poder explicar la relación entre las variables observadas, pero sin embargo, inicialmente no se cuenta con un modelo detallado sobre esta relación. Por el contrario, en el análisis factorial confirmatorio desde un principio se debe especificar el número de factores o variables latentes del modelo, así como la asociación entre ellos y las variables observadas, lo que da pauta a representar la estructura del modelo, con

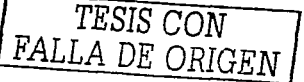

#### 1. INTRODUCCIÓN A LOS MODELOS DE ECUACIONES ESTRUCTURALES

el objetivo de confirmar si es correcta la estructura propuesta. A diferencia del análisis exploratorio, en el análisis confirmatorio los errores aleatorios pueden o no estar correlacionados. El modelo general para el análisis factorial confirmatorio, está dado por:

$$
(1.16) \t\t X = \Lambda_x \xi + \delta
$$

doude

14

 $X =$  vector de  $q \times 1$  de variables observadas  $\Lambda_x$  = matriz de  $q \times n$  de coeficientes  $\mathcal{E}$  = vector de  $n \times 1$  de variables latentes  $\delta$  = vector de  $q \times 1$  de errores

Por otro lado, se asume que los errores aleatorios no están correlacionados con las variables latentes ( $E(\xi \delta') = 0$ ), ni tampoco entre ellos mismos, a menos que se suponga lo contrario. Los coeficientes contenidos en la matriz  $\Lambda_x$  describen la relación de las variables latentes en las variables observadas. Otra suposición que acompañan a la ecuación 1.16 es que  $\mathbb{E}(\delta) = 0.$ 

Para mostrar el modelo de análisis factorial confirmatorio, considerese la Figura 1.6. Dicho modelo consta de 3 variables latentes representadas por  $\xi_i$  ( $i = 1, 2, 3$ ). Se propone además, que dos de ellas están medidas por medio de tres variables observadas  $(X_i)$ , en tanto que una tercera sólo por dos. Cada variable observada tiene asociado un error algatorio, de los cuales ninguno está correlacionado. Sin embargo, las tres variables latentes sí están correlacionadas entre sí. Las ecuaciones asociadas a la Figura 1.6 son:

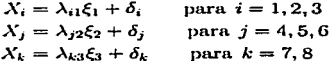

Lo cual se puede representar matricialmente de la siguiente forma:

$$
\begin{bmatrix}\nX_1 \\
X_2 \\
X_3 \\
X_4 \\
X_5 \\
X_6 \\
X_7 \\
X_8\n\end{bmatrix} = \begin{bmatrix}\n\lambda_{11} & 0 & 0 \\
\lambda_{21} & 0 & 0 \\
0 & \lambda_{32} & 0 \\
0 & \lambda_{32} & 0 \\
0 & \lambda_{33} & 0\n\end{bmatrix} \begin{bmatrix}\n\xi_1 \\
\xi_2 \\
\xi_3 \\
\xi_4 \\
\xi_5\n\end{bmatrix} + \begin{bmatrix}\n\delta_1 \\
\delta_2 \\
\delta_3 \\
\delta_4 \\
\delta_6 \\
\delta_7 \\
\delta_8 \\
\delta_8\n\end{bmatrix}
$$

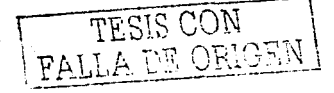

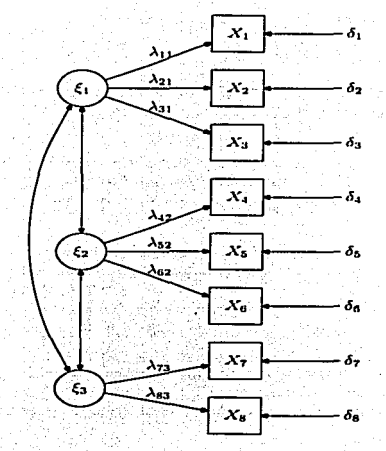

FIGURA 1.6. Ejemplo de un modelo de análisis factorial confirmatorio

donde

$$
\mathbb{E}(X_i) = 0 \quad \forall i
$$
  
\n
$$
Cov(\xi_i, \delta_j) = 0 \quad \forall i, j
$$
  
\n
$$
Cov(\delta_i, \delta_j) = 0 \quad \forall i, j \text{ con } i \neq j
$$
  
\n
$$
\mathbb{E}(\delta_j) = 0 \quad \forall j
$$
  
\n
$$
\mathbb{E}(\xi_i) = 0 \quad \forall i
$$

Cabe mencionar que  $\mathbb{E}(X_i) = 0$  ya que usualmente se trabaja con variables estandarizadas.

Los parámetros a estimar considerando las seis reglas mencionadas en la sección 1.1 son:

· las 8 varianzas de los errores

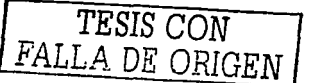

 $141$ 

#### L. INTRODUCCIÓN A LOS MODELOS DE ECUACIONES ESTRUCTURALES

- · los 8 coeficientes de regresión que relacionan a las variables latentes con las observadas.
- las 3 covarianzas entre las variables latentes

De acuerdo a la sexta regla, se consideró que cada una de las varianzas de las variables latentes sea uno. Por lo que, para este ejemplo se requiere estimar un total de 19 parámetros libres.

1.2.2.1. Matriz de covarianzas. Como va se vio en 1.2.1.1. la hipótesis básica de un modelo de ecuaciones estructurales es:

$$
\Sigma = \Sigma(\theta)
$$

donde  $\Sigma$  es la matriz de covarianzas poblacional de  $X \in Y \times (0)$  es la matriz de covarianzas, la cual se escribe en función de los parámetros libres del modelo contenidos en  $\theta$ . Al igual que en los modelos de análisis de travectoria, es necesario especificar otras matrices para poder obtener a  $\Sigma(\theta)$ .

Se denominará como  $\Phi$  a la matriz de covarianzas correspondiente a las variables latentes independientes. En el caso del ejemplo,  $\Phi$  es de la forma:

$$
\Phi = \begin{bmatrix} Var(\xi_1) & Var(\xi_2) \\ Cov(\xi_2, \xi_1) & Var(\xi_2) \\ Cov(\xi_3, \xi_1) & Cov(\xi_3, \xi_2) & Var(\xi_3) \end{bmatrix} = \begin{bmatrix} 1 \\ \phi_{21} & 1 \\ \phi_{31} & \phi_{32} & 1 \end{bmatrix}
$$

Se deponinará como  $\Theta_{\lambda}$  a la matriz que contiene los parámetros a estimar correspondientes a las varianzas y covarianzas de los errores aleatorios asociados a las variables dependientes. Esta matriz tiene la misma estructura que  $\Phi$ , en el sentido de que es simétrica. Para el ejemplo que se está trabajando. la matriz  $\Theta_{\lambda}$  se escribe como

Para concluir con la especificación del modelo, será necesario obtener la matriz  $\Sigma(\theta)$ . La matriz de covarianzas para  $X$  se puede definir como el valor esperado de  $XX'$ , donde  $X = \Lambda_z \mathcal{E} + \delta$ . Entonces:

$$
XX' = (\Lambda_x \xi + \delta) (\Lambda_x \xi + \delta)'
$$
  
= (\Lambda\_x \xi + \delta) (\xi' \Lambda\_x' + \delta')  
= \Lambda\_x \xi \xi' \Lambda\_x' + \Lambda\_x \xi \delta' + \delta \xi' \Lambda\_x' + \delta \delta'

and a strainer

Calculando el valor esperado:

$$
\mathbb{E}(XX') = \mathbb{E}(\Lambda_x \xi \xi' \Lambda_x' + \Lambda_x \xi \delta' + \delta \xi' \Lambda_x' + \delta \delta')
$$
  
(1.18) 
$$
= \Lambda_x \mathbb{E}(\xi \xi') \Lambda_x' + \Lambda_x \mathbb{E}(\xi \delta') + \mathbb{E}(\delta \xi') \Lambda_x' + \mathbb{E}(\delta \delta')
$$

Como la covarianza entre los errores y la variable independiente es cero (supuesto), entonces  $\mathbb{E}(\varepsilon\delta') = 0$  y lo mismo ocurre para la transpuesta, por lo que la expresión 1.18 se reduce a:

(1.19) 
$$
\Sigma(\theta) = \mathbb{E}(XX') = \Lambda_x \Phi \Lambda_x' + \Theta_\delta
$$

La cenneión 1.19 muestra que la matriz de covarianzas de X mara el modelo ceneral de análisis factorial (1.16) se puede descomponer en términos de los parámetros de  $\Phi$ . A. v O<sub>4</sub>. Por otro lado, se debe recordar que

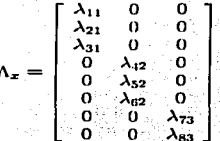

Sustituyendo  $\Lambda_x$ ,  $\Theta_\delta$  y  $\Phi$  en 1.19, se tiene que  $\Sigma(\theta)$  es:

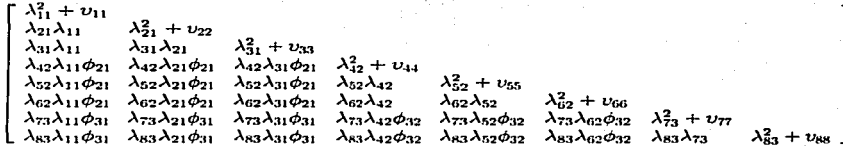

Se puede observar que cada uno de los elementos de la matriz de covarianzas de  $X_1$  a  $X_8$ están en función de los parámetros del modelo.

En este ejemplo,  $\Sigma(\theta)$  provee 36 equaciones, las cuales se obtienen igualando cada una de las entradas con la correspondiente en  $S$ .

Para poder llevar a cabo la estimación de los parámetros libres, es necesario determinar st el modelo es identificable.

 $1.2.2.2.$ *Identificación.* Como ya se ha mencionado, los parámetros desconocidos que han de ser identificados están en  $\theta$ , donde  $\theta$  es el vector de parámetros libres, los cuales se especifican inicialmente dentro de las matrices  $\Lambda_x$ ,  $\Phi$  y  $\Theta_a$ . La definición de identificabilidad de un modelo es aplicable a todos los tipos de modelos de cenaciones estructurales. Sin embargo, es posible dar una definición alternativa. De esta forma, si un parámetro

#### 18 1. INTRODUCCIÓN A LOS MODELOS DE ECUACIONES ESTRUCTURALES

desconocido en  $\theta$  se puede escribir en función de uno o más elementos contenidos en S. entonces ese parámetro es identificable. Si todos los parámetros desconocidos en  $\theta$  son identificables, entonces el modelo es identificable.

#### Regla de t.

La regla de t requiere para este modelo que

$$
(1.20) \t\t\t t \leq \frac{(q) (q+1)}{2}
$$

donde  $q$  es el número de variables observadas y  $t$  es el número de parámetros libres en 0. Para el caso del ejemplo de la figura 1.6, hay ocho variables observadas ( $q = 8$ ) y 19 parámetros ( $t = 19$ ). Como t es menor que 36, entonces el modelo cumple con la regla de  $t$  v por lo tanto puede ser identificable.

### Regla de tres variables observadas.

Una condición suficiente para identificar un modelo con un factor (variable latente) es que tenga al menos tres variables observadas cuvos coeficientes de regresión no seau cero y que  $\Theta_{\delta}$  sea diagonal. Un modelo con más de un factor es identificable cuando (1) hay tres o más variables observadas por cada variable latente. (2) cada rengión de  $\Lambda_{\tau}$  tiene solamente un elemento diferente de cero, y (3) que  $\Theta_{\lambda}$  sea diagonal. En el caso de la matriz p no hay restricciones. Esta regla es suficiente pero no necesaria para la identificación. En el caso del ejemplo, esta regla no se puede aplicar ya que  $\xi_3$  sólo está asociada con dos variables observadas. En el caso de modelos con menos variables observadas se puede aplicar la siguiente regla.

#### Regla de dos variables observadas.

Para esta regla se desprenden dos casos. Para el primer caso se requiere que se satisfaga la condición  $(2)$  y  $(3)$  de la regla de tres variables observadas, que cada una de las variables latentes esté escalada, es decir, que uno de los  $\lambda_{ij}$  sea igual a uno para cada  $\xi_j$  y con respecto a la matriz  $\Phi$  se tenga que  $\phi_{ij} \neq 0$  para todo i, j. El segundo caso únicamente difiere del primero ya que con respecto a  $\Phi$  se tiene que  $\phi_{ij} \neq 0$  para al menos un par de i y j, donde  $i \neq j$ . Bajo estas condiciones, con tener dos variables observadas por cada latente es suficiente para que el modelo sea identificable. Al igual que la regla de tres variables, esta regla es suficiente pero no necesaria para la identificación del modelo. En el caso del ejemplo, supóngase que  $\lambda_{11} = \lambda_{42} = \lambda_{73} = 1$ , entonces todos los requerimientos se cumplen aplicando el caso uno y por lo tanto el modelo es identificable.

 $1.2.3.$ Modelo de regresión estructural. A diferencia del modelo de análisis factorial confirmatorio, en el de regresión estructural, no hay correlación entre las variables latentes, pero sí asociación causal. Por otro lado, estos modelos poseen la característica de que algunas de las variables latentes se escriben en términos de otras. De esta forma,

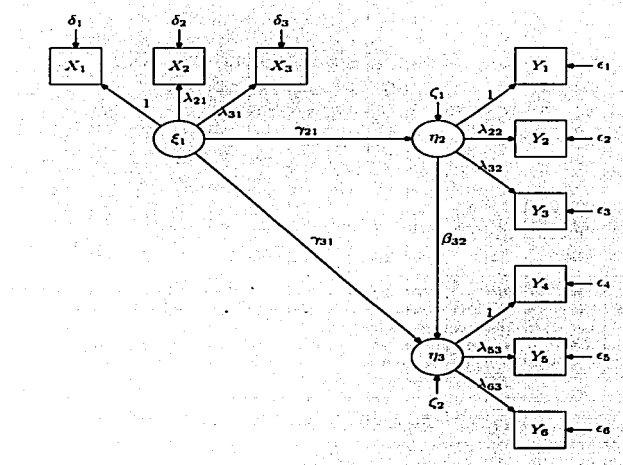

#### 1.2. TIPO DE MODELOS DE ECUACIONES ESTRUCTURALES

FIGURA 1.7. Eiemplo de un modelo de regresión estructural

los modelos de regresión estructural pueden usarse para probar la plausibilidad de la afirmación hipotética de que alguna variable latente (o más) explica a otra. En la figura 1.7 se muestra un ejemplo de un modelo de regresión estructural.

El modelo de regresión estructural está compuesto por 2 partes. Una de ellas es la que establece la asociación entre variables latentes y la otra es la que muestra la asociación entre variables latentes y observadas. La ecuación correspondiente a las variables latentes  $CS$ :

$$
(1.21) \t\t \eta = \mathbf{B}\eta + \Gamma\xi + \mathbf{0}
$$

19

#### 1. INTRODUCCIÓN A LOS MODELOS DE ECUACIONES ESTRUCTURALES

doude

 $n =$  vector de  $m \times 1$  de variables latentes dependientes  $\epsilon$  = vector de  $n \times 1$  de variables latentes independientes  $\mathbf{B}$  = matriz de  $m \times m$  de coeficientes correspondientes a n  $\Gamma$  = matriz de  $m \times n$  de coeficientes de  $\epsilon$  a  $n$ 

 $\zeta$  = vector de  $m \times 1$  de errores asociado a  $\eta$ 

Con respecto a la ecuación 1.21 vease que:

$$
\eta - B\eta = \Gamma\xi + \zeta
$$

$$
(\mathbf{I} - B)\eta = \Gamma\xi + \zeta
$$

Como la matriz  $(I - B)$  es no singular (tiene inversa), entonces:

$$
\eta = (\mathbf{I} - \mathbf{B})^{-1} (\Gamma \xi + \zeta)
$$

Por otro lado, se asume que el vector  $\zeta$  tiene esperanza cero  $(E(\zeta) = 0)$  y no está correlacionado con  $\epsilon$  ( $\mathbb{E}(\epsilon\zeta')=0$ ). La segunda componente del modelo de regresión estructural, son las ecuaciones correspondientes a las variables observadas, asociadas ya sea con las latentes dependientes o las latentes independientes. Una de estas ecuaciones es similar a la expresión 1.16 y la otra es de la forma:

$$
(1.23) \t\t Y = \Lambda_v \eta + \epsilon
$$

Se asume que los errores aleatorios están no correlacionados con  $\xi$ ,  $\zeta$  y entre ellos mismos, a menos que se especifique lo contrario. Para este tipo de modelo, es necesario introducir dos matrices más. Una de ellas es  $\Psi$ , la cual contiene los parámetros libres correspondientes a los errores aleatorios de las variables latentes dependientes  $(\eta)$ . La otra es  $\Theta$ . misma que contiene los parámetros libres que corresponden a los errores aleatorios de las variables observadas Y. El resto de las matrices a excepción de  $\Sigma(\theta)$  son similares a las que se encuentran en 1.2.2.1. Por otro lado, la expresión para X es similar a 1.16.

 $1, 2, 3, 1,$ Matriz de covarianzas. La forma en la cual se obtuvo  $\Sigma(\theta)$  en 1.2.1.1, es un caso particular de la especificación de  $\Sigma(\theta)$  de un modelo general de ecuaciones estructurales. En este sentido, se tiene que:

(1.24) 
$$
\Sigma(\theta) = \begin{bmatrix} \Sigma_{yy}(\theta) & \Sigma_{yz}(\theta) \\ \Sigma_{xy}(\theta) & \Sigma_{xz}(\theta) \end{bmatrix}
$$

La expresión de  $\Sigma_{xx}(\theta)$  es la misma que la de la ecuación 1.19. La forma de obtener  $\Sigma_{uu}(\theta)$  es similar a la de  $\Sigma_{xx}(\theta)$ , ya que hay que obtener el valor esperado de YY', donde

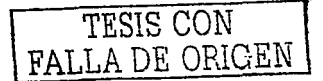

20

 $Y$  es como en 1.23. Entonces:

$$
\Sigma_{\mu\nu}(0) = \mathbb{E}(YY')
$$
\n
$$
= \mathbb{E}((\Lambda_{\nu}\eta + c)(\Lambda_{\nu}\eta + \epsilon)')
$$
\n
$$
= \mathbb{E}((\Lambda_{\nu}\eta + c)(\eta'\Lambda_{\nu}' + \epsilon'))
$$
\n
$$
= \mathbb{E}(\Lambda_{\nu}\eta\eta'\Lambda_{\nu}' + \Lambda_{\nu}\eta c' + \epsilon\eta'\Lambda_{\nu}' + \epsilon\epsilon')
$$
\n
$$
= \Lambda_{\nu}\mathbb{E}(\eta\eta')\Lambda_{\nu}' + \Lambda_{\nu}\mathbb{E}(\eta c') + \mathbb{E}(\epsilon\eta')\Lambda_{\nu}' + \mathbb{E}(\epsilon\epsilon')
$$

En 1.25  $\mathbb{E}(\eta \epsilon') = 0$  y lo mismo ocurre para la transpuesta, por lo que:

$$
\Sigma_{yy}(\theta) = \Lambda_y \mathbb{E}(\eta \eta') \Lambda_y' + \mathbb{E}(c\zeta')
$$
  
(1.26) =  $\Lambda_y \mathbb{E}(\eta \eta') \Lambda_y' + \Theta_z$ 

Por otro lado, véase que:

$$
\mathbb{E}(\eta\eta') = (I - B)^{-1}\mathbb{E}([c\Gamma + c][\Gamma'c' + c'])(I - B)^{-1}
$$
  
=  $(I - B)^{-1}[\Gamma\Phi\Gamma' + \Psi](I - B)^{-1'}$ 

Sustituyendo 1.27 en 1.26 se tiene que:

(1.28) 
$$
\Sigma_{yy}(\theta) := \Lambda_y (I - B)^{-1} [\Gamma \Phi \Gamma' + \Psi] (I - B)^{-1} \Lambda_y' + \Theta_e
$$
  
De igual forma:

De igual forma:

 $(1.25)$ 

$$
\Sigma_{yx}(\theta) = \mathbb{E}(YX') \n= \mathbb{E}((\Lambda_y \eta + \epsilon) (\Lambda_x \xi + \delta)')
$$
\n
$$
= \mathbb{E}((\Lambda_y \eta + \epsilon) (\xi' \Lambda_x' + \delta')) \n= \mathbb{E}(\Lambda_y \eta \xi' \Lambda'_x + \Lambda_y \eta \delta' + \epsilon \xi' \Lambda_x' + \epsilon \delta')
$$
\n
$$
= \Lambda_y \mathbb{E}(\eta \xi') \Lambda'_x + \Lambda_y \mathbb{E}(\eta \delta') + \mathbb{E}(\epsilon \epsilon') \Lambda_x' + \mathbb{E}(\epsilon \delta')
$$

Como  $\mathbb{E}(\eta\delta')=0$ ,  $\mathbb{E}(\epsilon\xi')=0$  y  $\mathbb{E}(\epsilon\delta')=0$ , entonces  $\Sigma_{yx}(\theta) = \Lambda_y \mathbb{E}(\eta \xi') \Lambda'_x$  $(1.29)$ 

Por otro lado,

$$
\mathbb{E}(\eta \xi') = \mathbb{E}\left(\left[ (I - B)^{-1} (\xi \Gamma + \zeta) \right] \xi' \right)
$$
  
= 
$$
(I - B)^{-1} (\Gamma \mathbb{E}(\xi \xi') + \mathbb{E}(\zeta \xi'))
$$

Como  $\mathbb{E}(\zeta \xi') = 0$ , entonces:

 $\mathbb{E}(n\xi') = (\mathbf{I} - \mathbf{B})^{-1} \Gamma \Phi$  $(1.30)$ 

Sustituyendo 1.30 en 1.29, se tiene que:

 $(1.31)$  $\Sigma_{ux}(\theta) = \Lambda_u (1 - B)^{-1} \Gamma \Phi \Lambda_x'$ 

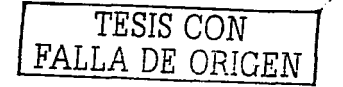
1. INTRODUCCIÓN A LOS MODELOS DE ECUACIONES ESTRUCTURALES

Por lo que la cenación 1.24 queda de la signiente forma:

$$
(1.32) \qquad \Sigma(\theta) = \left[ \begin{array}{cc} \Lambda_{\mathbf{y}} \left( \mathbf{I} - \mathbf{B} \right)^{-1} \left[ \Gamma \Phi \Gamma' + \Psi \right] \left( \mathbf{I} - \mathbf{B} \right)^{-1} \Lambda_{\mathbf{y}}' + \Theta_{\epsilon} & \left( \mathbf{I} - \mathbf{B} \right)^{-1} \Gamma \Phi \Lambda_{\mathbf{z}}' \\ \Lambda_{\mathbf{z}} \Phi \Gamma' \left[ \left( \mathbf{I} - \mathbf{B} \right)^{-1} \right] \Lambda_{\mathbf{y}}' & \Lambda_{\mathbf{z}} \Phi \Lambda_{\mathbf{z}}' + \Theta_{\mathbf{z}} \end{array} \right]
$$

La forma de 1.32 permite afirmar que todos los elementos de  $\Sigma(\theta)$  son estimables, va que cada uno de ellos está asociado con un valor observado, y por consiguiente  $\Sigma(\theta)$  es estimable. Sin embargo, el cálculo de la misma dependerá en gran medida del tamaño de las matrices asociadas al modelo.

A continuación se presenta el planteamiento del modelo, así como la especificación de las matrices correspondientes a la Figura 1.7. El modelo para las variables latentes es:

$$
\left[\begin{array}{c} \eta_2 \\ \eta_3 \end{array}\right] = \left[\begin{array}{cc} 0 & 0 \\ \beta_{32} & 0 \end{array}\right] \left[\begin{array}{c} \eta_2 \\ \eta_3 \end{array}\right] + \left[\begin{array}{c} \gamma_{21} \\ \gamma_{31} \end{array}\right] \left(\begin{array}{c} \xi_1 \\ \xi_2 \end{array}\right] + \left[\begin{array}{c} \zeta_1 \\ \zeta_2 \end{array}\right]
$$

El modelo para las variables observadas es:

$$
\begin{bmatrix}\nY_1 \\
Y_2 \\
Y_3 \\
Y_4 \\
Y_5 \\
Y_6\n\end{bmatrix} = \begin{bmatrix}\n1 & 0 \\
\lambda_{22} & 0 \\
\lambda_{32} & 0 \\
0 & 1 \\
0 & \lambda_{53} \\
\lambda_{64}\n\end{bmatrix} \begin{bmatrix}\n\eta_1 \\
\eta_2\n\end{bmatrix} + \begin{bmatrix}\n\epsilon_1 \\
\epsilon_2 \\
\epsilon_3 \\
\epsilon_4\n\end{bmatrix}
$$
\n
$$
\begin{bmatrix}\nX_1 \\
X_2 \\
X_3\n\end{bmatrix} = \begin{bmatrix}\n\lambda_{21} \\
\lambda_{21} \\
\lambda_{31}\n\end{bmatrix} \begin{bmatrix}\n\epsilon_1 \\
\epsilon_2 \\
\epsilon_3\n\end{bmatrix} + \begin{bmatrix}\n\epsilon_1 \\
\epsilon_2 \\
\epsilon_3\n\end{bmatrix}
$$

Los parámetros a estimar considerando las seis reglas mencionadas en la sección 1.1 son:

- Los seis coeficientes  $(\lambda_{ij})$  correspondientes a las variables observadas.
- Los tres coeficientes correspondientes a las variables latentes  $(\gamma_{21}, \gamma_{31}, \gamma \beta_{32})$ .
- La varianza de la variable independiente  $\xi_1$ .
- Las 11 varianzas de los errores correspondíentes a las variables latentes y observadas  $(\epsilon_i, \delta_i, y, \zeta_k)$ .

De acuerdo a la sexta regla, se consideró fijar un coeficiente para cada una de las tres variables latentes, por lo que  $\lambda_{11} = \lambda_{12} = \lambda_{43} = 1$  (lo cual se muestra en la Figura 1.7). Por otro lado, las matrices que contienen a los parámetros ha estimar tienen la siguiente

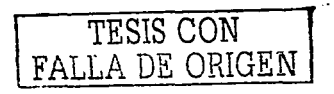

and of Japan and China

estructura:

$$
\Phi = Var(\xi_1) = \phi_{11}
$$
\n
$$
\Psi = \begin{bmatrix} Var(\zeta_1) & 0 & 0 \\ 0 & Var(\zeta_2) & 0 \\ 0 & Var(\zeta_3) & 0 \end{bmatrix} = \begin{bmatrix} \psi_{11} & 0 & 0 \\ 0 & \psi_{22} & 0 \\ 0 & Var(\zeta_{23} & 0 \end{bmatrix}
$$
\n
$$
\Theta_4 = \begin{bmatrix} Var(\zeta_1) & 0 & Var(\zeta_2) & 0 \\ 0 & Var(\zeta_3) & Var(\zeta_3) & 0 \end{bmatrix} = \begin{bmatrix} \upsilon_{11} & 0 & 0 \\ 0 & \upsilon_{22} & 0 \\ 0 & \upsilon_{23} & 0 \\ \vdots & \vdots & \ddots & \vdots \\ 0 & 0 & \cdots & \alpha_{66} \end{bmatrix}
$$

En tanto que l' y B son como en el modelo para las variables latentes. Una vez especificadas las matrices  $\Gamma$ ,  $\mathbf{B}$ ,  $\Lambda_x$ ,  $\Lambda_y$ ,  $\Phi$ ,  $\Psi$ ,  $\Theta_d$ ,  $\Psi$ ,  $\Theta_d$ , se puede obtener  $\Sigma(\theta)$  utilizando 1.32. Sin embargo, para este ejemplo, las expresiones de esta matriz son considerablemente grandes, por lo que no se mostrarán.

Identificación. La definición de identificabilidad de un modelo es similar a  $1, 2, 3, 2.$ la propuesta el la subsección 1.2.1.2. En este sentido, cada elemento de  $\theta$  debe ser resuelto en términos de uno o más de los elementos en  $\Sigma$ .

Regia de t.

Como va se ha visto en los otros dos modelos. la regla de t es una condición necesaria más no suficiente para la identificación. Para este tipo de modelo la regla de t requiere que:

$$
(1.33) \t t \le \frac{(p+q)(p+q+1)}{2}
$$

donde t es el número de parámetros libres en  $\theta$ , p es el número de variables observadas  $Y \times q$  el número de variables observadas X. En el caso del ejemplo correspondiente a la Figura 1.7,  $\theta$  está compuesto por 21 elementos (parámetros libres) y  $\frac{(p+q)(p+q+1)}{p}$  es 45, por lo que la regla de t se cumple y por lo tanto el modelo puede ser identificable.

### Regla de los dos pasos.

Como su nombre lo indica, esta regla consta de dos partes. La primera requiere que el modelo sea visto como un modelo de análisis factorial confirmatorio. En este sentido,  $X$  y Y se comprimen en una sola variable, la cual será X, en tanto que  $\eta$  y  $\xi$  como  $\xi$ . En este caso, se ignoran las matrices  $B$ ,  $\Gamma$  y  $\Psi$ . Una vez que se ha reformulado el modelo como un factorial confirmatorio se procede a identificar el modelo. La forma de identificarlo es por

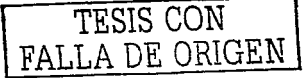

#### 24 L. INTRODUCCIÓN A LOS MODELOS DE ECUACIONES ESTRUCTURALES

medio de las reglas explicadas en 1.2.2.2. En el caso en que el modelo sea identificable, se aplica el segundo paso. Para el segundo paso, es necesario considerar la ecuación 1.21 para las variables latentes del modelo original, de tal forma que esta se considere como una ecuación para un modelo estructural con variables observadas, el cual se vio en la sección anterior. De esta forma, se asume que cada variable latente es una variable observada. Para este paso, es necesario determinar si  $B, \Gamma, v \Psi$  son identificables, para lo cual se debe usar alguna de las reglas mencionadas en la subsección 1.2.1.2. Si el primer paso muestra que los parámetros son identificables y el segundo paso permite determinar que los parámetros del modelo de variables latentes también es identificable, entonces esto es suficiente para considerar que el modelo completo es identificable.

Para ilustrar esta regla, considérese la Figura 1.7. Para el primer paso de esta regla, se reescribe el modelo como un factorial confirmatorio. En este sentido,  $Y_1 = X_4$ ,  $Y_2 = X_5$ , ...,  $Y_6 = X_9$ ,  $\eta_2 = \xi_2$ ,  $\eta_3 = \xi_3$ ,  $\epsilon_1 = \delta_4$ ,  $\epsilon_2 = \delta_5$ , ...,  $\epsilon_6 = \delta_9$ . El nuevo modelo es  $X = A \cdot \mathcal{E} + \delta$ , el cual coincide con el de la ecuación 1.16 correspondiente al modelo factorial confirmatorio. Visto en forma matricial, se tiene que

$$
\begin{bmatrix}\nX_1 \\
X_2 \\
X_3 \\
X_4 \\
X_5 \\
X_6 \\
X_7 \\
X_8\n\end{bmatrix} = \begin{bmatrix}\n1 & 0 & 0 & 0 \\
\lambda_{21} & 0 & 0 & 0 \\
\lambda_{31} & 0 & 0 & 0 \\
0 & 1 & 0 & 0 \\
0 & \lambda_{32} & 0 & 0 \\
0 & 0 & \lambda_{33} & 0\n\end{bmatrix} \begin{bmatrix}\n\xi_1 \\
\xi_2 \\
\xi_3\n\end{bmatrix} + \begin{bmatrix}\n\delta_1 \\
\delta_2 \\
\delta_3 \\
\delta_4 \\
\delta_5 \\
\delta_6 \\
\delta_7 \\
\delta_8\n\end{bmatrix}
$$

Para este ciemplo, el diagrama de travectorias es muy parecido al de la Figura 1.6, sólo que en este caso hay una variable más. De esta forma, la matriz  $\Phi$  (contiene las varianzas y covarianzas ha estimar correspondientes a las variables latentes  $\xi$ ) no contiene ceros. Es posible aplicar la regla de dos variables observadas ya que (1) por cada variable latente hay tres observadas. (2) cada rengión de  $\Lambda_{\tau}$  tiene sólo un elemento diferente de cero. (3)  $\Theta_{\lambda}$  es diagonal, va que no hay correlación entre los errores (5). Considerando que se cumplen las cuatro condiciones, entonces el modelo es identificable, lo cual completa el primer paso. Para el segundo paso, se debe considerar únicamente a las variables latentes como si fueran observadas. De esta forma, el modelo a considerar es el de la ecuación 1.1. Así  $n = Y \vee \mathcal{E} = X$ . Visto en forma matricial

$$
\left[\begin{array}{c} Y_1 \\ Y_2 \end{array}\right] = \left[\begin{array}{cc} 0 & 0 \\ \beta_{32} & 0 \end{array}\right] \left[\begin{array}{c} Y_1 \\ Y_2 \end{array}\right] + \left[\begin{array}{c} \gamma_{21} \\ \gamma_{31} \end{array}\right] \left[\begin{array}{c} X_1 \end{array}\right] + \left[\begin{array}{c} \zeta_1 \\ \zeta_2 \end{array}\right]
$$

Este modelo es recursivo y se le puede aplicar la regla recursiva ya que **B** es triangular  $y \Psi$  es diagonal. Por lo que este modelo es identificable para el segundo paso. Como se

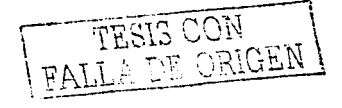

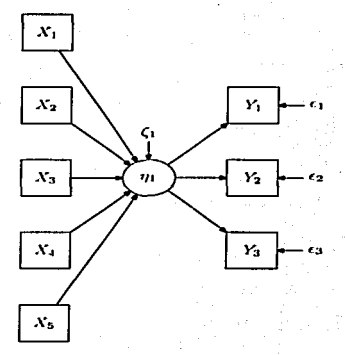

## 1.2. TIPO DE MODELOS DE ECUACIONES ESTRUCTURALES

FIGURA 1.8. Eiemplo de un modelo MIMIC

satisfacen los dos pasos, se concluye que el modelo original (Figura 1.7) es identificable.

### Regla MIMIC.

Esta regla es aplicable a un caso especial del modelo general, el cual se conoce como modelo MIMIC. Este modelo se caracteriza por tener dos o más variables independientes observadas que están asociadas de manera causal con una sola variable latente (dependiente) y a la vez esta variable latente se asocia con dos o más variables dependientes observadas. La figura 1.8 representa un ejemplo de un modelo MIMIC. Las ecuaciones para representar a un modelo MIMIC son:

(1.34) 
$$
\eta = \Gamma X + \zeta
$$

$$
Y = \Lambda_y \eta + \epsilon
$$

La regla MIMIC establece que si  $p$  (número de variables  $Y$ ) es mayor o igual que dos,  $q$  (número de variables  $X$ ) mayor o igual que uno, y fijando un coeficiente de regresión de  $\eta$  a una de las variables observadas dependientes, entonces esta regla es una condición suficiente pero no necesaria para la identificación del modelo. Haciendo énfasis en que esta regla sólo es aplicable al modelo descrito en 1.34.

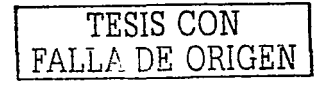

## 1. INTRODUCCIÓN A LOS MODELOS DE ECUACIONES ESTRUCTURALES

Considerando la figura 1.8, las ecuaciones asociadas al modelo son:

 $\eta_1 = \gamma_{11}X_1 + \gamma_{12}X_2 + \gamma_{13}X_3 + \gamma_{14}X_4 + \gamma_{15}X_5 + \zeta_1$  $Y_1 = \lambda_{11}n_1 + \epsilon_1$  $Y_2 = \lambda_{21}\eta_1 + \epsilon_2$  $Y_3 = \lambda_{31}\eta_1 + \epsilon_3$ 

Lo que matricialmente se puede escribir como

$$
[\eta_1] = [\gamma_{11}, \gamma_{12}, \gamma_{13}, \gamma_{14}, \gamma_{15}] \begin{bmatrix} X_1 \\ X_2 \\ X_3 \\ X_4 \\ X_5 \end{bmatrix} + [\zeta_1]
$$
  

$$
\begin{bmatrix} Y_1 \\ Y_2 \\ Y_3 \end{bmatrix} = \begin{bmatrix} \lambda_{11} \\ \lambda_{21} \\ \lambda_{31} \end{bmatrix} [\eta_1] + \begin{bmatrix} \zeta_1 \\ \zeta_2 \\ \zeta_3 \end{bmatrix}
$$
  
to,  $\lambda$  *regla minute se cumple ya que el número de v*

Para este ejemplo, la regla mimic se cumple ya que el número de variables  $Y$  es tres  $(p = 3 > 2)$  y el de X es cinco  $(q = 5 > 1)$ .

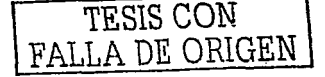

## $CAP$  $TTHO.2$

## Estimación. Evaluación y Efectos

#### $2.1.$ Estimación

La estimación de los parámetros en un modelo de ecuaciones estructurales es un procedimiento general que es aplicable a cualquiera de los tres tipos de modelos presentados en el capítulo anterior.

Considerando que la hipótesis básica de un modelo de ecuaciones estructurales es

$$
\Sigma = \Sigma(0) \tag{2.1}
$$

entonces el objetivo al estimar es encontrar  $\hat{\theta}$  de tal forma que  $\Sigma$  sea lo más cercano (o igual) a  $\Sigma(\hat{\theta})$ . Asumiendo que el modelo es correcto y que los parámetros poblacionales son conocidos, entonces cada elemento de la matriz  $\Sigma$  sera igual al elemento correspondiente en  $\Sigma(\theta)$ . En la práctica, no se conocen las varianzas y covarianzas poblacionales (elementos de  $\Sigma$ ), por lo que se usa a la matriz S como un estimador muestral  $(S = \hat{\Sigma})$ . De esta forma, se escogeran los valores de los parámetros que permitan que  $\Sigma(\hat{\theta})$  esté lo más cerca posible a S. En este sentido, se puede considerar a la matriz de residuos  $(S - \Sigma(\hat{\theta}))$ como un indicador de la discrepancia que hay entre cada uno de los elementos de  $\Sigma(\hat{\theta})$ con respecto a los de S. Por otro lado, se requiere de una función de ajuste que dependa tanto de S como de  $\Sigma(\theta)$ . Esta función se denota como

$$
(2.2) \t\t F(S, \Sigma(0))
$$

Una función de ajuste debe satisfacer las siguientes propiedades:

- 1.  $F(S, \Sigma(\theta))$  es un escalar
- 2.  $F(S, \Sigma(\theta)) \geq 0$
- 3.  $F(S, \Sigma(\theta)) = 0$  si y solo si  $\Sigma(\theta) = S$
- 4.  $F(S, \Sigma(\theta))$  es continua en S y en  $\Sigma(\theta)$

En esta sección se presentarán cuatro métodos de estimación, por lo que se tendrán cuatro funciones de ajuste. Estos cuatro métodos son:

- · Máxima verosimilitud
- Mínimos cuadrados no ponderados
- Mínimos cuadrados generalizados
- Mínimos cuadrados ponderados

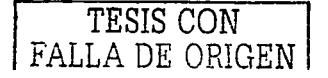

### 2. ESTIMACIÓN, EVALUACIÓN Y EFECTOS

Máxima verosimilitud. Supóngase que se tienen  $Y_1, \ldots, Y_n, X_1, \ldots, X_n$  $2.1.1.$  $\frac{1}{1000}$  algabets independenced suppose that the contract  $\frac{1}{1000}$  of  $\frac{1}{1000}$  and  $\frac{1}{1000}$  and  $\frac{1}{1000}$  and  $\frac{1}{1000}$  and  $\frac{1}{1000}$  and  $\frac{1}{1000}$  and  $\frac{1}{1000}$  and  $\frac{1}{1000}$  and  $\frac{1}{1$ el vector de  $(p + q) \times 1$  en el cual se incluven todas estas variables observadas. Entonces Z se distribuye normal multivariada. La función de densidad de Z es

(2.3) 
$$
f(Z; \Sigma) = (2\pi)^{-(p+q)/2} |\Sigma|^{-1/2} exp \left[ \left( -\frac{1}{2} \right) Z^{\prime} \Sigma^{-1} Z \right]
$$

Para una muestra aleatoria de N observaciones independientes de Z, la función de verosimilitud es

$$
L(\theta; Z_1, ..., Z_N) = \prod_{i=1}^N f(Z_i; \Sigma(\theta))
$$
  
= 
$$
\prod_{i=1}^N (2\pi)^{-(p+q)/2} |\Sigma(\theta)|^{-1/2} \exp \left[ \left( -\frac{1}{2} \right) Z_i' \Sigma(\theta)^{-1} Z_i \right]
$$
  
= 
$$
(2\pi)^{-N(p+q)/2} |\Sigma(\theta)|^{-N/2} \exp \left[ -\frac{1}{2} \sum_{i=1}^N Z_i' \Sigma(\theta)^{-1} Z_i \right]
$$
  
(2.4)

En 2.4 la función de verosimilitud se expresó en términos de  $\Sigma(\theta)$  ya que  $\theta$  es el vector constituido por los parámetros libres que se han de estimar. En la mavoría de los casos. sobre todo cuando se va a derivar, es mucho más sencillo trabajar con el logaritmo de L. Por lo que

 $(2.5)$ 

$$
log L(\theta; Z_1, \ldots, Z_N) = -\frac{N(p+q)}{2} log (2\pi) - \left(\frac{N}{2}\right) log |\Sigma(\theta)| - \left(\frac{1}{2}\right) \sum_{i=1}^N Z_i' \Sigma(\theta)^{-1} Z_i
$$

Véase que

$$
-\left(\frac{1}{2}\right)\sum_{i=1}^{N}Z_{i}'\Sigma(\theta)^{-1}Z_{i} = -\left(\frac{1}{2}\right)\sum_{i=1}^{N}\text{tr}\left[Z_{i}'\Sigma(\theta)^{-1}Z_{i}\right]
$$
  
(2.6)  

$$
= -\left(\frac{N}{2}\right)\sum_{i=1}^{N}\text{tr}\left[N^{-1}Z_{i}'\Sigma(\theta)^{-1}Z_{i}\right]
$$

Como tr  $(CDE)$  = tr  $(ECD)$  entonces

$$
(2.7) \qquad -\left(\frac{N}{2}\right)\sum_{i=1}^{N} \text{tr}\left[N^{-1}Z_{i}'\Sigma(\theta)^{-1}Z_{i}\right] = -\left(\frac{N}{2}\right)\sum_{i=1}^{N} \text{tr}\left[N^{-1}Z_{i}Z_{i}'\Sigma(\theta)^{-1}\right]
$$

<sup>1</sup>En este caso, el concepto de independencia es en un sentido probabilístico, no confundir con la definición de variable independiente en cenaciones estructurales.

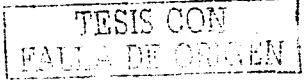

### 2.1. ESTIMACIÓN

Por otro lado

$$
\sum_{i=1}^{N} tr \left[ N^{-1} Z_{i} Z_{i}^{\prime} \Sigma(0)^{-1} \right] = tr \left[ N^{-1} Z_{i} Z_{i}^{\prime} \Sigma(0)^{-1} \right] + \dots + tr \left[ N^{-1} Z_{N} Z_{N}^{\prime} \Sigma(0)^{-1} \right]
$$
\n
$$
= N^{-1} Z_{i} Z_{i}^{\prime} tr \left[ \Sigma(0)^{-1} \right] + \dots + N^{-1} Z_{N} Z_{N}^{\prime} tr \left[ \Sigma(0)^{-1} \right]
$$
\n
$$
= \left( \frac{N-1}{N-1} \right) N^{-1} \sum_{i=1}^{N} Z_{i} Z_{i}^{\prime} \left( tr \left[ \Sigma(0)^{-1} \right] \right)
$$
\n
$$
= \left( \frac{N-1}{N} \right) (N-1)^{-1} \sum_{i=1}^{N} Z_{i} Z_{i}^{\prime} \left( tr \left[ \Sigma(0)^{-1} \right] \right)
$$
\n
$$
= \left( \frac{N-1}{N} \right) S \left( tr \left[ \Sigma(0)^{-1} \right] \right)
$$
\n
$$
= S \text{ tr} \left[ \Sigma(0)^{-1} \right]
$$
\n
$$
= tr \left[ \tilde{S} \Sigma(0)^{-1} \right]
$$

donde  $\tilde{S} = \left(\frac{N-1}{N}\right)S$ . Entonces reescribiendo 2.5 se tiene que

$$
log L(\theta; Z_1, \ldots, Z_N) = -\frac{N (p+q)}{2} log (2\pi) - \left(\frac{N}{2}\right) log |\Sigma(\theta)| - \frac{N}{2} tr \left[\tilde{S} \Sigma(\theta)^{-1}\right]
$$
  
= 
$$
-\frac{N (p+q)}{2} log (2\pi) - \frac{N}{2} \left(log |\Sigma(\theta)| + tr \left[\tilde{S} \Sigma(\theta)^{-1}\right]\right)
$$

Para obtener la función de ajuste bajo este método, será necesario hacer las siguientes consideraciones.  $\frac{N(\mu+q)}{2\pi} \log (2\pi)$  es una constante que no tiene influencia en la estima-<br>ción de  $\hat{\theta}$  por lo que se puede omitir. Sin embargo,  $-\frac{N}{2}$  tiene un efecto negativo en  $\log|\Sigma\left(\theta\right)|+{\rm tr}\left[\hat{S}\,\Sigma\left(\theta\right)^{-1}\right]$ y como el objetivo es minimizar la función de ajuste, entonces no se tomará en cuenta. Con respecto a  $\tilde{S}$ , ésta tiende a S en tanto más grande sea la muestra, por lo que se utilizará  $S$  en lugar de  $\tilde{S}$ . Por otro lado, se pueden agregar  $-log|S|$ y  $(p+q)$  a la función de ajuste ya que no afecta el valor de  $\hat{\theta}$  porque son constantes. Considerando lo anterior, la función de ajuste que se ha de minimizar es

(2.8) 
$$
F_{MV} = log |\Sigma(\theta)| + tr [S \Sigma(\theta)^{-1}] - log |S| - (p+q)
$$

El último término de 2.8 varía de acuerdo al número de variables observadas del modelo. En el caso del ejemplo propuesto en el modelo de análisis factorial confirmatorio sólo hay p variables observadas. Por otro lado, se asume que las matrices  $\Sigma(\theta)$  y S son positivas definidas. Una vez obtenida la función de ajuste para el método de máxima verosimilitud, el siguiente paso consiste en derivar esta función con respecto a cada uno de los parámetros libres. Obtenidas estas derivadas parciales, se deben igualar a cero y resolver para el

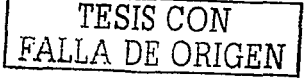

### 2. ESTIMACIÓN, EVALUACIÓN Y EFECTOS

parámetro que se derivó. De este modo se estarán encontrando los estimadores de estos parámetros y por consiguiente a  $\hat{\theta}$ . Una condición suficiente para concluir que  $F_{ML}$  es mínima, es obtener las segundas derivadas de cada uno de los parámetros y verificar que la matriz formada por estas segundas derivadas es positiva definida.

Otra manera de obtener la función de ajuste para este método es cuando las variables  $X$  e  $Y$  se distribuyen multinormal pero además  $S$  tiene distribución Wishart con parámetros  $p + q$ ,  $N^* \times \Sigma(0)$ , donde  $N^* = N - 1$ . De esta forma:

$$
log L(\theta) = log \left[ \frac{|S|^{(N^* - (\mu + q) - 1)/2} exp\left\{ - (N^*/2) tr [S\Sigma^{-1}(\theta)] \right\} (N^*/2)^{(\mu + q)N^*/2}}{\pi^{(\mu + q)((\mu + q) - 1)/4} |\Sigma(\theta)|^{N^*/2} \prod_{i=1}^{\mu + q} \Gamma[(1/2) (N^* + 1 - i)]} \right]
$$
  
\n
$$
= log \left( |S|^{(N^* - (\mu + q) - 1)/2} exp \left\{ - (N^*/2) tr [S\Sigma^{-1}(\theta)] \right\} (N^*/2)^{(\mu + q)N^*/2} \right)
$$
  
\n
$$
- log \left( \pi^{(\mu + q)((\mu + q) - 1)/4} |\Sigma(\theta)|^{N^*/2} \prod_{i=1}^{\mu + q} \Gamma[(1/2) (N^* + 1 - i)] \right)
$$
  
\n
$$
= - \left( \frac{N^*}{2} \right) {log |\Sigma(\theta)| + tr [S\Sigma^{-1}(\theta)]} + \left( \frac{N^* - (p + q) - 1}{2} \right) log |S|
$$
  
\n
$$
+ \left( \frac{N^*(p + q)}{2} \right) log \left( \frac{N^*}{2} \right) - \left( \frac{(p + q)((p + q) - 1)}{4} \right) log (\pi)
$$
  
\n
$$
- log \left( \prod_{i=1}^{\mu + q} \Gamma[(1/2) (N^* + 1 - i)] \right)
$$

Por lo que

(2.9) 
$$
log L(\theta) = -\left(\frac{N^*}{2}\right) \{log |\Sigma(\theta)| + tr [S\Sigma^{-1}(\theta)]\} + C
$$

donde C es una constante que no cambia una vez fijado el tamaño de muestra. Las consideraciones que se toman en cuenta para obtener la función de ajuste son similares a las que se hicieron para obtener 2.8, esto es, cuando  $S$  no tenía distribución Wishart. Por otro lado, la matriz de covarianzas asintótica para el estimador de máxima verosimilitud  $de \theta$  es:

$$
(2.10)\qquad \qquad \left(\frac{2}{(N-1)}\right)\left\{\mathbb{E}\left[\frac{\partial^2 F_{MV}}{\partial \theta \partial \theta'}\right]\right\}^{-1}
$$

Al sustituir  $\hat{\theta}$  en lugar de  $\theta$ , se obtiene la estimación de la matriz de covarianzas asintótica, la cual será de gran importancia para obtener intervalos de confianza para  $\hat{\theta}$ .

Los estimadores de máxima verosimilitud tienen propiedades importantes. Son asintóticamente insesgados, consistentes y asintóticamente eficientes. Además, entre mayor es el

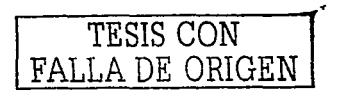

### 2.1. ESTIMACIÓN

tamaño de muestra la distribución del estimador se aproxima a una normal.

Se dice que un estimador es asintóticamente insesgado si para una muestra grande, el valor esperado de  $\hat{\theta}$  es  $\theta$ . Esto es:

$$
\lim_{N\to\infty}\mathbb{E}(\hat{\theta})=\theta
$$

Un estimador  $\hat{\theta}$  es consistente si converge en probabilidad a  $\theta$ . De esta forma

$$
\lim_{N \to \infty} P\left[ \left| \hat{\theta} - \theta \right| < \epsilon \right] = 1 \qquad \text{para cualquier } \epsilon > 0
$$

Es importante mencionar que un estimador consistente frecuentemente es asintóticamente insesgado, aunque no siempre se cumple.

Un estimador asintóticamente eficiente es aquel que pertenece a la clase de los estimadores consistentes, y el cual tiene la varianza asintótica más pequeña.

Una función de ajuste  $F(S, \Sigma(\theta))$  es invariante ante escalas si  $F(S, \Sigma(\theta)) = F(DSD, D\Sigma(\theta) D)$ donde  $D$  es una matriz diagonal, no singular con todos los elementos debajo de la diagonal principal positivos. Esta propiedad implica que el valor de la función de ajuste no cambia si se emplea DSD en lugar de S y lo mismo si se usa D $\Sigma(0)$  D en vez de  $\Sigma(0)$ .

 $2.1.2.$ Mínimos cuadrados no ponderados. Este método es semejante al de mínimos cuadrados usado en regresión lineal. En el caso del método de mínimos cuadrados no ponderado lo que se desea es minimizar la suma de cuadrados de cada uno de los elementos de la matriz de residuos  $(S - \Sigma(\theta))$ . Esta matriz contiene las diferencias entre las varianzas y covarianzas muestrales y las estimadas del modelo. Por lo que, la función de ajuste para este método se define como

(2.11) 
$$
F_{CMNP} = \left(\frac{1}{2}\right) \text{tr} \left[ (S - \Sigma(\theta))^2 \right]
$$

De la misma forma que en mínimos cuadrados, la idea es derivar a  $F_{CMNP}$  con respecto a cada uno de los parámetros libres e igualar cada una de las derivadas a cero para encontrar los estimadores. Obteniendo la segunda derivada de cada uno de los parámetros es posible confirmar si efectivamente  $F_{CMNP}$  es mínima. Una vez obtenidas estas segundas derivadas se forma una matriz comúnmente denominada Hessiana. Si esta matriz es positiva definida, entonces se tiene una condición suficiente para concluir que el valor de la función de ajuste es el más pequeño dadas esas estimaciones. Al igual que los estimadores de máxima verosimilitud, los obtenidos bajo este método, cuenta con algunas propiedades. Éstos son consistentes en  $\theta$ , pero además no se asume que las variables observadas tengan una distribución particular. Sin embargo, para este método los estimadores no son los más eficientes y no son invariantes ante escalas.

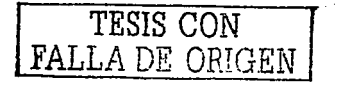

### 2. ESTIMACIÓN, EVALUACIÓN Y EFECTOS

Mínimos cuadrados generalizados. Al igual que el método anterior, la  $2.1.3.$ idea, básica se deriva del método de mínimos cuadrados. En modelos de ecuaciones estructurales, la función de ajuste para mínimos cuadrados generalizados se obtiene por medio de la suma de cuadrados de los residuos  $(S - \Sigma(\theta))$  multiplicados por una matriz de pesos que usualmente es la inversa de la matriz de varianzas y covarianzas muestral  $(S^{-1})$ . De esta forma, la función de ajuste está dada por

(2.12) 
$$
F_{MCG} = \left(\frac{1}{2}\right) \text{tr}\left[\left(\left|S - \Sigma\left(\theta\right)\right| W^{-1}\right)^2\right]
$$

donde  $W^{-1}$  es la matriz de pesos asociada a la matriz de residuos. En el caso en que  $W^{-1} = I$  entonces la función de ajuste para mínimos cuadrados no ponderado es una caso particular de la de mínimos cuadrados generalizados. Así como en FMV y FMCNP, los valores estimados  $(\hat{\theta})$  obtenidos por medio de este método son estimadores consistentes de  $\theta$ . Además de que la distribución asintótica de  $\hat{\theta}$  es normal multivariada. Por supuesto, no cualquier matriz de pesos arroja estimadores consistentes. Para poder seleccionar de manera óptima esta matriz, es necesario tomar en cuenta dos supuestos con respecto a los elementos de  $S$ .

- 1.  $\mathbb{E}(S_{ij}) = \sigma_{ij}$ . Lo que implica que  $\mathbb{E}(S_{ij})$  existe y que  $S_{ij}$  es el estimador insesgado de  $\sigma$ ...
- $2.$ - La distribución asintótica de los elementos de  ${\cal S}$  es normal multivariada con media  $\sigma_{ii}$  y con covarianza asintótica entre  $S_{ii}$  y  $S_{kl}$  dada por  $N^{-1}(\sigma_{ik}\sigma_{il} + \sigma_{il}\sigma_{ik})$  $(d)$ onde  $N$  es el tamaño de muestra).

Una condición suficiente para que se cumpla lo anterior es que las variables observadas sean independientes, y que su distribución sea normal multivariada (aunque también es válido para aquellas distribuciones que no tienen curtosis muy grande) y que los momentos de orden cuatro para  $N \in Y$  existan. Si estos supuestos se satisfacen, entonces  $W^{-1}$ se puede escoger de tal forma que ésta converja en probabilidad a  $c\Sigma^{-1}$ , donde c es cualquier constante (por lo general uno). Otra posibilidad para  $W^{-1}$ , considerando que  $W^{-1}$  converge on probabilidad a  $\Sigma^{-1}$  es  $W^{-1} = \Sigma^{-1}(\hat{\theta})$ . Sustituvendo este valor de  $W^{-1}$ en 2.12 se obtiene el mismo estimador que se encontró por máxima verosimilitud. En este sentido, se puede observar que  $\hat{\theta}$  no depende de la distribución normal multivariada de X e  $Y$ , lo cual se utilizó como supuesto para encontrar a  $F_{MV}$ . Por lo que,  $F_{MV}$  es miembro de  $F_{MCG}$ . Por otro lado, la más común de las elecciones es cuando  $W^{-1} = S^{-1}$ . En este caso

$$
F_{MCG} = \left(\frac{1}{2}\right) \text{tr}\left[\left(\left[S - \Sigma(\theta)\right|S^{-1}\right)^2\right]
$$

$$
= \left(\frac{1}{2}\right) \text{tr}\left[\left(I - \Sigma(\theta)\right|S^{-1}\right)^2\right]
$$

DE ORIGEN

### 2.1 ESTIMACIÓN

Con respecto a las propiedades de  $\hat{\theta}$ , éstas son similares a las de los estimadores obtenidos por máxima verosimilitud, va que son asintóticamente eficientes, tienen distribución normal multivariada y son invariantes ante escalas.

 $2.1.4.$ Mínimos cuadrados ponderados. Al igual que los otros métodos de estimación, mínimos cuadrados ponderados es similar al método con este mismo nombre utilizado en análisis de regresión. Sin embargo, para modelos de ecuaciones estructurales. los valores observados y estimados corresponden a covarianzas y no a valores para cada uno de los individuos de la muestra. La función de ajuste para este método es

(2.13) 
$$
F_{MCP} = [s - \sigma(0)]' W^{-1} [s - \sigma(0)]
$$

donde s es un vector con  $\frac{1}{2}(p+q)(p+q+1)$  elementos, éste se obtiene a partir de la matriz S, va que se toman todos los elementos de ésta sin repetirlos y se colocan dentro de s.  $\sigma(\theta)$  es un vector similar a s, sólo que en lugar de usar a S se usa  $\Sigma(\theta)$ .  $\theta$  es un vector de  $t \times 1$ , el cual contiene a los parámetros libres del modelo. Por último,  $W^{-1}$  es la matriz de pesos, la cual debe ser positiva definida y cuya dimensión es  $\frac{1}{4}(p+q)(p+q+1) \times$  $\frac{1}{2}(p+q)(p+q+1).$ 

La elección de la matriz de pesos es fundamental para la obtención de estimadores que cuenten con propiedades óptimas. La elección óptima es utilizar la matriz de covarianza correspondientes a la muestra. En general, la covarianza asintótica de  $S_{ij}$  con  $S_{kl}$  es

$$
(2.14) \qquad \qquad ACOV\left(S_{ij}, S_{kl}\right) = N^{-1}\left(\sigma_{ijkl} - \sigma_{ij}\sigma_{kl}\right)
$$

donde  $\sigma_{ijkl}$  es  $\mathbb{E}((X_i - \mu_i)(X_j - \mu_j)(X_k - \mu_k)(X_l - \mu_l))$ , esto es, el momento de orden cuatro alrededor de la media, y  $\sigma_{ij}$  y  $\sigma_{kl}$  son las covarianzas poblacionales de  $X_i$  con  $X_j$ y  $X_k$  con  $X_l$ , respectivamente. Debido a que no se existe un supuesto de distribución específico para las variables observadas y utilizando la matriz de pesos antes mencionada, otro nombre con el cual se le conoce a la función de ajuste es función de distribución arbitraria o estimador con distribución libre. Si las variables observadas tienen una distribución normal multivariada, entonces  $\sigma_{ijkl}$  es igual a  $\sigma_{ij}\sigma_{kl} + \sigma_{ik}\sigma_{jl} + \sigma_{il}\sigma_{ik}$  y la ecuación  $2.14$  se reduce a

$$
(2.15) \qquad \qquad ACOV\left(S_{ij}, S_{kl}\right) = N^{-1}\left(\sigma_{ik}\sigma_{jl} + \sigma_{il}\sigma_{jk}\right)
$$

Tal como se puede observar, esta matriz está compuesta únicamente por productos de covarianzas en lugar de momentos de cuarto orden como en 2.14. La matriz de pesos óptima consistirá en productos de covarianzas como en 2.15. Por lo que, cuando se le asigna distribución a las variables observadas. la función de ajuste se puede escribir como

$$
(2.16) \qquad F_{MCP} = \left(\frac{1}{2}\right) \text{tr}\left\{ \left[S - \Sigma(\theta)\right] V^{-1} \right\}^2
$$

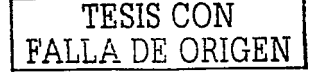

## 2. ESTIMACIÓN, EVALUACIÓN Y EFECTOS

donde  $V^{-1}$  es una matriz de pesos de  $(p+q) \times (p+q)$ . En este caso, se usa V en lugar de W va que la dimensión de estas dos matrices no es la misma.

La forma en la cual se obtienen los estimadores es similar a la de los otros métodos. en el sentido de que se debe derivar con respecto a cada uno de los parámetros libres y posteriormente igualar a cero. Mientras que obteniendo las segundas derivadas para cada uno de estos parámetros y formando la matriz que las contiene, si resulta que ésta es positiva definida, entonces se tiene una condición suficiente para afirmar que el valor de la función de ajuste es mínimo considerando esos estimadores. Para este método, los estimadores poseen las propiedades de ser consistentes y eficientes asintóticamente. Las cuales va se mencionaron en el método de máxima verosimilitud.

 $2.1.5.$ Intervalos de confianza. Una vez obtenidas las estimaciones de los parámetros libres del modelo, es posible construir intervalos de confianza para cada una de estas estimaciones.

Se define la matriz de información de Fisher, como:

(2.17) 
$$
I_{E}(\theta) = -E \left[ \frac{\partial^2 F}{\partial \theta \partial \theta'} \right]
$$

Como se puede ver en 2.17 aparece la función de ajuste en lugar de la log-verosimilitud. ya que en los modelos de ecuaciones estructurales la función que se desea minimizar es precisamente la función de ajuste. Por medio de esta matriz sería posible obtener las estimaciones de las varianzas y covarianzas para cada uno de los parámetros libres contenidos en  $\theta$  si es que se conociera la forma en la que se distribuyen las variables del modelo. Sin embargo, en los modelos de ecuaciones estructurales por lo general esto no sucede, lo cual hace imposible obtener esta matriz. Una manera de estimarla, es construir la matriz de segundas derivadas parciales de la función de ajuste con respecto a los parámetros estimados, evaluarla en  $\hat{\theta}$  y obtener la inversa de la misma. De esta forma:

$$
(I_{\alpha}(\hat{\theta}))^{-1} = \begin{pmatrix} \begin{bmatrix} \frac{\partial^2 E}{\partial \theta_1 \partial \theta_1} & \frac{\partial^2 E}{\partial \theta_1 \partial \theta_2} & \cdots & \frac{\partial^2 E}{\partial \theta_1 \partial \theta_2} \\ \frac{\partial^2 E}{\partial \theta_2 \partial \theta_1} & \frac{\partial^2 E}{\partial \theta_2 \partial \theta_2} & \cdots & \frac{\partial^2 E}{\partial \theta_2 \partial \theta_2} \\ \vdots & \vdots & \ddots & \vdots \\ \frac{\partial^2 E}{\partial \theta_2 \partial \theta_1} & \frac{\partial^2 E}{\partial \theta_2 \partial \theta_2} & \cdots & \frac{\partial^2 E}{\partial \theta_2 \partial \theta_2} \end{bmatrix} \\ = \begin{pmatrix} \frac{Var(\hat{\theta}_1)}{\partial \theta_2 \partial \theta_1} & \frac{Var(\hat{\theta}_1)}{\partial \theta_2 \partial \theta_2} & \cdots & \frac{Var(\hat{\theta}_2)}{\partial \theta_2 \partial \theta_2} \\ \frac{Var(\hat{\theta}_1)}{\partial \theta_2 \partial \theta_1} & \frac{Var(\hat{\theta}_2)}{\partial \theta_2 \partial \theta_2} & \cdots & \frac{Var(\hat{\theta}_2)}{\partial \theta_2 \partial \theta_2} \end{bmatrix} \end{pmatrix}^{-1}
$$

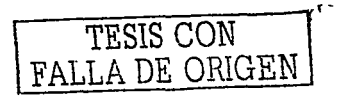

## 22. EVALUACIÓN DEL MODELO

donde F es la función de ajuste, e  $I_0(\hat{\theta})$  es la matriz de información observada. Por otro lado, mediante teoría asiatótica se tiene que

 $\hat{\theta} \stackrel{\alpha}{\sim} N(\theta, (\text{I}_{\Omega}(\hat{\theta}))^{-1})$ 

cuando N $\rightarrow \infty$ Estandarizando cada  $\hat{\theta}_k$  (donde  $k \in [1,2,...,j])$ 

$$
\frac{\tilde{\theta}_k - \theta_k}{\left(\sqrt{\text{ar}(\tilde{\theta}_k)}\right)^{1/2}} \stackrel{a}{\sim} N(0, 1)
$$

Como la distribución de este cociente no depende de parámetros y es conocida, es posible utilizarlo como cantidad pivotal. De esta forma

٠

$$
P\left[-Z_{1-\alpha/2} < \frac{\hat{\theta}_k - \theta_k}{\left(\widehat{Var(\hat{\theta}_k)}\right)^{1/2}} < Z_{1-\alpha/2}\right] = 1 - \alpha
$$

despejando  $\theta$ 

$$
P\left[\hat{\theta}_k - Z_{1-\alpha/2}\sqrt{\sqrt{\text{Var}(\hat{\theta}_k)}} < \theta_k < \hat{\theta}_k + Z_{1-\alpha/2}\sqrt{\text{Var}(\hat{\theta}_k)}\right] = 1 - \alpha
$$

Con base en lo anterior, el intervalo de confianza del  $(1 - \alpha) \times 100\%$  para  $\theta_k$  es

$$
\left[\hat{\theta}_k - Z_{1-\alpha/2}\sqrt{\widehat{Var(\theta_k)}}, \ \hat{\theta}_k + Z_{1-\alpha/2}\sqrt{\widehat{Var(\theta_k)}}\right]
$$

#### $2.2.$ Evaluación del modelo

Una vez que se han estimado los parámetros libres del modelo, así como obtenido el valor mínimo de la función de ajuste, es indispensable evaluar la bondad de ajuste del modelo propuesto. Al realizar estas pruebas de bondad de ajuste, el interés principal es aceptar la hipótesis nula, ya que de haber evidencia a favor de ella, se estaría concluyendo que el modelo ajusta de manera adecuada a los datos observados. Las pruebas de ajuste que se describen a continuación son aplicables a todos los tipos de modelos de ecuaciones estructurales.

2.2.1. Prueba Ji-Cuadrada ( $\chi^2$ ). Esta prueba se usa cuando se quiere probar la hipótesis nula de que el modelo propuesto ajusta a la matriz de covarianzas muestral. Por medio de ésta se puede determinar qué tan parecidos son los elementos de las matrices  $S_y \Sigma(\hat{\theta})$ , ya que ésto permitirá aceptar o rechazar al modelo propuesto. Para construir

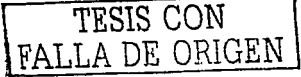

el estadístico de prueba es necesario definir al cociente generalizado de verosimilitudes, el cual est.

$$
\frac{L_0}{L_1} = \frac{\sup_{\Theta_0} L(0, x)}{\sup_{\Theta} L(0, x)}
$$

donde  $\Theta$  es el espacio paramétrico y  $\Theta_0$  es el restringido a la hipótesis nula. Utilizando este cociente se tiene que

$$
-2\log\left(\frac{L_0}{L_1}\right) \stackrel{a}{\sim} \chi^2
$$

donde los grados de libertad se obtienen tomando la diferencia de los del denominador menos los del numerador. Las hipótesis a contrastar son

$$
H_0: \Sigma = \Sigma(\theta) \qquad vs \qquad H_1: \Sigma \neq \Sigma(\theta)
$$

o lo que es equivalente a probar la hipótesis nula de que  $\Sigma - \Sigma(\theta) = 0$ . La matriz muestral  $S$  iuera un papel muy importante ya que los elementos de esta son estimadores de los de la matriz poblacional  $\Sigma$ , cuyos valores no son conocidos, por lo que la matriz de residuos cs  $S - \Sigma(\hat{\theta})$ .

La importancia de la función de ajuste para esta prueba radica en lo siguiente: considérese el método de máxima verosimilitud para el que se obtuvo una expresión en la cual en lugar de usar  $N/2$  se utiliza  $(N-1)/2$ , esto es:

(2.19) 
$$
log L(\theta) = -\frac{N-1}{2} \left( log |\Sigma(\theta)| + tr [\Sigma(\theta)^{-1} S] \right)
$$

Entonces, baio  $H_0$ 

(2.20) 
$$
\log L_0 = -\frac{N-1}{2} \left( \log \left| \Sigma \right| + \text{tr} \left[ \tilde{\Sigma}^{-1} S \right] \right)
$$

mientras que bajo  $H_1$  ( $S = \Sigma(\hat{\theta})$ )

(2.21) 
$$
\log L_1 = -\frac{N-1}{2} \left( \log |S| + \text{tr} \left[ S^{-1} S \right] \right)
$$

$$
= -\frac{N-1}{2} \left( \log |S| + (p+q) \right)
$$

Por otro lado

(2.22) 
$$
-2 \log \left( \frac{L_0}{L_1} \right) = -2 \log L_0 + 2 \log L_1
$$

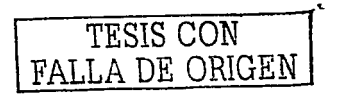

### 2.2. EVALUACIÓN DEL MODELO

$$
-2log\left(\frac{L_0}{L_1}\right) = -2\left\{-\frac{N-1}{2}\left(log\left|\tilde{\Sigma}\right| + \text{tr}\left[\tilde{\Sigma}^{-1}\tilde{S}\right]\right)\right\} + 2\left\{-\frac{N-1}{2}\left(log\left|S\right| + (p+q)\right)\right\}
$$
  
=  $(N-1)\left\{log\left|\tilde{\Sigma}\right| + \text{tr}\left[\tilde{\Sigma}^{-1}\tilde{S}\right]\right\} - (N-1)\left\{log\left|S\right| + (p+q)\right\}$   
=  $(N-1)\left\{log\left|\tilde{\Sigma}\right| + \text{tr}\left[\tilde{\Sigma}^{-1}\tilde{S}\right] - log\left|S\right| - (p+q)\right\}$   
=  $(N-1) F_{MV}$ 

Por lo que  $(N-1)F_{MV} \sim \chi^2$  cuyos grados de libertad se obtienen a partir de la siguiente fórmula:

$$
\frac{1}{2}\left[\left(p+q\right)\left(p+q+1\right)\right]-t
$$

donde t es el número de parámetros libres (o estimados) y  $p + q$  es el número total de variables observadas. Además de que ya se había mencionado que  $\frac{1}{2}$   $[(p+q)(p+q+1)]$ es el número total de elementos no redundantes de la matriz de covarianzas. Lo antes mencionado justifica el uso de  $(N-1) F_{MV}$  o también de  $(N-1) F_{MCG}$  como estimadores de esta prueba y la importancia que juega la función de ajuste en la misma. El criterio para determinar que se debe rechazar la hipótesis nula es que el valor del estadístico de prueba exceda al valor de una ji-cuadrada con los mismos grados de libertad y a un nivel de significancia  $\alpha$ . En este sentido, si la hipótesis nula no se rechaza, entonces hay evidencia de que el modelo es consistente con los datos observados. Si por el contrario la hipótesis nula se rechaza, entonces el modelo propuesto no es el adecuado (no explica al fenómeno de interés).

Esta prueba tiene la limitante de que el valor del estadístico de prueba depende del tamaño de inuestra. Por lo que para muestras grandes, el estadístico tiende a incrementarse lo que aumenta la frecuencia con que se rechaza H<sub>0</sub>, aún cuando éste no refleje la evidencia muestral. Es por ello, que esta prueba no debe usarse como única alternativa para evaluar de manera global el ajuste del modelo.

Indices de ajuste. Al igual que la prueba de la ji-cuadrada, el objetivo de  $2.2.2.$ estos índices es evaluar la bondad de ajuste del modelo propuesto. Los índices de ajuste pueden clasificarse en dos tipos: de ajuste absoluto y de ajuste de incremento. Un índice de ajuste absoluto evalúa qué tan bien está reproduciendo el modelo propuesto a los datos. En este caso no se usa a otro modelo para comparar la bondad de ajuste. Ejemplos de este tipo de índices son: GFI, AGFI, RMR y RMSEA, los cuales se definiran después. Por el contrario, un índice de ajuste de incremento, mide el mejoramiento en el ajuste por medio de comparar al modelo propuesto con un modelo en el cual se asune que no hay asociación entre variables observadas y al cual se le suele llamar modelo de independencia. Annoue cabe mencionar que no es el único modelo que puede usarse. Ejemplos de este

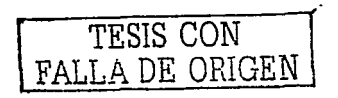

### 2. ESTIMACIÓN, EVALUACIÓN Y EFECTOS

tipo de índices son: NFI, NNFI (ó TLI), CFI, IFI (ó BL89).

Con respecto a los índices de ajuste absoluto, el índice de bondad de ajuste (GFI), es considerado como una medida que determina la proporción de varianza explicada por el modelo propuesto (similar al coeficiente de regresión  $R^2$ ). Este índice varia de acuerdo a la función de ajuste que se utilice. Si adicionalmente se toman en cuenta los grados de libertad y el número de variables observadas en el modelo propuesto, entonces se obtiene el índice a justado de bondad de a juste (AGFI). De esta forma usando la función de a juste de máxima verosimilitud:

(2.23) 
$$
GFI_{MV} = 1 - \frac{\text{tr}[(\Sigma(\bar{\theta})^{-1}S - I)^2]}{\text{tr}[(\Sigma(\bar{\theta})^{-1}S)^2]}
$$

(2.24) 
$$
AGF I_{MV} = 1 - \left[ \frac{(p+q)(p+q+1)}{2g!} \right] [1 - GF I_{MV}]
$$

con la función de ajuste de mínimos cuadrados no ponderados:

(2.25) 
$$
GFI_{MGNP} = 1 - \frac{\text{tr}[(S - \Sigma(\tilde{\theta}))^{2}]}{\text{tr}(S^{2})}
$$

(2.26) 
$$
AGF1_{MGNP} = 1 - \left[ \frac{(p+q)(p+q+1)}{2g} \right] [1 - GF1_{MCNP}]
$$

y con la función de ajuste de mínimos cuadrados generalizados:

(2.27) 
$$
GFI_{MCG} = 1 - \frac{\text{tr}[(I - \Sigma(\tilde{\theta})S^{-1})^2]}{(p+q)}
$$

(2.28) 
$$
AGFI_{MCG} = 1 - \left[\frac{(p+q)(p+q+1)}{2g}\right][1 - GFI_{MCG}]
$$

Ambos índices alcanzan su máximo en uno cuando  $S = \Sigma(\hat{\theta})$  y usualmente son mayores que cero, aunque es posible que tomen valores negativos. En ambos casos, valores cercanos a uno determinan que el modelo tiene muy buen ajuste.

El índice más popular es el denominado de aproximación de la raíz de cuadrados medios del error (RMSEA), y es de la forma:

$$
(2.29)\t\t RMSEA = \sqrt{\frac{\hat{F}_0}{g!}}
$$

donde

$$
\tilde{F}_0 = \max \left[ \frac{(N-1)\tilde{F} - \mathrm{gl}}{(N-1)}, 0 \right]
$$

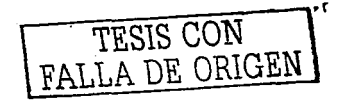

### 2.2. EVALUACIÓN DEL MODELO

Si el valor de RMSEA es menor a 0.05 entonces se considera que el modelo ajusta a los datos, pero conforme su valor es más cercano a cero, indica que el ajuste es muy bueno. En este sentido, el .05 se puede ver como la cota superior del valor que debe tomar el RMSEA para poder concluir que el ajuste del modelo es muy bueno. Sin embargo, una desventaja que tiene este índice es que es muy sensible para tamaños de muestra menores a 250 observaciones, ya que tiende a sobrestimar el ajuste del modelo. Por otro lado, el RMSEA tiene asociado una prueba de hipótesis con su correspondiente valor  $p$  al cual se le llama *pelose*, que resulta de contrastar las hipótesis:

$$
H_0: RMSEA \le 0.05 \qquad vs \qquad H_1: RMSEA > 0.05
$$

Valores de pelose mayores al valor de significancia  $\alpha$  permiten no rechazar la hinótesis nula, esto es, que el valor del RMSEA es menor o jeuni al 0.05.

Otro índice es el de la raíz del cuadrado medio del residuo RMR, el cual mide el ajuste global del modelo a los datos y se calcula como:

$$
RMR = \sqrt{2\sum_{i=1}^{p+q} \sum_{j=1}^{i} (s_{ij} - \hat{\sigma}_{ij})^2/(p+q)(p+q+1)}
$$

Si el valor del RMR es cercano a cero, esto indica que el ajuste global del modelo es muy bueno. Sin embargo, en el caso en el que el ajuste no sea tan bueno, el RMR no aporta información sobre la o las partes del modelo que no están bien especificadas.

El índice de ajuste normado (NFI) se calcula mediante la diferencia del valor de la ji-cuadrada del modelo de independencia con respecto al propuesto. Para diferenciar a estos valores, denotaremos por  $\chi_i^2$  al valor correspondiente al modelo de independencia y por y<sup>2</sup> al del modelo propuesto. De esta forma:

(2.30) 
$$
NFI = \Delta_1 = \frac{\chi_i^2 - \chi^2}{\chi_i^2} = \frac{\hat{F}_i - \hat{F}}{\hat{F}_i} = 1 - \frac{\hat{F}}{\hat{F}_i}
$$

 $\hat{F}_i$  corresponde a la estimación de la función de ajuste del modelo de independencia y  $\hat{F}$  a la del modelo propuesto. El valor máximo que puede tomar este índice es uno, lo que indicaría que  $\hat{F} = 0$ , esto es, el modelo propuesto tiene un ajuste perfecto (ya que  $\hat{\Sigma} = S$ ). El valor mínimo es cero, lo que indica que el modelo propuesto no tiene un mejor ajuste que el modelo de independencia, por lo que  $\hat{F}_i = \hat{F}$ . De esta forma  $0 \leq \Delta_1 \leq 1$ . En conclusión si el valor de NFI es cercano a uno indica que el modelo propuesto tiene muy buen ajuste. Una limitación de este índice normado es que no tiene control sobre los grados de libertad. por lo que no se toma en cuenta la complejidad del modelo. Recordando que un modelo más complejo que otro tiene más parámetros y menos grados de libertad. Por otro lado, se pueden distinguir dos tipos de efecto del tamaño de muestra. El primero es cuando N participa directamente en el cálculo del índice. En el caso del índice normado.  $\Delta_1$  no

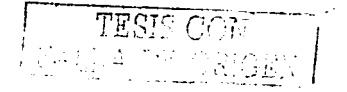

### 2. ESTIMACIÓN, EVALUACIÓN Y EFECTOS

cambia si se modifica el tamaño de muestra siempre y cuando los valores de  $F_i$  y  $F$  sean los mismos. El segundo se relaciona con el hecho de si la media de la distribución muestral del índice ajustado está asociado con  $N$ , esto es, si para diferentes tamaños de muestra se obtiene la distribución del índice y además la media, y se encuentra que ésta varía para cada N. Cuando el modelo propuesto es válido, la media de la distribución muestral de F tiende a decrecer cuando N crece. Específicamente, si  $(N-1)F$  se distribuye  $\chi^2$  la media de F es aproximadamente  $\mathfrak{gl}/(N-1)$ 

El índice de ajuste no normado NNFI (ó TLI) es una variante del índice normado. Este índice toma en cuenta los grados de libertad del modelo propuesto y disminuye la dependencia que hay entre su media  $v$   $N$ :

(2.31) 
$$
NNFI = \Delta_2 = \frac{\frac{x_1^2}{R_1^2} - \frac{x_1^2}{R_1^2}}{\frac{x_1^2}{R_1^2} - 1} = \frac{\frac{(N-1)F_1}{R_1^2} - \frac{(N-1)F_1}{R_1^2}}{\frac{(N-1)F_1}{R_1^2} - 1}
$$

donde gl son los grados de libertad correspondientes al modelo propuesto y gl, los del modelo de independencia. Como se puede ver, el cálculo de NNFI depende de  $N$ , por lo que para valores dados de  $\hat{F}_i$ .  $\hat{F}$  y gl, NNFI es más grande para tamaños de muestra pequeños que para muestras grandes. Por otro lado, para N grande se tiene que  $p/(N-1)$  tiende a cero, por lo que el valor de NNFI es muy cercano al de NFI. Entre las propiedades que tiene este índice no normado es que cuando el numerador y el denominador son positivos entonces  $\Delta_1 < \Delta_2$ ; además de que éste no está confinado a un rango entre cero y uno. Sin embargo, valores cercanos de NNFI a uno permitirán determinar que el modelo tiene muy buen ajuste.

El índice de ajuste comparativo CFI, al igual que NFI y NNFI involucra el valor de la ji-cuadrada del modelo propuesto y el modelo de independencia, así como los grados de libertad de cada uno de los modelos. Se denotará por gl, a los grados de libertad del modelo de independencia y gl a los del propuesto.

(2.32) 
$$
CFI = 1 - \frac{\max(\chi^2 - \mathrm{gl}, 0)}{\max(\chi^2 - \mathrm{gl}, 0)}
$$

Los valores que toma el CFI están entre cero y uno, por lo que un valor cercano a uno indica que el ajuste del modelo propuesto es muy bueno.

El índice incremental de ajuste IFI (ó BL89) se calcula de la siguiente forma:

(2.33) 
$$
IFI = \frac{\chi_i^2 - \chi^2}{\chi_i^2 - gl} = \frac{\dot{F_i} - \dot{F_i}}{\dot{F_i} - g}
$$

Valores del IFI cercanos a uno indican muy buen ajuste.

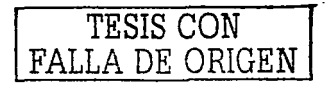

### 2.2. EVALUACIÓN DEL MODELO

Otra medida de ajuste es el coeficiente de determinación. El cálculo de este coeficiente dependerá del tipo de modelo. El coeficiente de determinación para las  $X$  es:

(2.34) 
$$
R^2 = 1 - \frac{\det(\hat{\Theta}_\delta)}{\det(\hat{\Sigma}_{xx})}
$$

donde  $\hat{\Sigma}_{xx}$  es la matriz de covarianzas de X la cual se encuentra contenida en  $\hat{\Sigma}_{xx}$  es la matriz de covarianzas de X la cual se encuentra contenida en  $\hat{\Sigma}_{xx}$  es la matriz que contiene las estimaciones de la varianza del error asociado a cada variable  $X$ . El coeficiente de determinación para las  $Y$  es:

(2.35) 
$$
R^2 = 1 - \frac{\det\left(\hat{\Theta}_r\right)}{\det\left(\hat{\Sigma}_{yy}\right)}
$$

donde  $\hat{\Sigma}_{yy}$  es la matriz de covarianzas de Y contenida en  $\hat{\Sigma}$  y  $\hat{\Theta}_{\epsilon}$  es la matriz que contiene las estimaciones de la varianza del error asociado a cada variable Y. En el caso de un modelo únicamente con variables medidas, en el cual Y es dependiente, se reemplaza  $\dot{\Sigma}_{\mu\nu}$ por  $\hat{\Sigma}$  v  $\hat{\Theta}$ , por  $\hat{\Psi}$ . El coeficiente de determinación asociado a *n* es:

$$
R^2 = 1 - \frac{\det\left(\Psi\right)}{\det\left(\hat{\Sigma}_{\eta\eta}\right)}
$$

donde  $\hat{\Sigma}_{m}$  es la matriz de covarianzas de  $\eta$  contenida en  $\hat{\Sigma}$  y  $\hat{\Psi}$  es la matriz que contiene las estimaciones de la varianza del error asociado a cada variable latente  $\eta$ . Al igual que el coeficiente de determinación obtenido en regresión lineal simple o múltiple, lo que se desea es obtener un valor cercano a uno. Es posible obtener por medio del coeficiente de correlación múltiple al cuadrado, la proporción de varianza para cada  $X_i$ ,  $Y_i$  y  $\eta_k$  explicada por todas las variables del modelo que estén asociadas de manera directa con estas tres variables. De igual forma que con el coeficiente de determinación, hay tres expresiones:

$$
R_{x_i}^2 = 1 - \frac{Var(\delta_i)}{\tilde{\sigma}_{ii}}
$$

$$
R_{y_i}^2 = 1 - \frac{Var(\epsilon_j)}{\hat{\sigma}_{jj}}
$$

$$
(2.39) \t\t R_{\eta_k}^2 = 1 - \frac{Var(\zeta_k)}{\dot{\sigma}_{kk}}
$$

donde el numerador (de cada una de estas expresiones) corresponde a la estimación de la varianza del error asociado a la variable y el denominador es la varianza de la variable predicha por el modelo. Al igual que el coeficiente de determinación, lo que se desea es obtener valores cercanos a uno.

Algunos artículos como el de Li-tze Hu y Peter M. Bentler (1999) sugieren analizar conjuntamente los valores de los índices para determinar si el modelo tiene un buen ajuste.

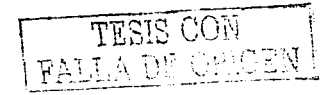

### 2. ESTIMACIÓN. EVALUACIÓN Y EFECTOS

Lo anterior debido a que en muchos casos el tamaño de muestra afecta, sobre todo cuando  $N \leq 250$ . En especial el RMSEA, AGFI, GFI y NFI. Por el contrario el NNFI (6 TLI), CFI, IFI (ó BL89) y RMR son un poco más estables. A pesar de que se ha mencionado que si el valor de los índices (a excepción del RMSEA y RMR) es cercano a uno, entonces el ajuste del modelo es muy bueno, está documentado que valores por arriba del .92 sugieren un buen ajuste. En el caso del RMSEA un valor de alrededor de .06 o menor es indicativo de buen ajuste y lo mismo para el RMR. La recomendación entonces es fijar la atención en todos los valores de los índices, pero en especial en aquellos que no son tan sensibles, y definitivamente no concluir sobre el ajuste global del modelo únicamente por los resultados obtenidos por medio de la prueba ii-cuadrada.

 $2.2.3.$ Residuos. Por medio de la matriz de residuos se puede evaluar el ajuste del modelo propuesto. Ésta se obtiene por medio de S y de  $\Sigma(\hat{\theta})$  ya que no se conoce la matriz poblacional  $\Sigma$ . Para obtenerla, basta con tomar la diferencia que hay entre la matriz muestral y la de covarianzas estimada, esto es  $S + \Sigma(\hat{\theta})$ . Por lo que cada uno de los elementos de esta matriz es de la forma

$$
(2.40) \qquad (s_{ij} - \hat{\sigma}_{ij})
$$

donde  $s_{ij}$  es el elemento que se encuentra en el i-ésimo renglón y la j-ésima columna en S y  $\hat{\sigma}_{ij}$  es el elemento correspondiente a  $\Sigma(\hat{\theta})$ . La idea al tener un buen modelo es que cada uno de los residuos sea aproximadamente cero. Sin embargo, éstos pueden estar afectados por factores como (1) la discrepancia que hay entre  $\Sigma$  y  $\Sigma(0)$  (2) la escala de las variables observadas y. (3) el tamaño de muestra. El primer factor es importante. va que si  $\Sigma \neq \Sigma(\theta)$  entonces una o más de las varianzas o covarianzas de las variables observadas no están siendo estimadas de manera adecuada por el modelo propuesto, lo cual se reflejará en valores altos de los residuos. Por otro lado, si las variables observadas están medidas en diferentes unidades, puede traer como consecuencia obtener residuos más grandes de lo que realmente son, por lo que es recomendable trabajar con variables estandarizadas. El tercer factor afecta la magnitud de los residuos, ya que ésta depende de N. Por lo que para un modelo dado  $(s_{ij} - \hat{\sigma}_{ij})$  tiende a ser pequeño conforme la muestra crece. Una manera de corregir los efectos del tamaño de nuestra y la diferencia de escala es utilizar los residuos normalizados, los cuales se obtienen de la siguiente forma:

$$
\frac{(2.41)}{\sqrt{\left\{\left(\hat{\sigma}_{ii}\hat{\sigma}_{jj} + \hat{\sigma}_{ij}^2\right)/N\right\}}}
$$

El numerador es el residuo. El denominador es la raíz cuadrada de la estimación de la varianza asintótica del residuo.

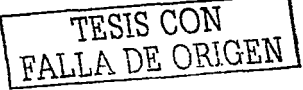

#### 2.3. EFECTO TOTAL, DIRE

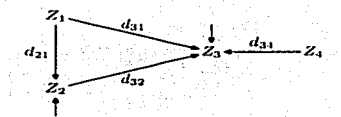

FIGURA 2.1. Ejemplo de efecto directo e indirecto entre variables

#### $2.3.$ Efecto Total, Directo e Indirecto

Cuando se establece una asociación causal entre dos variables, se asume que una de las variables tiene una influencia sobre la otra, a lo cual se le denomina efecto. Hay tres tipos de efectos (los cuales se pueden ver visualmente por medio del diagrama de travectorias):

- Directo. Es la influencia que tiene una variable sobre otra, y que se da de manera inmediata dentro del diagrama de travectorias.
- Indirecto. Es la influencia que tiene una variable sobre otra, pero en cuva travectoria hay al menos otra variable intermedia que las une.
- Total. Es la suma del efecto directo y el indirecto.

El efecto total cuantifica el cambio que hay en la variable en la cual se produce el efecto inducido por un cambio en la variable que lo causó, tanto de manera directa como indirecta e independientemente de los mecanismos por los cuales se haya podido efectuar dicho cambio. Los tres tipos de efecto tienen gran importancia en la modelación de ecuaciones estructurales, ya que por medio de ellos se puede cuantificar el impacto que tiene una variable sobre otra. El valor de cada uno de los efectos es una estimación, ya que como se verá más adelante, cada uno de ellos se escribe en función de los coeficientes estimados de regresión (los cuales son parte de los parámetros libres del modelo).

Por otro lado, la descomposición de los efectos siempre es con respecto a un modelo específico. Más aún, si el sistema de ecuaciones se altera ya sea por excluir o incluir variables, entonces la estimación de los efectos directo, indirecto y total cambian.

Es de interés mostrar la forma en la que se calculan los tres tipos de efecto. Sin embargo, en el caso del efecto indirecto es necesario considerar conceptos como causalidad recíproca y ciclos entre variables.

Considérese el modelo de la figura 2.1. El diagrama de trayectorias contiene cuatro variables  $Z_1, Z_2, Z_3, y, Z_4$ , de las cuales sólo las dependientes  $(Z_2, Z_3)$  tienen asociado error aleatorio, el cual se denotó por medio de una flecha. Véase que  $Z_1, Z_2$  y  $Z_4$  tienen un efecto

8 DE

#### $111010M$

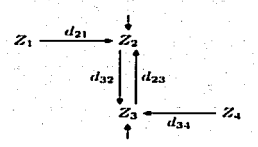

FIGURA 2.2. Elemplo de efecto directo e indirecto entre variables con causalidad reciproca

directo en  $Z_3$  y de igual forma  $Z_1$  en  $Z_2$ . Sin embargo,  $Z_1$  tiene además un efecto indirecto en  $Z_3$  por medio de  $Z_2$ . Por otro lado, cada una de las travectorias que conectan a las variables tienen su correspondiente coeficiente de regresión, cuya interpretación es similar a la que se le da en regresión. Por ejemplo, el coeficiente estimado  $d_{31}$ , se interpreta como la magnitud de cambio estimada en  $Z_3$  por unidad de cambio en la variable  $Z_1$  siempre que todas las otras variables permanezcan constantes. Con respecto al efecto indirecto de  $Z_1$  en  $Z_3$ , véase que primero se tiene que ir de  $Z_1$  a  $Z_2$  y después de  $Z_2$  a  $Z_3$ , por lo que la estimación del efecto indirecto se puede obtener como el producto de los dos coeficientes estimados correspondientes a las dos trayectorias que conectan a  $Z_1$  con  $Z_3$  ( $d_{32}d_{21}$ ), ya que por cada unidad de cambio en  $Z_1$ ,  $Z_2$  cambia  $d_{21}$  unidades y posteriormente estas  $d_{21}$ unidades de cambio en  $Z_2$  conducen a  $d_{21}$  por  $d_{32}$  unidades de cambio en  $Z_3$ . Este producto  $(d_{32}d_{21})$  se puede interpretar como la magnitud de cambio estimada que se produce en  $Z_1$  por cada unidad de cambio en  $Z_1$ , siempre y cuando  $Z_4$  permanezca constante, que el efecto directo de  $Z_1$  a  $Z_3$  se climine y que no se produzca un cambio en  $Z_2$  a menos que éste sea debido a  $Z_1$ . Para este ejemplo, el efecto total de  $Z_1$  en  $Z_3$  es  $d_{31} + d_{32}d_{21}$ , el cual se interpreta como el cambio que se produce en  $Z_3$  debido a una unidad de cambio en  $Z_1$ , siempre que todas las otras variables incluidas  $(Z_4)$ en el modelo permanezcan constantes.

Considérese el modelo de la figura 2.2. A diferencia del primer ejemplo, en este, ninguno de los coeficientes  $d_{21}, d_{23}, d_{32}$  o  $d_{34}$  refleja la cantidad de cambio estimada en una variable por cada unidad de cambio en otra. Véase que si se produce un cambio en  $Z_1$  entonces  $Z_2$  cambiará  $d_{21}$  unidades, pero además, el cambio en  $Z_2$  provoca un cambio en  $Z_3$  y este cambio en  $Z_3$  produce nuevamente un cambio en  $Z_2$  y así sucesivamente. La causalidad recíproca entre  $Z_2$  y  $Z_3$ , genera un ciclo que altera la estimación de la magnitud de cambio en  $Z_2$  debido a  $Z_1$ . Para este caso, el coeficiente  $d_{21}$  en la figura 2.2 se denomina únicamente como efecto directo básico de  $Z_1$  en  $Z_2$ , pero si además se quiere determinar el efecto de  $Z_1$  en  $Z_2$  considerando el ciclo  $Z_2, Z_3$  entonces se le denomina efecto directo mejorado por

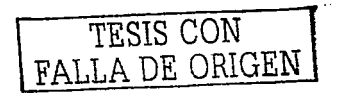

 $-1.1$ 

#### 2.3. EFECTO TOTAL, DIRECTO E INDIRECTO

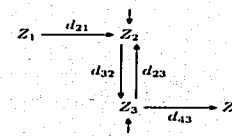

FIGURA 2.3. Ejemplo dos de efecto directo e indirecto entre variables con causalidad reciproca

el ciclo o efecto directo mejorado de  $Z_1$  en  $Z_2$ .

Considérese el modelo de la figura 2.3. Este modelo es similar al del ejemplo anterior pero con la diferencia de que  $Z_3$  tiene un efecto directo en  $Z_4$  y no al revés. Para este ejemplo es interesante hablar de dos efectos en particular: el efecto directo de  $Z_3$  en  $Z_4$  y el efecto indirecto de  $Z_1$  en  $Z_4$ . Para el primer efecto, véase que  $d_{43}$  es el coeficiente que refleja el cambio estimado en  $Z_4$  por una unidad de cambio en  $Z_3$ , dejando a todas las demás variables constantes. Sin embargo, si alguna de las otras variables no permanece constante entonces el efecto que tiene  $Z_3$  en  $Z_4$  se ve modificado por el ciclo que hay entre las variables  $Z_2$  y  $Z_3$ . El efecto indirecto de  $Z_1$  en  $Z_4$  ya no está determinado únicamente por el producto de los coeficientes  $d_{43}d_{32}d_{21}$  ya que de serlo no se estaría tomando en cuenta el ciclo  $Z_2 - Z_3$ . A este producto por sí sólo se le denomina como efecto indirecto básico, y al considerar al ciclo se le denomina efecto indirecto mejorado por el ciclo o efecto indirecto mejorado de  $Z_1$  en  $Z_4$ .

Esta serie de ejemplos, dan pauta a determinar la forma en la que se han de cuantificar los efectos generados por ciclos. Aunque cabe mencionar que aún no se ha hecho énfasis en el tipo de variables incluidas en los modelos, va que hasta ahora, el objetivo ha sido remarcar la importancia que tiene el impacto de un ciclo en el efecto entre dos variables.

Por simplicidad, denótese a  $C$  como el producto de todos los coeficientes que constituyen el ciclo. En el caso del ejemplo de la figura 2.2.  $C = d_{23}d_{32}$ . Para representar mediante una ecuación el efecto que tiene  $Z_1$  en  $Z_2$  incluyendo el ciclo  $Z_2 - Z_3$ , véase que el cambio inicial que hay en  $Z_2$  es  $d_{21}$  veces el cambio en  $Z_1$ , esto es,  $d_{21}Z_1$ . El segundo cambio está determinado por el efecto directo de  $Z_1$  en  $Z_2$  considerando que se ha recorrido una vez el ciclo  $(Cd_{21}Z_1)$ . El tercer cambio es similar al segundo pero considerando que se ha pasado dos veces por el ciclo  $(C^2d_{21}Z_1)$ , y así sucesivamente. De esta forma, se puede

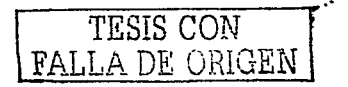

escribir a  $Z_2$  como

$$
Z_2 = d_{21}Z_1 + C d_{21}Z_1 + C^2 d_{21}Z_1 + C^3 d_{21}Z_1 + \dots
$$

factorizando  $Z_1$  y  $d_{21}$ 

$$
(2.43) \t Z_2 = d_{21} \left( 1 + C + C^2 + C^3 + C^4 + \ldots \right) Z_1
$$

Nótese que lo que está dentro del paréntesis en la ecuación 2.43 es una serie geométrica en C, por lo que  $\sum_{k=0}^{\infty} C^k = \frac{1}{1-C}$  siempre que  $|C| < 1$ . Lo anterior permite escribir a  $Z_2$ como:

$$
Z_2 = \left(\frac{d_{21}}{1-C}\right) Z_1
$$

De la ecuación 2.44, el coeficiente  $d_{21}$  determina el efecto directo básico y  $\left(\frac{1}{1-C}\right)$  es el mejoramiento por incluir al ciclo, por lo que  $\left(\frac{d_{21}}{1-C}\right)$  representa el efecto directo mejorado de  $Z_1$  en  $Z_2$ , donde  $C = d_{23}d_{32}$ . Cabe mencionar que en el caso de que un modelo no contenga ciclos, es decir, que sea recursivo entonces no hay mejoramiento por incluir al ciclo, lo que implica que  $C = 0$  y  $\frac{1}{1-C} = 1$ . Por otro lado, existe una forma más eficiente de calcular los efectos, por medio de algunas de las matrices que se especifican inicialmente en el modelo.

 $2.3.1.$ Cálculo de los efectos por medio de matrices. Hasta ahora se ha podido ver que los efectos directo e indirecto entre dos variables se escriben en función de los coeficientes estimados de regresión. Como ya se ha visto en cada uno de los modelos de ecuaciones estructurales, las matrices B,  $\Gamma$ ,  $\Lambda_u$  y  $\Lambda_x$  contienen a las estimaciones de los coeficientes de regresión. Se demostrará como por medio de estas matrices se puede calcular la estimación de los efectos directo, indirecto y total sin dejar a un lado el concepto de mejoramiento por incluir al ciclo.

Considérese la ecuación para las variables latentes en un modelo de regresión estructural, esto es:

$$
(2.45) \t\t \eta = B\eta + \Gamma\xi + \zeta
$$

En esta ecuación. B es la matriz de coeficientes de regresión, los cuales conectan a una variable endógena latente con otra del mismo tipo, por lo que B contiene los efectos directos entre variables endógenas latentes. Esto es,  $\beta_{ij}$  representa el efecto directo que tiene la *j*-ésima variable endógena latente en la *i-*ésima variable endógena latente. De igual forma, los coeficientes estimados  $\gamma_{ij}$  contenidos en  $\Gamma$  representan el efecto directo que tiene la *j*-ésima variable exógena latente en la *i*-ésima variable endógena latente. El efecto directo (entre estas variables) se puede interpretar como la cantidad de cambio esperada en  $\eta$ habiéndose producido una unidad de cambio en la variable causal ( $\eta \circ \xi$ ) y con todas las otras variables permaneciendo constantes.

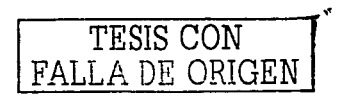

 $\overline{AB}$  $(2.4)$ 

#### EFECTO TOTAL, DIRECTO E INDIRECTO

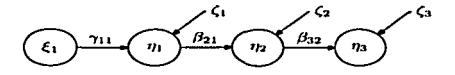

FIGURA 2.4. Efecto directo e indirecto entre variables latentes

Como va se vio, el efecto indirecto que tiene una variable en otra, involucra el producto de los coeficientes estimados de regresión contenidos en la trayectoria que une a esas dos variables. De esta forma, si la travectoria contiene una sola variable intermedia, ésta se divide en dos partes. Si entre dos variables hay dos intermedias, entonces la travectoria se divide en tres partes, y así sucesivamente. En el caso de la travectoria que une a dos variables endógenas latentes, las variables intermedias sólo pueden ser endógenas latentes. Por lo que el producto de los coeficientes estimados de regresión está formado por elementos contenidos en B.

Supóngase que se tienen tres variables endógenas latentes y que entre  $\eta_1$  y  $\eta_2$  está  $\eta_2$ como lo muestra la figura 2.4 y que el efecto indirecto de  $\eta_1$  en  $\eta_2$  es  $\beta_2$ , Para este ciemplo, las ecuaciones asociadas al modelo de variables latentes son:

$$
\eta_1 = \gamma_{11}\xi_1 + \zeta_1
$$

$$
\eta_2 = \beta_{21}\eta_1 + \zeta_2
$$

$$
\eta_3 = \beta_{32}\eta_2 + \zeta_3
$$

Lo cual se puede representar matricialmente como

$$
(2.46) \qquad \begin{bmatrix} \eta_1 \\ \eta_2 \\ \eta_3 \end{bmatrix} = \begin{bmatrix} 0 & 0 & 0 \\ \beta_{21} & 0 & 0 \\ 0 & \beta_{32} & 0 \end{bmatrix} \begin{bmatrix} \eta_1 \\ \eta_2 \\ \eta_3 \end{bmatrix} + \begin{bmatrix} \gamma_{11} \\ 0 \\ 0 \end{bmatrix} (\xi_1) + \begin{bmatrix} \zeta_1 \\ \zeta_2 \\ \zeta_3 \end{bmatrix}
$$

En la ecuación 2.46 B es

$$
\left[ \begin{array}{ccc} 0 & 0 & 0 \\ \beta_{21} & 0 & 0 \\ 0 & \beta_{32} & 0 \end{array} \right]
$$

Véase que el producto  $\beta_{32}\beta_{21}$  involuera dos elementos que pertenecen a la matriz **B**, por lo que para obtenerlo se tiene que multiplicar dos veces a esta matriz, esto es:

$$
\begin{bmatrix} 0 & 0 & 0 \ \beta_{21} & 0 & 0 \ 0 & \beta_{32} & 0 \end{bmatrix} \begin{bmatrix} 0 & 0 & 0 \ \beta_{21} & 0 & 0 \ 0 & \beta_{32} & 0 \end{bmatrix} = \begin{bmatrix} 0 & 0 & 0 \ 0 & 0 & 0 \ \beta_{32}\beta_{21} & 0 & 0 \end{bmatrix} = \mathbf{B}^2
$$

Por lo que  $B^2$  es la matriz que contiene el efecto indirecto de  $\eta_1$  en  $\eta_2$ . En el caso general,  $B<sup>2</sup>$  es la matriz de efectos indirectos de una variable endógena latente en otra y cuva travectoria sólo contiene una variable intermedia.  $B<sup>3</sup>$  es la matriz de efectos indirectos

#### 2. ESTIMACIÓN, EVALUACIÓN Y EFECTOS

entre dos variables endógenas latentes cuya travectoria tiene dos variables intermedias, y así sucesivamente. La potencia a la que está elevada la matriz B constituye el número de pedazos en los cuales está dividida la travectoria. La suma de todos los efectos indirectos obtenidos por medio de todas las travectorias (va sea que estén divididas en dos, tres o más pedazos) proveen el efecto indirecto total entre dos variables endógenas latentes, lo cual se puede expresar como sigue

$$
I_{\eta\eta} = \sum_{k=2}^{\infty} \mathbf{B}^k
$$

Considerando que B es la matriz de efectos directos de una variable endógena latente en otra del mismo tipo, entonces sumando esta matriz a la expresión 2.47 se obtiene el efecto total, esto es

(2.48) 
$$
T_{\eta\eta} = \mathbf{B} + \sum_{k=2}^{\infty} \mathbf{B}^k = \sum_{k=1}^{\infty} \mathbf{B}^k
$$

Sumando y restando  $B^0$  (doude  $B^0 = I$ ) a 2.48

(2.49) 
$$
T_{\eta\eta} = (\mathbf{B}^0 + \mathbf{B}^1 + \mathbf{B}^2 + \ldots) - \mathbf{B}^0
$$

El término  $(B^0 + B^1 + B^2 + ...)$  es una suma infinita que converge a  $(I - B)^{-1}$  sujeto a que el modulo más grande de los eigenvalores de B sea menor que uno. Por lo que

(2.50) 
$$
T_{\eta\eta} = (\mathbf{I} - \mathbf{B})^{-1} - \mathbf{B}^{0} = (\mathbf{I} - \mathbf{B})^{-1} - \mathbf{I}
$$

El efecto indirecto también se puede ver como el efecto total menos el directo, por lo que una expresión más apropiada para el efecto indirecto que tiene una variable endógena latente en otra es

(2.51) 
$$
I_{\eta\eta} = (\mathbf{I} - \mathbf{B})^{-1} - \mathbf{I} - \mathbf{B}
$$

Como ya se había dicho, los elementos de  $\Gamma$  representan los efectos directos de las variables exógenas en las endógenas. El cálculo de los efectos indirectos de una variable exógena sobre una endógena involucran a las matrices  $\Gamma$  y B. Considérese nuevamente a la figura 2.4. Véase que para poder llegar de manera indirecta de  $\xi_1$  a  $\eta_2$  sólo se puede hacer por medio de una variable intermedia endógena latente  $(\eta_2)$ , es decir, la variable intermedia no puede ser exógena, ya que de serlo se estaría contradiciendo la definición de variable exógena. De esta forma, se puede ver que el producto de los coeficientes  $(\beta_{21}\gamma_{11})$  que determinan el efecto indirecto entre  $\xi_1$  y  $\eta_2$  son elementos de las matrices  $\Gamma$  y **B**. Esto es, la primera parte de la trayectoria refleja el efecto de  $\xi_1$  en  $\eta_1$  por medio de un elemento de l' y la segunda parte de la trayectoria refleja el efecto de  $\eta_1$  en  $\eta_2$  por medio de un elemento de B. Por otro lado, véase que entre  $\xi_1$  y  $\eta_3$  hay dos variables intermedias ( $\eta_1$  y  $\eta_2$ ) por lo que la travectoria que las une está dividida en tres pedazos. El coeficiente de regresión de uno de ellos es elemento de  $\Gamma$  y los otros dos pertenecen a  $B$ . Por lo que para

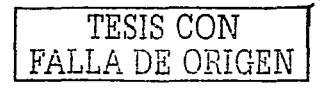

 $\overline{AB}$ 

### 2.3. EFECTO TOTAL, DIRECTO E INDIRECTO

obtener el efecto indirecto de  $\xi_1$  en  $\eta_3$  se debe considerar el efecto indirecto que hay entre  $\xi_1$  y  $\eta_2$  (el cual es  $\beta_{21}\gamma_{11}$ ) y que obtiene multiplicando B<sub>L</sub>, esto es:

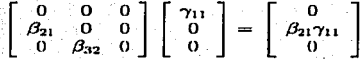

El efecto indirecto de  $\varepsilon_1$  en  $n_k$  está dado por  $\beta_{22}\beta_{21}\gamma_{11}$  el cual se obtiene multiplicando a  $B<sup>2</sup>$  por  $\Gamma$ , esto es:

$$
(2.52) \qquad \begin{bmatrix} 0 & 0 & 0 \\ 0 & 0 & 0 \\ \beta_{32}\beta_{21} & 0 & 0 \end{bmatrix} \begin{bmatrix} \gamma_{11} \\ 0 \\ 0 \end{bmatrix} = \begin{bmatrix} 0 \\ 0 \\ \beta_{32}\beta_{21}\gamma_{11} \end{bmatrix}
$$

Por lo que el efecto total indirecto de  $\xi_1$  en  $\eta_3$  se obtendría al sumar a los productos  $\beta_{21}\gamma_{11}$  $y \beta_{32} \beta_{21} \gamma_{11}$ .

Como ya se vio, la forma de obtener el efecto indirecto entre dos variables endógenas es a partir de la suma de las potencias de B, entonces el efecto indirecto total entre una variable exógena latente y una endógena latente se puede expresar como

$$
(2.53) \qquad I_{n\epsilon} = \mathbf{B}\Gamma + \mathbf{B}^2\Gamma + \mathbf{B}^3\Gamma + \dots = (\mathbf{B} + \mathbf{B}^2 + \mathbf{B}^3 + \dots)\Gamma
$$

Sumando y restando B<sup>0</sup> a 2.53

$$
I_{n\xi} = (\mathbf{B}^0 - \mathbf{B}^0 + \mathbf{B}^1 + \mathbf{B}^2 + \ldots)\Gamma
$$
  
(2.54) = ((I - B)<sup>-1</sup> - I)\Gamma

Como  $\Gamma$  es la matriz de efectos directos de  $\xi$  en n, entonces el efecto total es

$$
(2.55) \t\t Tne = (\mathbf{I} - \mathbf{B})^{-1}\Gamma - \Gamma + \Gamma = (\mathbf{I} - \mathbf{B})^{-1}\Gamma
$$

La expresión  $(I - B)^{-1}$  es a lo que se denominó como mejoramiento por incluir al ciclo. Cabe mencionar que todas las expresiones que se obtuvieron para los efectos directo. indirecto y total de  $\epsilon$  en  $n \vee$  de  $n$  en  $n$  son iguales si en lugar de tener el modelo representado en 2.45 se tiene un modelo de análisis de trayectoria cuyas variables son observadas y el cual está dado por

$$
(2.56) \t\t Y = BY + \Gamma X + \zeta
$$

Con respecto a un modelo que contiene variables latentes  $(\xi, \eta)$  y variables observadas  $(X, Y)$ , se sabe que  $\xi$  tiene un efecto directo en X. Estos efectos directos son elementos de  $\Lambda_r$ . Sin embargo, como  $\eta$  nunca tiene un efecto directo en  $\xi$  ( $D_{\xi\eta} = 0$ ), entonces tampoco tiene un efecto indirecto en la variable observada  $X (I_{X_n} = 0)$ . Por el contrario,  $\eta$  puede tener un efecto directo o indirecto en la variable observada  $\hat{Y}$ . Los efectos directos de  $\eta$ en Y son elementos de  $\Lambda_y$ , esto es.  $D_{Yy} = \Lambda_y$ . El cálculo de los efectos indirectos de la variable  $\eta$  en Y son similares a los que se hicieron de  $\xi$  a  $\eta$ , en el sentido de que la potencia

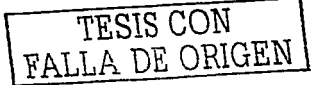

| Efecto    | $\det \mathcal{E}$ en $\eta$                        | de $\eta$ en $\eta$                               | de $\xi$ en $X$ ] |
|-----------|-----------------------------------------------------|---------------------------------------------------|-------------------|
| Directo   |                                                     |                                                   | Λ.                |
| Indirecto |                                                     | $((I - B)^{-1} - I)\Gamma$ $(1 - B)^{-1} - I - B$ |                   |
| Total     | $(I - B)^{-1} \Gamma$                               | $(I - B)^{-1} - I$                                | Λ.                |
|           | $\det \mathcal{E}$ en $Y$ .                         | de $\eta$ en $Y^-$                                | de $\eta$ en $X$  |
| Directo   |                                                     |                                                   |                   |
| Indirecto | $\Lambda_u (I - B)^{-1} \Gamma$                     | $\Lambda_{\nu}((I - B)^{-1} - I)$                 |                   |
| Total     | $\Lambda_{\nu}(\mathbf{I} - \mathbf{B})^{-1}\Gamma$ | $\Lambda_{\nu}(\mathbf{I} - \mathbf{B})^{-1}$     |                   |

CHADRO 2.1. Efectos directos, indirectos y totales en un modelo con variables latentes  $(\xi, \eta)$  y variables observadas  $(X, Y)$ 

de B dependerá del número de variables intermedias  $(\eta)$  que hay en la trayectoria entre  $\eta$  y Y.Entonces

$$
I_{Y\eta} = \Lambda_{\mu} \mathbf{B} + \Lambda_{\mu} \mathbf{B}^{2} + \Lambda_{\mu} \mathbf{B}^{3} + \dots
$$
  
\n
$$
= \Lambda_{\mu} (\mathbf{B}^{1} + \mathbf{B}^{2} + \mathbf{B}^{3} + \dots)
$$
  
\n
$$
= \Lambda_{\mu} (\mathbf{B}^{0} - \mathbf{B}^{0} + \mathbf{B}^{1} + \mathbf{B}^{2} + \mathbf{B}^{3} + \dots)
$$
  
\n
$$
= \Lambda_{\nu} ((\mathbf{I} - \mathbf{B})^{-1} - \mathbf{I})
$$

Sumando los efectos directo e indirecto de  $\eta$  en Y se tiene que

(2.58) 
$$
T_{Y\eta} = \Lambda_y((1 - B)^{-1} - 1) + \Lambda_y = \Lambda_y(1 - B)^{-1}
$$

Con respecto a los efectos indirectos de  $\xi$  en  $Y$ , véase que las variables intermedias son variables endógenas latentes  $(\eta)$  tal como se puede ver en la figura 1.7 (ejemplo del modelo de regresión estructural). Por ejemplo, el efecto indirecto de  $\xi_1$  en  $Y_5$  involucra a las matrices  $\Gamma$ , B y a  $\Lambda_y$ . A  $\Gamma$  por que se va directamente de  $\xi_1$  a  $\eta_2$ , a B porque  $\eta_2$  tiene un efecto directo en  $\eta_3$  y a  $\Lambda_{\nu}$  porque  $\eta_3$  tiene un efecto directo en  $Y_5$ , y en el caso en que hubiera más variables intermedias, entonces se tiene que considerar a las potencias de B como ya se mencionó. Por lo que

$$
I_{Y\xi} = \Lambda_y B \Gamma + \Lambda_y B^2 \Gamma + \Lambda_y B^3 \Gamma + ...
$$
  
=  $\Lambda_y (B^1 + B^2 + B^3 + ...)\Gamma$   
=  $\Lambda_y (B^0 - B^0 + B^1 + B^2 + B^3 + ...)\Gamma$   
=  $\Lambda_y ((I - B)^{-1})\Gamma$ 

Como no hay efecto directo entre  $\xi y Y (D_{Y\xi} = 0)$  entonces

$$
(2.60) \t\t T_{Y\ell} = I_{Y\ell}
$$

Las expresiones para obtener los efectos indirecto y total se resumen en el cuadro 2.1.

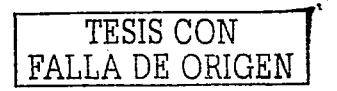

# CAPTULO 3

# Aplicación a un problema de salud pública: Movilización de plomo en hueso durante el embarazo

## 3.1. Introducción

Los efectos tóxicos de la exposición a plomo se han documentado ampliamente. Se ha sugerido como factor de riesgo para una gran gama de eventos que incluyen daños neurológicos, renales y cardiovasculares. A nivel reproductivo, se ha asociado con aborto espontáneo, disminución en la edad gestacional y con decrementos en medidas antropométricas al meimiento y al mes postparto.

Estos antecedentes impulsaron la promulgación de normas para disminuir la exposición poblacional, en donde destaca la eliminación gradual del plomo de la gasolina y la prohibición de la soldadura con plomo en las latas de alimentos no perecederos para consumo humano. Estas medidas reperentieron en una reducción en los niveles ambientales y en las concentraciones plomo en sangre de la población general.

El plomo ingresa al organismo a través de las vías respiratorias y digestivas, pasa al torrente circulatorio el cual sirve como medio de transporte para hacerlo llegar al hueso y alcanzar diferentes órganos blanco. Se acumula en tejido óseo con una vida media de varios años, por lo que con el paso del tiempo, el hueso se convierte en el depósito más importante, almacenando más del 90 % del plomo total que se encuentra en el organismo. Por ello, los niveles de plomo en hueso son un indicador de la historia de exposiciones previas. Generalmente, se espera que estos niveles se incrementen en sujetos con una historia de exposición elevada así como con la edad y con la antigüedad de residencia en lugares expuestos a niveles altos de plomo ambiental.

En periodos donde el metabolismo óseo se encuentra estable, el plomo circulante se deposita predominantemente en hueso, sin embargo los periodos de resorción ósea acelerada constituyen un estímulo para la movilización hacia el torrente circulatorio, convirtiéndolo en una fuente de exposición endógena. Su toxicidad radica en su semejanza bioquímica y biocinética con el calcio, lo que ocasiona que ambos se depositen y remuevan de tejido óseo ante estímulos similares.

> TESIS CON FALLA DE ORIGEN

### 3. APLICACIÓN A UN PROBLEMA DE SALUD PÚBLICA

El embarazo, la lactancia y la menopausia son periodos donde la remodelación ósea se caracteriza por un aumento en la resorción y movilización concominante del plomo depositado en hueso. En el embarazo y la lactancia, las demandas de calcio aumentan de manera considerable para poder satisfacer los requerimientos de la osificación y la producción de leche materna, así como para mantener los niveles normales de calcio. Estas demandas son cubiertas inicialmente, por un aumento en la absorción intestinal de calcio, sin embargo, cuando la ingesta es insuficiente, los requerimientos serían cubiertos por medio de un aumento en la resorción ósea, constituyendo así, un estímulo para la desmineralización y la remoción de plomo depositado en hueso. Durante el embarazo, esta posible movilización, ocasionaría un aumento en los niveles de plomo en compartimientos biodisponibles que traspasan la barrera placentaria por lo que la dosis total a la que podría estar expuesto el feto se vería aumentada, no solo por las exposiciones agudas maternas sino además, por el plomo que la madre ha acumulado a través de su historia de exposición. Durante la lactancia, parte del plomo movilizado se excretaría a través de la leche materna, constituyendo una fuente de exposición adicional para el niño amamantado.

La Ciudad de México alcanzó niveles de plomo en el aire considerablemente altos. La remoción del plomo de las gasolinas tuvo un efecto muy importante en la disminución de las concentraciones ambientales, no obstante, las mujeres que se encuentran actualmente en edad reproductiva tienen una historia de exposición ambiental elevada, y con ello, niveles de plomo en hueso por arriba de los documentados en otras poblaciones. Así mismo, se han reportado importantes deficiencias de calcio en la dieta con relación a las recomendaciones establecidas. Todo esto, aunado al efecto del uso frecuente de loza de barro vidriado hacen que la población de mujeres residentes de la Ciudad de México en edad reproductiva, que están embarazadas o buscan un embarazo constituya un grupo potencialmente en riesgo de sufrir los efectos de la exposición endógena derivada de la movilización del plomo durante el embarazo y la lactancia.

El objetivo de describir los biomarcadores que a continuación se presentan es porque estarán presentes en el modelo de movilización de plomo en hueso durante el embarazo.

Los biomarcadores de exposición a plomo y de resorción ósea que se utilizaron son:

Plomo en hueso. El plomo depositado en lueso es la fuente principal de exposición endógena del cuerpo humano, contiene aproximadamente el 95 % del plomo total que se encuentra en el organismo de un adulto con una vida media de varias décadas. La relevancia en el contexto de la salud pública es que se ha documentado como factor de riesgo significativo para eventos crónicos adversos aún en poblaciones con niveles bajos de plomo en sangre. Las concentraciones de plomo en hueso varían mucho de un sitio a otro, pero de una manera consistente de acuerdo a la constitución propia del hueso y a sus diferentes

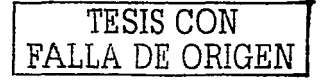

#### 3.2. METODOLOGÍA

tasas de resorción. Por consideraciones éticas, no se permite esta medición en mujeres embarazadas.

Plomo en sangre. El plomo en sangre total refleja principalmente las exposiciones agudas y aquellas que permanecen estables; tiene una vida media aproximada de 30 días con un rango documentado que oscila entre 7 y 63 días. Mientras los niveles de plomo en sangre se mantienen esencialmente invariantes ante dosis constantes de exposiciones ambientales y dietéticas, los niveles de plomo en hueso aumentan.

El plomo en sangre es un biomarcador con alta precisión y accesibilidad, por lo que se ha extendido ampliamente como estándar en el monitoreo biológico. Sin embargo, no tiene la sensibilidad para reflejar todo el potencial tóxico del plomo sobre eventos crónicos, va que no incorpora la acumulación de exposiciones antiguas.

Plomo en plasma. El plomo que ingresa al organismo por vía respiratoria o digestiva, pasa al torrente circulatorio donde se divide entre células rojas y plasma. Aunque los mecanismos de transporte del plomo hacia los diferentes órganos periféricos no son del todo conocidos, el plomo podría circular en el plasma, el cual serviría como medio de transporte para que la fracción que se encuentra libre en ese medio, alcance los diferentes órganos blancos.

A diferencia del plomo en hueso y en sangre, que son biomarcadores de exposiciones crónicas y recientes, respectivamente, el plomo en plasma cambia rápidamente de compartimiento.

El objetivo de describir estos biomarcadores es porque estarán presentes en el modelo de movilización de plomo en hueso durante el embarazo.

#### $3.2.$ Metodología

El reclutamiento de las participantes inició el 19 de mayo de 1997 y concluyó el 15 de abril de 1999 en cuatro hospitales del Instituto Mexicano del Seguro Social: el Hospital Ceneral de Zona No. 8, el Hospital de Ginecología y Obstetricia No. 4 y las unidades de Medicina Familiar No. 9 y No. 22, en donde se seleccionaron a las madres que cumplieron los criterios de inclusión y aceptaron participar en el estudio. Los criterios de inclusión fueron: tener residencia en la Ciudad de México, cursar con un embarazo y parto normales, así como tener intención de amamantar. Se identificaron a 324 mujeres que estuvieran en su primer trimestre de embarazo, con una evolución no mayor de 12 semanas.

Se realizaron mediciones de plomo en plasma (espectrómetro de masas inductivamente acoplado al plasma) y plomo en sangre total (absorción atómica) en el primer, segundo

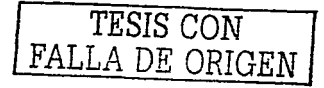

### 3. APLICACIÓN A UN PROBLEMA DE SALUD PÚBLICA

y tercer trimestre de embarazo y a las 4, 12, 28 y 48 semanas postparto. Asimismo, se midieron las concentraciones de plomo en hueso (KXRF) en cada una de las entrevistas postparto y se aplicó un cuestionario para obtener información de fuentes externas de exposición a plomo (uso de loza de barro vidriada y ocupación), historia reproductiva, prácticas de lactancia y factores socioeconómicos así como características de la alimentación.

Las mujeres que se detectaron con concentraciones de plomo en sangre superiores a los 10 *ug/dL* recibieron material educativo y orientación sobre cómo evitar exposiciones ambientales y nutricionales.

## Criterios de exclusión:

54

No fueron elegibles aquellas muieres que no vivieran en la zona metropolitana de la Ciudad de México o que no tuvieran planeado permanecer en la ciudad por los siguientes 5 años o no tuvieran intención de amamantar a su bebé. No se incluveron mujeres con transtornos psiquiátricos, consumo diario de una o más bebidas alcohólicas, adicción a drogas o uso habitual de ellas por prescripción, diagnóstico de embarazo múltiple, precelampsia. enfermedad renal o cardiaca, diabetes gestacional, epilepsia que requiriera medicamento o ingestión de corticosteroides. El personal de campo del equipo de investigación explicó con detalle la naturaleza del estudio a las mujeres elegibles.

## Fuentes de información

La información disponible de cada mujer participante que se utilizará en este análisis se restringe a la información relevante materna y consta de lo siguiente.

- 1. Cuestionario de información general (basal).
- 2. Cuestionario de exposición ambiental (para cada etapa del estudio).
- 3. Peso y talla (para cada etapa del estudio).
- 4. Mediciones de plomo en plasma.
- 5. Niveles de plomo en hueso.

#### 3.3. Modelo de movilización de plomo en lueso durante el embarazo

El modelo de movilización de plomo en hueso durante el embarazo es un modelo longitudinal integrado por 4 etapas: primero, segundo y tercer trimestre del embarazo y un mes postparto. Cada uno de los trimestres del embarazo está integrado por una variable latente que representa el plomo en hueso: PBH1, PBH2 Y PBH3 (el índice de la variable sirve como referencia del trimestre que representa).

TESIS CON FALLA DE ORIGEN

#### 3.3. MODELO DE MOVILIZACIÓN DE PLOMO EN HUESO DURANTE EL EMBARAZO 55

El plomo en liueso se considera como una variable latente, va que no es posible medirlo de manera directa durante el embarazo debido a la radiación que emite el aparato, a pesar de que es una dosis mínima no se realiza por consideraciones éticas. La medición de plomo en rótula al mes postparto se incorporó al modelo como variable medida.

El modelo propuesto trató de reflejar lo más fielmente posible el marco teórico subvacente al problema. Se ha documentado previamente que durante el embarazo, el volumen sanguíneo aumenta de manera considerable. Hegando a alcanzar incrementos superiores al 80% (Hytten, 1984). Este proceso de hemodilución, fue incorporado al modelo de manera indirecta a través de la multiplicación por un factor que refleja el incremento estimado en publicaciones anteriores. De esta forma, para el segundo trimestre el factor considerado fue del 20% y para el tercer trimestre de 37% respectivamente.

Nuestro estudio cuenta con mediciones de plasma en sangre completa y plomo en la fracción plasmática. Dado que el plasma es parte de la saugre completa, propusimos generar una nueva variable, que reflejará la concentración en el paquete globular a través de la diferencia entre el plomo en sangre completa y aquel depositado en la fracción plasmática. De esta forma, el plomo en plasma (PBP) y el plomo en el paquete globular (GLO) fueron incluidas como variables medidas en el modelo.

Los factores asociados documentados previamente (Brown MJ) para las concentraciones de plomo en rótula son la edad, tiempo de vivir en la Ciudad de México y años de preparar y almacenar alimentos en loza de barro vidriado con plomo. La alta correlación que hay entre las dos primeras variables generó problemas en la construcción del modelo, razón por la cual, se decidió mantener unicamente los años de residencia en el Distrito Federal (ADF). En lo que se refiere al uso de loza de barro vidriada, se decidió mantener en el modelo únicamente la variable asociada a los años de preparar alimentos (APREP) en este tipo de ollas para evitar problemas de multicolinealidad y por considerarse de mayor plausibilidad biológica. Sin embargo, en contraste con resultados obtenidos previamente en población mexicana, esta asociación no fue significativa en el modelo propuesto.

De esta forma, el modelo está integrado por 9 variables observadas (APREP, ADF, PBP1, PBP2, PBP3, GLO1, GLO2 y GLO3), 3 variables latentes (PBH1, PBH2 y PBH3) y un tamaño de muestra de 145 observaciones. Cabe mencionar que el tamaño de muestra se redujo a 145 ya que sólo éstas contaban con sus nueve mediciones. Para hacer más completa la especificación del modelo de movilización de plomo, se obtuvieron las ecuaciones del mismo así como la obtención de las matrices asociadas<sup>1</sup>, en las cuales se puede notar que este modelo es una combinación de uno de regresión estructural y uno de análisis de

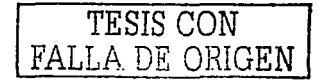

<sup>&</sup>lt;sup>1</sup>Consultar apendice A

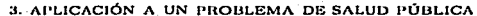

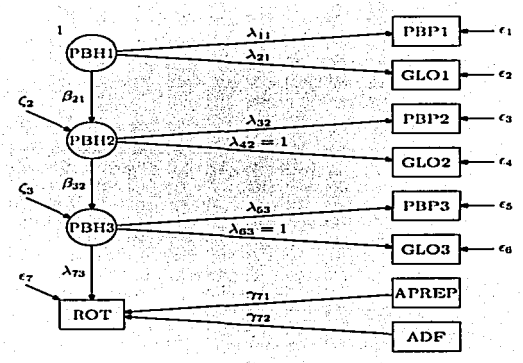

FIGURA 3.1. Modelo teórico de Movilización de Plomo en hueso durante el embarazo

travectoria.

Como el modelo propuesto contiene variables latentes, fue necesario fijarle a cada una de ellas un coeficiente de regresión o su varianza para ser consistentes con la regla 6 para determinar los parámetros del modelo. De esta manera, para la variable latente PBH1 se consideró apropiado fijar su varianza en uno, ya que como es una variable independiente, no es de interés saber que tanto de su varianza está siendo explicada por otra. Por el contrario, como las variables latentes PBH2 y PBH3 son variables dependientes su varianza no se considera un parámetro estimable, por lo que no se pueden fijar. De esta manera, lo único que se puede fijar es un coeficiente de regresión por cada una de ellas. Para PBH2 había dos posibilidades: fijar el coeficiente que va de PBH2 a plasma (PBP2) o el que va al paquete globular (GLO2) y para PBH3 había 3: fijar el coeficiente que va de PBH3 a paquete globular (GLO3), a plasma (PBP3) o a rótula (ROT). Se consideró que de todas estas variables medidas (paquete globular, plasma y rótula) es de mayor interés obtener las estimaciones de los coeficientes asociados a plasma y a rótula, lo que llevó a fijar con un valor de uno a los coeficientes asociados al paquete globular (ver figura 3.1).

Por otro lado, se llevó a cabo un análisis de factores previo al de ecuaciones estructurales para cada una de las variables latentes con el objeto de determinar si tenían un

#### 3.4 RESULTADOS

efecto en las variables manificatas (medidas). Este análisis evidenció que la varianza del error asociado al plomo en paquete globular en el segundo y tercer trimestre del embarazo son estadísticamente cero, lo que implica que el plomo en hueso en el segundo trimestre está prediciendo completamente al plomo en el paquete globular y lo mismo sucede para el tercer trimestre del embarazo. Por medio del análisis de cenaciones estructurales se probaron las hipótesis de que  $Var(\epsilon_4) = 0$  y  $Var(\epsilon_6) = 0$ , lo cual confirmó que estas dos restricciones estaban bien impuestas. Originalmente había 20 parámetros libres, sin embargo considerando las dos restricciones, el número de parámetros a estimar<sup>2</sup> es de 18.

En cuanto al uso de paquetería utilizada para obtener los parámetros estimados, así como la bondad de ajuste del modelo se utilizaron tres: EOS, LISREL y AMOS. La idea de utilizar estos tres paquetes es comparar los resultados obtenidos. Por otro lado, se utilizaron tres métodos de estimación: Máxima verosimilitud (MV), Mínimos Cuadrados Generalizados (MCG) y Mínimos Cuadrados no Ponderados (MCNP). Los resultados por método de estimación se pueden observar mediante los cuadros 3.1, 3.2 y 3.3 y las corridas correspondientes a cada método se incluyen dentro del apéndice B. Cada uno de los cuadros muestra el estimador del parámetro, debajo de éste se encuentra el error estándar y debajo del error estándar se muestra el valor de la estadística t. Sin embargo, AMOS no arroja errores estándar y valores de la estadística t por medio del método de mínimos cuadrados no ponderados.

#### **Resultados**  $3.4.$

En el estudio se incluveron 145 mujeres. La edad media de éstas es de 27.17 años. La más joven de ellas tiene 15 y la más grande 41 años. Con relación al número de años aprobados de estudios, se encontró que la escolaridad promedio es de 10.9 años, siendo el más bajo de 4 años y el más alto de 17. Estas mujeres tienen en promedio 24.47 años viviendo en el Distrito Federal. La que menos tiempo tiene residiendo en esta localidad es de 0 años y la que más tiempo tiene es de 40. El número de años promedio que tienen preparando sus alimentos en loza de barro vidreada es de 3.45. Sin embargo, la que menos tiempo tiene preparando en este tipo de ollas es de 0 años y la que más tiempo tiene es de 40. El número promedio de hijos es de .81, mientras que la paridad oscila entre 0 y 4 (cuadro 3.4). Con respecto a las estadísticas descriptivas durante el embarazo y al primer mes postparto, se encontró que para el primer trimestre la concentración media de plomo en el paquete globular es de 72.96  $\mu g/L$  (microgramos por litro)y en plasma es de .183  $\mu g/L$ . Para el segundo trimestre es de 64.48  $\mu g/L$  en paquete globular y de .164  $\mu g/L$  en plasma, mientras que para el último trimestre la concentración media de plomo en paquete globular es de 69.60  $\mu g/L$  y en plasma de .184  $\mu g/L$ . La cantidad de plomo promedio depositado en rótula para el primer mes postparto es de 13.90 *uPb/a hueso* 

<sup>&</sup>lt;sup>2</sup>Ver apéndice A
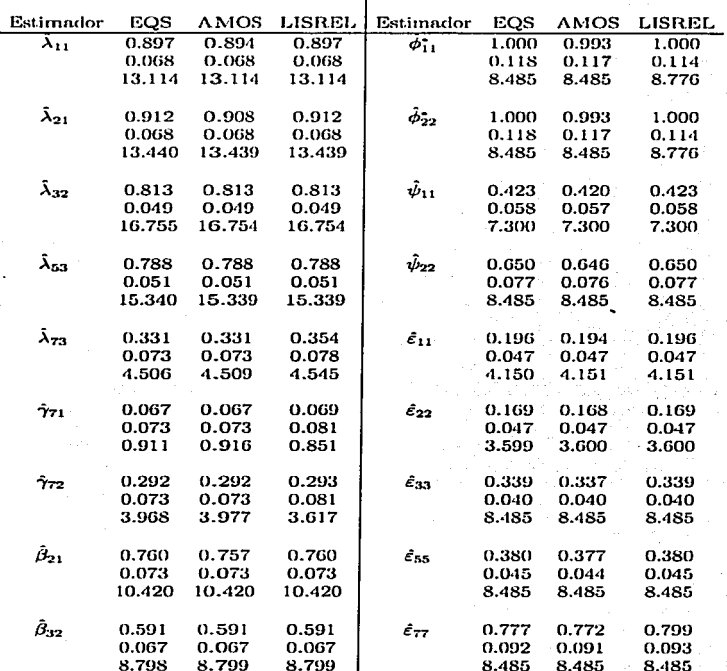

 $\textsc{Cu}$ <br> Di<br/>Anto 3.1. Estimadores del modelo de movilización de plomo utilizando Máxima Vero<br/>similitud $\left(\text{MV}\right)$ 

# 3.4. RESULTADOS

CUADRO 3.2. Estimadores del modelo de movilización de plomo utilizando<br>Mínimos Cuadrados Generalizados (MCG)

| Estimador                   | EQS    | <b>AMOS</b> | LISREL | Estimador             | EQS:  | AMOS     | <b>LISREL</b> |
|-----------------------------|--------|-------------|--------|-----------------------|-------|----------|---------------|
| $\lambda_{11}$              | 0.863  | 0.860       | 0.881  | $\phi_{11}^*$         | 0.882 | 0.876    | 0.882         |
|                             | 0.068  | 0.067       | 0.068  |                       | 0.111 | 0.110    | 0.114         |
|                             | 12.772 | 12.769      | 12.983 |                       | 7.966 | 7.966    | 7.737         |
|                             |        |             |        |                       |       |          |               |
| $\lambda_{21}$              | 0.815  | 0.811       | 0.812  | $\hat{\phi}_{22}^*$   | 0.842 | 0.836    | 0.845         |
|                             | 0.066  | 0.066       | 0.066  |                       | 0.107 | 0.106    | 0.114         |
|                             | 12.366 | 12.36       | 12.324 |                       | 7.885 | 7.885    | 7.412         |
|                             |        |             |        |                       |       |          |               |
| $\lambda_{32}$              | 0.949  | 0.949       | 0.953  | $\tilde{\psi}_{11}$   | 0.423 | 0.420    | 0.423         |
|                             | 0.037  | 0.037       | 0.037  |                       | 0.057 | 0.056    | 0.057         |
|                             | 25.399 | 25.402      | 25.508 |                       | 7.461 | 7.460    | 7.428         |
|                             |        |             |        |                       |       |          |               |
| $\tilde{\lambda}_{53}$      | 0.947  | 0.947       | 0.951  | בכיע                  | 0.617 | 0.613    | 0.619         |
|                             | 0.039  | 0.039       | 0.039  |                       | 0.074 | 0.074    | 0.074         |
|                             | 24.168 | 14.180      | 24.136 |                       | 8.318 | 8.321    | 8.329         |
|                             |        |             |        |                       |       |          |               |
| $\lambda_{73}$              | 0.309  | 0.308       | 0.308  | $\hat{\epsilon}_{11}$ | 0.154 |          |               |
|                             | 0.077  | 0.077       | 0.082  |                       |       | 0.153    | 0.162         |
|                             | 3.996  |             |        |                       | 0.047 | 0.047    | 0.049         |
|                             |        | 3.987       | 3.755  |                       | 3.283 | 3.280    | 3.313         |
| $\hat{\gamma}_{71}$         | 0.064  | 0.064       | 0.068  |                       | 0.149 | 0.148    | 0.158         |
|                             | 0.080  | 0.080       | 0.081  | $\varepsilon_{22}$ .  | 0.042 | 0.042    | 0.042         |
|                             | 0.791  | 0.792       | 0.839  |                       | 3.539 | 3.542    | 3.754         |
|                             |        |             |        |                       |       |          |               |
|                             | 0.280  | 0.280       | 0.283  |                       | 0.085 | 0.084    | 0.087         |
| $\hat{\gamma}_{72}$         | 0.083  | 0.083       | 0.081  | $\varepsilon_{33}$    | 0.019 | 0.019    | 0.020         |
|                             | 3.390  | 3.390       | 3.494  |                       | 4.396 | $-1.396$ | 4.430         |
|                             |        |             |        |                       |       |          |               |
|                             |        |             |        |                       |       |          |               |
| $\hat{\mathbf{\beta}}_{21}$ | 0.685  | 0.632       | 0.688  | ĈM.                   | 0.094 | 0.093    | 0.093         |
|                             | 0.074  | 0.073       | 0.073  |                       | 0.022 | 0.022    | 0.022         |
|                             | 9.287  | 9.282       | 9.374  |                       | 4.334 | $-4.331$ | 4.260         |
|                             |        |             |        |                       |       |          |               |
| $\hat{\beta}_{32}$          | 0.574  | 0.573       | 0.567  | $\mathcal{E}_{77}$    | 0.705 | 0.700    | 0.789         |
|                             | 0.072  | 0.072       | 0.072  |                       | 0.087 | 0.086    | 0.097         |
|                             | 7.949  | 7.940       | 7.883  |                       | 8.109 | 8.108    | 8.122         |

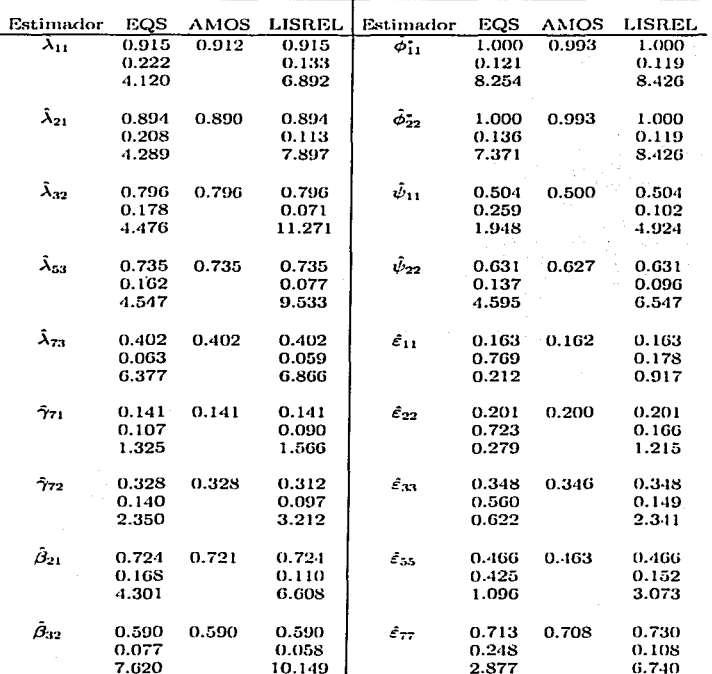

CUADRO 3.3. Estimadores del modelo de movilización de plomo utilizando Mínimos Cuadrados No Ponderados (MCNP)

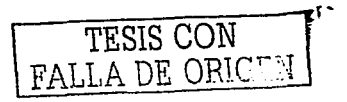

## 3.4. RESULTADOS

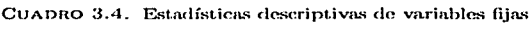

|                          | Media | -SD  | Rango     |
|--------------------------|-------|------|-----------|
| Edad                     | 27.17 | 5.49 | $15 - 41$ |
| Escolaridad              | 10.9  | 3.01 | $-1 - 17$ |
| Años de vivir en el D.F. | 24.47 | 7.96 | $0 - 40$  |
| Años de prep. en loza    | 3.45  | 7.58 | $0 - 40$  |
| Paridad                  | 0.81  | 0.88 | $0 - 4$   |

CUADRO 3.5. Estadísticas descriptivas durante el embarazo y primer mes nostparto, Media (SD)

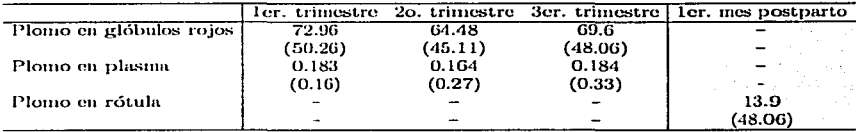

(microgramos de plomo por gramo de hueso) (cuadro 3.5).

Al comparar cada uno de los métodos de estimación se obtuvo que los valores estimados son prácticamente iguales en los tres programas y sólo algunos de ellos varían por efecto de redondeo. Sin embargo, en el caso de mínimos cuadrados no ponderados, los errores estándar que se obtienen por medio de LISREL son más pequeños que los obtenidos por medio de EQS. Lo anterior, podría deberse al algoritmo implementado para obtener estas estimaciones, que no se discutirá en este trabajo. Sin embargo, los estimadores de los parámetros sí varian de acuerdo al método de estimación que se hava utilizado.

Debido a que en la mayoría de la literatura usada para este trabajo, los estimadores se obtienen por medio de máxima verosimilitud, se consideró conveniente utilizar los obtenidos bajo este método como resultados preliminares para el modelo de movilización de plomo en hueso durante el embarazo que se propondrá. El diagrama de trayectorias que determina el modelo de movilización de plomo en hueso durante el embarazo se puede observar en la figura 3.2, Los estimadores que se muestran en la figura 3.2 son estandarizados (ya que se decidió estandarizar la base de datos antes de correr el modelo), lo que permitirá comparar la magnitud de las asociaciones aún entre variables medidas en diferentes unidades.

TESIS CON FALLA DE ORIGEN

## 3. APLICACIÓN A UN PROBLEMA DE SALUD PÚBLICA

Los resultados de la movilización de plomo en hueso durante el periodo vestacional indican que por cada unidad de cambio que hay en el plomo en hueso al primer trimestre hay un decremento promedio de 0.24 unidades de plomo en hueso para el segundo trimestre, lo que indica que entre el primero y el segundo trimestre se perdió aproximadamente un 24 % de plomo depositado en hueso. De igual forma por cada unidad de cambio en las concentraciones de plomo en hueso en el segundo trimestre hay un decremento medio de 0.40 unidades de plomo en hueso para el tercer trimestre. El cambio por unidad en la concentración de plomo en hueso que se genera del tercer trimestre a la primer medición de hueso posparto por medio de rótula disminuye en promedio 0.67 unidades. Los coeficientes estandarizados para estos cuatro periodos (figura 3.2) indican que a lo largo del periodo gestacional hay un decremento medio de las concentraciones de plomo en hueso. Todos estos cambios en la cantidad de plomo depositada en hueso a través del tiempo resultaron ser significativos.

Considerando los coeficientes estandarizados (figura 3.2) del plomo en plasma a lo largo del periodo gestacional, se puede observar que hay un decremento gradual en la liberación del plomo en hueso materno hacia el plasma. Ya que en el primer trimestre por cada unidad de cambio en el plomo en hueso hay en promedio un incremento de 0.897 unidades de plomo en plasma. Sin embargo, para el segundo trimestre este incremento es de 0.813 unidades y para el tercer trimestre es de 0.788 unidades. El efecto de movilización de plomo en hueso al plasma resultó significativo durante todo el periodo de gestación (ver valores de t en el cuadro 3.1). Con relación a la concentración de plomo en el paquete globular, se observó que en el primer trimestre del embarazo es mayor que la concentración en plasma.

Los resultados anteriores permiten entonces suponer que el plomo que se encuentra depositado en el hueso se remueve desde el primer trimestre del embarazo, por lo que periodo tras periodo habrá menor cantidad de plomo depositado en hueso. El modelo sugiere que la mayor liberación se presenta en el primer trimestre, donde se muestra la mayor relación entre el plomo en hueso y el plomo en plasma.

Con respecto al efecto que tienen las fuentes externas en la cantidad de plomo depositado en hueso, se encontró que por cada unidad de cambio en los años que se prepara el alimento en loza de barro vidriada hay en promedio un aumento de plomo en rótula de 0.067 unidades. Sin embargo, este aumento no resultó significativo. A diferencia de lo anterior, por cada unidad de cambio en los años que la mujer ha residido en el Distrito Federal la concentración de plomo en rótula aumenta en promedio 0.292 unidades, cambio que sí resultó significativo.

Como ya se vio, es posible obtener los efectos indirectos y totales entre las variables del modelo de movilización de plomo en hueso. Esto se obtiene directamente del paquete

 $\cdots$ 

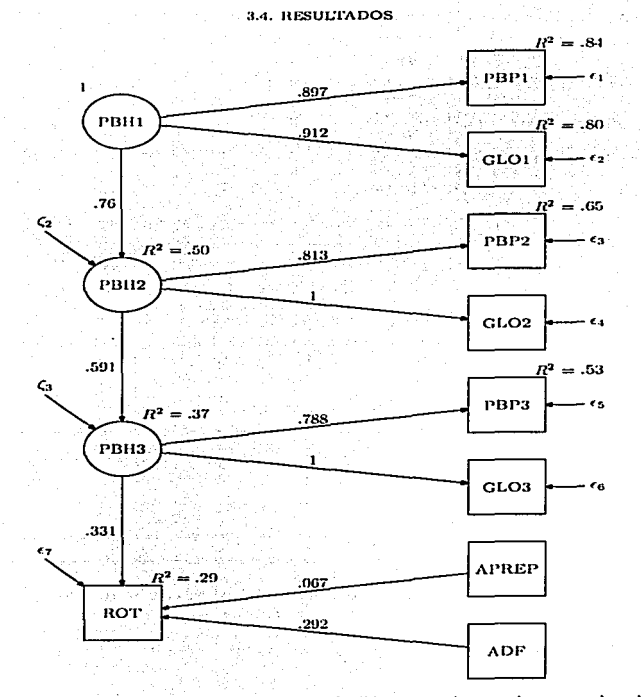

FIGURA 3.2. Modelo de Movilización de Plomo en hueso durante el embarazo con coeficientes estandarizados

TESIS CON FALLA DE ORIGEN

3. APLICACIÓN A UN PROBLEMA DE SALUD PÚBLICA

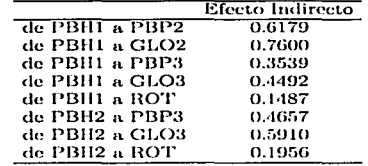

Cuango 3.6. Efectos indirectos de variables latentes a variables medidas

CUADRO 3.7. Efectos Totales de variables latentes a variables medidas

|                 | Efecto Total |                       | Efecto Total |
|-----------------|--------------|-----------------------|--------------|
| de PBH1 a PBP1  | 0.8970       | <b>de PBH2 a GLO2</b> | 1,0000       |
| de PBIII a GLOI | 0.9120       | de PBI12 a PBP3       | 0.4657       |
| de PBH1 a PBP2  | 0.6179       | de PBI12 a GLO3       | 0.5910       |
| de PBH1 a GLO2  | 0.7600       | de PBH2 a ROT         | 0.1956       |
| de PBH1 a PBP3  | 0.3539       | de PBH3 a PBP3        | 0.7880       |
| de PBHI a GLO3  | 0.4492       | de PBH3 a GLO3        | 1.0000       |
| de PBH1 a ROT   | 0.1487       | de PBII3 a ROT        | 0.3310       |
| de PBH2 a PBP2  | 0.8130       |                       |              |

CUADRO 3.8. Efectos indirectos y totales entre variables latentes

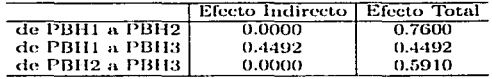

que se utilice<sup>3</sup>. Sin embargo, en el apéndice A se muestra el cálculo matricial de los mismos. Estos mismos resultados se resumen en los cuadros 3.6, 3.7 y 3.8. Cabe mencionar que biológicamente el único efecto indirecto que es de interés es el de plomo en hueso del primer trimestre a plomo en rótula, esto es, al primer mes postparto, ya que refleja la pérdida neta esperada durante el embarazo. Con respecto a este efecto indirecto, se encontró que hay una perdida promedio del 85 % del plomo depositado en hueso al primer mes postparto (el efecto indirecto resultó de .1487 unidades de plomo en rótula), mismo que resultó significativo  $(t=4.136)$ .

TESIS CON FALLA DE ORIGEN

<sup>&</sup>lt;sup>3</sup>corridas incluidas en el apéndice B

## 3.4. RESULTADOS

CUADRO 3.9. Indices de Ajuste por método de estimación. E=EOS.  $A = AMOS$  v  $L = LISREL$ 

|                     | MV       |         |          |
|---------------------|----------|---------|----------|
|                     |          | MCG     | MCNP     |
|                     | (E.A,I.) | (E,A,L) | (E.A, L) |
| $\overline{\chi^2}$ | 0.001    | 0.010   | 0.001    |
| NFI                 | 0.883    | 0.687   | 0.88     |
| NNFI (6 TLI)        | 0.904    | 0.767   | 0.904    |
| CFI                 | 0.928    | 0.825   | 0.928    |
| IFI (6 BL89)        | 0.930    | 0.838   | 0.929    |
| GFI                 | 0.910    | 0.928   | 0.983    |
| AGFI                | 0.850    | O.S79   | 0.927    |
| RMR.                | 0.061    | 0.08    | 0.056    |
| RMSEA               | 0.097    | 0.072   | 0.000    |
| (pelose)            | (0.008)  | (0.145) | (0.916)  |
| $F_{\rm min}$ (E)   | 0.44085  | 0.32571 | 0.14013  |
| $F_{\min}$ (A y L)  | 0.441    | 0.326   | 0.14     |

#### Bondad de Ajuste del modelo

Con respecto a la bondad de ajuste del modelo, es necesario mencionar nuevamente que el tamaño de muestra con el que se trabajó juega un papel muy importante en la evaluación del modelo, ya que como se vio en 2.2.2 algunos índices resultan ser muy sensibles para tamaños de muestra menores a 250 observaciones. La idea nuevamente será evaluar la bondad de ajuste del modelo de acuerdo a los resultados obtenidos bajo máxima verosimilitud. El cuadro 3.9 muestra los valores correspondientes a cada uno de los índices. así como el valor de la función de ajuste ( $\hat{F}_{min}$ ). Cabe mencionar que el valor de  $\hat{F}_{min}$  varía de acuerdo al método de estimación únicamente por efecto de redondeo. Por tal motivo, los índices también cambian y por consiguiente el ajuste del modelo.

De acuerdo a los resultados obtenidos por máxima verosimilitud se puede ver que el ajuste del modelo es bueno, ya que índices menos sensibles al tamaño de muestra como el CFI e IFI (ó BL89) están por arriba del 0.92, mientras que el RMR es de 0.061. Otros dos índices cercanos al 0.92 pero que se encuentran por debajo de éste son el NNFI y el GFI (0.904 y 0.910 respectivamente) que en combinación con el CFI. IFI y RMR, aportan información sobre el buen ajuste del modelo. El RMSEA es el índice más sensible por lo que no se considera que aporte información sobre el ajuste. Por mencionar, el valor del RMSEA es de 0.097 y un *pelose* de 0.008, por lo que se estaría rechazando la hipótesis de

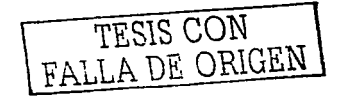

# 3. APLICACIÓN A UN PROBLEMA DE SALUD PÚBLICA

#### $one$  el RMSEA $= .05$ .

Con respecto a la prueba ii-cuadrada, véase que si sólo se toma en cuenta su valor v no en combinación con otros fudices existe evidencia para determinar que el modelo de movilización de plomo no está ajustando adecuadamente a la matriz de covariazas muestral  $(p = 0.001)$ , lo que implica que se rechaza la hinótesis nula de que  $S - \Sigma(\hat{\theta}) = 0$ , y en tal caso se concluiría que el modelo no es bueno. Sin embargo, como va se mencionó no se debe utilizar esta prueba para aceptar o rechazar contundentemente al modelo. A modo de reafirmar lo anterior, véase que el ajuste del modelo por medio de MCNP es bueno a juzgar por los valores de los índices y sin embargo, si sólo se concluyera por medio del valor de  $p$  asociado a la prueba ji-cuadrada la conclusión seguiría siendo que la hipótesis nula no se acenta y por lo tanto el modelo no tiene un buen ajuste.

Con respecto a los coeficientes de correlación múltiple al cuadrado  $(R<sup>2</sup>)$ , se encontró que el 84% de la varianza de plomo en plasma y el 80% de la de plomo en sangre es explicada por el plomo en hueso en el primer trimestre del embarazo. Para el segundo trimestre, el plomo en hueso explica el 65% de la varianza de plomo en plasma y para el tercer trimestre desciende a 53%. Con respecto al plomo en rótula, se obtuvo que el 29 % de su variación es explicada por los años de vivir en el D.F y por consumir alimentos preparados en loza de barro vidriada. Los coeficientes de correlación múltiple asociados a plomo en hueso en el segundo y tercer trimestre muestran que el 50 % de la variación del plomo en lineso en el segundo trimestre es explicado por plomo en hueso en el primer trimestre, mientras que el plomo depositado en hueso en el segundo trimestre explica el 37% de la variación del plomo en hueso en el último trimestre del embarazo.

Como conclusión del ajuste del modelo, se puede decir que es bueno. De esta forma, la matriz de covarianzas muestral está siendo reproducida por el modelo aunque no de manera exacta, lo cual se puede corroborar por medio de la magnitud de los residuos estandarizados, los cuales van de  $-0.156$  a  $0.202$ <sup>4</sup>. Cabe mencionar que el residuo entre la variable PBP3 y GLO1 es de -.156, mientras que el residuo entre ADF y APREP es de .202, valores que resultaron ser los más grandes.

Durante el proceso de planteamiento del modelo de movilización se llegó a tener mayor número de variables medidas. Sin embargo el tamaño de muestra disminuía a 77 observaciones, lo cual generaba mavores problemas en la estimación y el ajuste del modelo.

<sup>4</sup>Consultar apéndice B

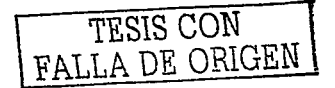

# **Conclusiones**

Nuestro análisis confirmó la hipótesis inicial del estudio: durante el embarazo se presenta un proceso de movilización del plomo depositado en hueso materno hacia el torrente circulatorio. La pérdida del plomo en el tejido óseo se puede ver a través de la interpretación de los coeficientes de regresión estimados (menores que la unidad) asociados a las variables latentes de plomo en hueso y se estima en una pérdida del plomo depositado en hueso cercana al 85%. La liberación hacia el circulante se modeló a través de los coeficientes asociados a las variables representativas del plomo en el paquete globular y la fracción plasmática.

Los resultados de este análisis sugieren que este proceso se presenta con una intensidad máxima en el primer trimestre del embarazo ( $\beta_{21} = 0.760$ ), caracterizado por una pérdida de plomo en hueso aproximadamente de 169 unidades menos en el segundo trimestre  $(\beta_{32} = 0.591)$ , el cual a su vez, es más intenso que el correspondiente estimado para el final de la gestación ( $\gamma_{33} = 0.331$ ). Esto se confirma también al comparar la magnitud de los coefientes estimados para las variables asociadas a plomo en el paquete globular y plasma, la cual va decreciendo con el curso del embarazo. El decremento del plomo en plasma va de 0.897 unidades en el primer trimestre a 0.788 en el tercero. Debido al conocimiento que se tiene sobre los factores externos y su efecto en la concentración de plomo en hueso, se confirmó que efectivamente los años de vivir en el Distrito Federal y el período que se tiene preparando los alimentos en ollas de barro vidreadas con plomo aumentan esta concentración. Sin embargo, el incremento de plomo en hueso debido a los años que se tiene preparando en este tipo de ollas no resultó ser significativo, lo cual es contrario a lo que se ha documentado previamente en estudios de población mexicana.

La evaluación del modelo permitió concluir que éste es considerablemente bueno, reafirmando la manera en la que se decidió modelar la movilización del plomo en el periodo gestacional. Los cambios en la concentración de plomo ya sea en hueso, plasma o paquete globular son significativos en todos los casos, lo que biológicamente es muy importante por el conocimiento previo que se tiene sobre la movilización del plomo. El plomo en plasma y el paquete globular en los tres trimestres son variables que están muy bien explicadas por medio del plomo en hueso latente, sobre todo en el primer periodo de gestación, lo que se puede ver por medio de los coeficientes de correlación múltiple al cuadrado (84 % para

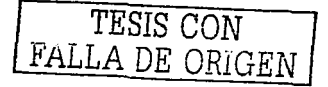

#### **CONCLUSIONES**

PBP1, 80% para GLO1, 65% para PBP2, 53% para PBP3). Lo que sucede de manera similar entre las variables latentes. Por otro lado, se reconoce que el modelo propuesto tiene sus limitaciones debido en parte al tamaño de muestra. Sin embargo, las asociaciones son estadísticamente significativas (cuadro 3.1) y consistentes con el marco conceptual y las hipótesis formuladas.

and a state

 $\mathcal{L}^{\pm}$ 

 $\mathcal{L}_{\mathrm{max}}$ 

ĠB

# APÉNDICE A.

# Especificaciones del modelo de movilización de plomo

Como va se mencionó, el modelo de movilización de plomo en hueso durante el embarazo es una mezcla de un modelo de regresión estructural y uno de análisis de travectoria recursivo. Por lo que el sistema de ecuaciones asociado al modelo de regresión estructural CS:

> $PBH2 = \beta_0 PBH1 + C_2$  $PBH3 = \beta_B PBH2 + \zeta_2$

> $PBP1 = \lambda_1 PBI1 + \epsilon_1$  $GLO1 = \lambda_{21} PBH1 + \epsilon_2$  $PBP2 = \lambda_2 PBI12 + \epsilon_2$  $GLO2 = 1$  PBH1 +  $\mu$  $PBP3 = \lambda_{53} PBH3 + \epsilon_5$  $GLO3 = 1$  PBH3 +  $\epsilon_6$  $ROT = \lambda_{73}PBH3 + c_7$

La cenación asociada al modelo de análisis de travectoria es:

$$
ROT = \gamma_{71}APRED + \gamma_{72}ADF + \epsilon_7
$$

Véase que en dos de las ecuaciones anteriores ROT juega el papel de una variable dependiente. La forma en la que se debería plantear la ecuación para ROT es:

$$
ROT = \lambda_{73} PBH3 + \gamma_{71} APREP + \gamma_{72} ADF + c_7
$$

Sin embargo, para ilustrar que el modelo de movilización de plomo está integrado por dos tipos de modelo se hizo el planteamiento por separado. Las ecuaciones anteriores se pueden representar matricialmente de la siguiente forma:

$$
\eta = \mathrm{B}\eta + \zeta
$$

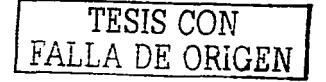

A. ESPECIFICACIONES DEL MODELO DE MOVILIZACIÓN DE PLOMO

$$
\begin{pmatrix} PBH1 \ PBH2 \ PBH3 \end{pmatrix} = \begin{pmatrix} 0 & 0 & 0 \ \beta_{21} & 0 & 0 \ 0 & \beta_{32} & 0 \end{pmatrix} \begin{pmatrix} PBH1 \ PBH2 \ PBH3 \end{pmatrix} + \begin{pmatrix} 0 \ \zeta_2 \ \zeta_3 \end{pmatrix}
$$

$$
Y = \Lambda_y \eta + \epsilon
$$

$$
\begin{pmatrix} PBP1 \ GLO2 \ PBP2 \ GLO2 \ dB2 \end{pmatrix} = \begin{pmatrix} \lambda_{11} & 0 & 0 \ \lambda_{21} & 0 & 0 \ 0 & \lambda_{32} & 0 \ 0 & 0 & 0 \ 0 & 0 & \lambda_{33} \end{pmatrix} \begin{pmatrix} PBH1 \ \epsilon_2 \ \epsilon_3 \ \epsilon_4 \ \epsilon_5 \ \epsilon_6 \ \epsilon_7 \end{pmatrix}
$$

$$
ABB3
$$

$$
Y^* = \Gamma X + \epsilon^*
$$

$$
ROT = \left(\begin{array}{cc} \gamma_{71} & \gamma_{72} \end{array}\right) \left(\begin{array}{c} APRED \\ ADF \end{array}\right) + \epsilon_7
$$

Los parámetros a estimar utilizando las 6 reglas son:

- los 9 coeficientes de regresión:  $\beta_{21}, \beta_{32}, \lambda_{11}, \lambda_{21}, \lambda_{32}, \lambda_{53}, \lambda_{73}, \gamma_{71}, \gamma_{72}$ .
- las 5 varianzas de los errores asociados a PBP1, GLO1, PBP2, PBP3 y ROT.
- · las dos varianzas de los errores asociados a PBH2 y PBH3.
- las dos varianzas de las variables independientes APREP y ADF.
- De acuerdo a la 6a, regla, se fijó la varianza de PBH1 (1), el coeficiente de regresión que va de PBH2 a GLO2 ( $\lambda_{42} = 1$ ) y el que va de PBH3 a GLO3  $(\lambda_{63} = 1)$

Las matrices que faltan por especificar son:

$$
\Phi = Var(PBH1) = 1
$$
\n
$$
\Psi = \begin{pmatrix} Var(\zeta_2) & 0 \\ 0 & Var(\zeta_3) \end{pmatrix} = \begin{pmatrix} \psi_{11} & 0 \\ 0 & \psi_{22} \end{pmatrix}
$$
\n
$$
\Theta_e = \begin{pmatrix} Var(\zeta_1) & Var(\zeta_2) & \cdots & Var(\zeta_7) \\ 0 & Var(\zeta_2) & \cdots & Var(\zeta_7) \\ \vdots & \vdots & \ddots & \vdots \\ 0 & 0 & \cdots & Var(\zeta_7) \end{pmatrix} = \begin{pmatrix} \varepsilon_{11} & & & \\ 0 & \varepsilon_{22} & \cdots & \\ \vdots & \vdots & \ddots & \vdots \\ 0 & 0 & \cdots & \varepsilon_{77} \end{pmatrix}
$$
\n
$$
\Phi^* = \begin{pmatrix} Var(APREP) & 0 & \cdots & Var(ADF) \\ 0 & Var(ADF) & -\begin{pmatrix} \phi_{11}^* & 0 \\ 0 & \phi_{22}^* \end{pmatrix} \end{pmatrix}
$$

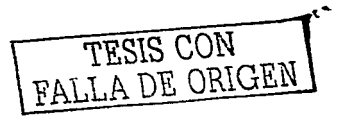

## Efectos directos, indirectos y totales para el modelo de movilización de plomo en hueso durante el embarazo

Para ser consistentes con el hecho de que se está trabajando con los resultados obtenidos por medio de máxima verosimilitud, se calcularán los efectos directos, indirectos y totales para ilustrar lo que se explicó en la subsección 2.3. Cabe mencionar que por medio de los tres paquetes (EOS, AMOS y LISREL) es posible obtenerlos directamente (apéndice B). Por otro lado, se utilizarán valores estandarizados.

Como ya se mencionó en la subsección 2.3, las matrices que se utilizan para obtener los efectos son todas aquellas cuvos elementos son coeficientes de regresión estimados. Para el caso del modelo de movilización estas matrices son  $\Lambda_{\nu}$ , B y  $\Gamma$ , las cuales se muestran a continuación.

$$
\mathbf{B} = \begin{pmatrix} 0 & 0 & 0 \\ .760 & 0 & 0 \\ 0 & .591 & 0 \end{pmatrix} \qquad \Gamma = \begin{pmatrix} .067 & .292 \end{pmatrix} \qquad \Lambda_{y} = \begin{pmatrix} .897 & 0 & 0 \\ .912 & 0 & 0 \\ 0 & .813 & 0 \\ 0 & 1 & 0 \\ 0 & 0 & .788 \\ 0 & 0 & .331 \end{pmatrix}
$$

Los efectos indirectos entre variables latentes (PBH1, PBH2 y PBH3) y variables medidas se pueden obtener por medio de la expresión 2.57 ( $I_{Y\eta} = \Lambda_y((I - B)^{-1} - I)$ ). De esta forma:

$$
(\mathbf{I} - \mathbf{B}) = \begin{pmatrix} 1 & 0 & 0 \\ 0 & 1 & 0 \\ 0 & 0 & 1 \end{pmatrix} - \begin{pmatrix} 0 & 0 & 0 \\ .760 & 0 & 0 \\ 0 & .591 & 0 \end{pmatrix} = \begin{pmatrix} 1 & 0 & 0 \\ -.760 & 1 & 0 \\ 0 & -.591 & 1 \end{pmatrix}
$$

por otro lado

$$
(\mathbf{I} - \mathbf{B})^{-1} = \left( \begin{array}{ccc} 1 & 0 & 0 \\ .760 & 1 & 0 \\ .4492 & .591 & 1 \end{array} \right)
$$

entonces

$$
(\mathbf{I} - \mathbf{B})^{-1} - \mathbf{I} = \begin{pmatrix} 0 & 0 & 0 \\ .760 & 0 & 0 \\ .4492 & .591 & 0 \end{pmatrix}
$$

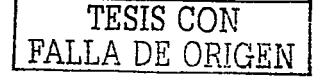

#### A. ESPECIFICACIONES DEL MODELO DE MOVILIZACIÓN DE PLOMO

Multiplicando la expresión anterior por  $\Lambda_u$  se obtiene que

$$
I_{Y\eta} = \Lambda_y \begin{pmatrix} (1 - B)^{-1} - I \end{pmatrix}
$$
  
= 
$$
\begin{pmatrix} .507 & 0 & 0 \\ .012 & 0 & 0 \\ 0 & .813 & 0 \\ 0 & 1 & 0 \\ 0 & 0 & .788 \\ 0 & 0 & 0 & 1 \end{pmatrix} \begin{pmatrix} 0 & 0 & 0 \\ .760 & 1 & 0 \\ .4492 & .591 & 0 \end{pmatrix} = \begin{pmatrix} 0 & 0 & 0 \\ 0 & 0 & 0 \\ .6179 & 0 & 0 \\ .76 & 0 & 0 \\ .3539 & .4657 & 0 \\ .492 & .1956 & 0 \end{pmatrix}
$$

Por columna se identifican las variables latentes y por renglón las medidas. Por ejemplo,  $0.6179$  es el efecto indirecto que tiene PBH1 en PBP2. Este efecto indirecto indica que por cada unidad de cambio en PBH1 se produce un cambio de 0.6179 unidades en PBP2. habíendose producido al mismo tiempo un cambio en la variable intermedia PBH2 y con todas las demás variables constantes. De igual forma, 0.591 es el efecto indirecto que tiene PBH2 en GLO3, por lo que por cada unidad de cambio en PBH2 y en PBH3 (variable intermedia entre PBH2 y GLO3), GLO3 aumenta 0.591 unidades y habiendo permanecido todas las demás variables constantes. Los efectos totales entre las variables latentes y medidas se pueden obtener por medio de la expresión 2.58 ( $T_{Yp} = \Lambda_u(I - B)^{-1}$ ), entonces:

$$
T_{Y\eta} = \left(\begin{array}{cccc} .897 & 0 & 0 \\ .912 & 0 & 0 \\ 0 & .813 & 0 \\ 0 & 1 & 0 \\ 0 & 0 & .788 \\ 0 & 0 & .331 \end{array}\right) \left(\begin{array}{cccc} 1 & 0 & 0 \\ .76 & 1 & 0 \\ .76 & 1 & 0 \\ .4492 & .591 & 1 \end{array}\right) = \left(\begin{array}{cccc} .897 & 0 & 0 \\ .912 & 0 & 0 \\ .6179 & .813 & 0 \\ .76 & 1 & 0 \\ .339 & .667 & .788 \\ .4492 & .599 & .167 \\ .1487 & .1956 & .331 \end{array}\right)
$$

Véase que 0.897 es el efecto total que tiene PBH1 en PBP1, el cual es igual al efecto directo entre estas dos variables y lo mismo sucede con el efecto total entre PBH1 y GLO1, recordando que en este caso los estimadores de los efectos directos entre las variables latentes y medidas se encuentran en la matriz  $A_u$ . Por otro lado, el efecto total entre PBH1 y PBP2 es 0.6179 mismo que resulta de la suma del efecto directo e indirecto entre estas dos variables. El efecto total entre PBH2 y GLO3 es 0.591. Este procedimiento es similar en todos los casos.

Con respecto a los efectos entre variables latentes, los efectos directos se encuentran contenidos en B. Para calcular los efectos indirectos se utilizará la expresión 2.51 ( $I_{nn}$  =

JLA DE ORIGEN

$$
(I - B)^{-1} - I - B
$$
. Entances:

$$
I_{\eta\eta} = \begin{pmatrix} 1 & 0 & 0 \\ .76 & 1 & 0 \\ .4492 & .591 & 1 \end{pmatrix} - \begin{pmatrix} 1 & 0 & 0 \\ 0 & 1 & 0 \\ 0 & 0 & 1 \end{pmatrix} - \begin{pmatrix} 0 & 0 & 0 \\ .760 & 0 & 0 \\ 0 & .591 & 0 \end{pmatrix} = \begin{pmatrix} 0 & 0 & 0 \\ 0 & 0 & 0 \\ .4492 & 0 & 0 \end{pmatrix}
$$

En este caso el único efecto indirecto que hay es entre PBH1 y PBH3 que es 0.4492. esto es, por cada unidad de cambio en PBH1 y en PBH2 se producen 0.4492 unidades de cambio en PBH3.

Los efectos totales entre variables latentes se pueden obtener por medio de la expresión 2.50  $(T_{\text{m}} = (I - B)^{-1} - I)$ . Por lo que

$$
T_{\eta\eta} = \left(\begin{array}{ccc} 0 & 0 & 0 \\ .760 & 0 & 0 \\ .4492 & .591 & 0 \end{array}\right)
$$

Con respecto a los efectos entre APREP y ROT y ADF y ROT sólo son directos y están contenidos en F. Cabe mencionar que ninguna variable tiene efecto indirecto ni total en PBHI, APREP y ADF ya que estas tres variables son independientes. Como dato adicional, los programas muestran los errores estandar y el valor de t asociados a los efectos indirectos.

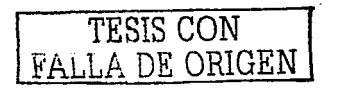

i Tanzania (1999), matematika politika (1999)<br>1900 - Jacques Barbara, matematika politika (1999)

 $\Delta\phi$  and  $\Delta\phi$ 

 $\label{eq:2} \mathcal{L} = \left[ \left( \mathcal{L} \right) \mathcal{L} \right] \mathcal{L}$ 

١H

# APÉNDICE B

# **Corridas**

Las siguientes corridas fueron generadas mediante el programa EQS por medio de máxima verosimilitud, mínimos cuadrados generalizados y mínimos cuadrados no ponderados.

75

EOS. A STRUCTURAL EQUATION PROGRAM COPYRIGHT BY P.M. BENTLER

MULTIVARIATE SOFTWARE, INC. VERSION 5.4 (C) 1985 - 1996.

145:

PROGRAM CONTROL INFORMATION

```
\mathbf{r}/TITLE
     Modelo con variables estandarizadas
 ъ.
 \overline{\phantom{a}}/SPECIFICATIONS
       DATA-'C:\TESISM"1\JOEL\MODELDE.ESS'; VARIABLES- 9; CASES-
 4
       METHODS-LS.GLS.ML;
 ÷.
 6
       HATRIX-RAV:
     /LABELS
 Vi-pbpl: V2-gloi: V3-pbp2: V4-glo2: V5-pbp3:
 \bf{a}\overline{a}V6-glo3; V7-rot; V8-aprep; V9-adf;
10Fi-pbhi; F2-pbh2; F3-pbh3;
\overline{\mathbf{1}}/EDUATIONS
12v_1 -+ - F1+ 61:\mathbf{13}22 - 12+ - F1+ E2\overline{14}+ 123v3 -+ - F215
     \overline{a}+1F2+ B4:
             + -F3+ E5.16
     \mathbf{v} \mathbf{v}17V6
               1F3E6:
18
     27 - 4\cdot \cdot F3
                      + -v8 + -v9 + E7:
\overline{19}ÎЭ.
               -1+ 02.20
     F3
               -F2+ D3:
\overline{21}/VARIANCES
22
     VR =
            \bullet :
23
     \mathbf{v}\overline{24}F1-1.525
     E1
26
     E2
         \bullet \bullet27
     ES
            \bullet:
28
     E4
            \mathbf{a}29
     £5
         \sim \sim30
     E6
         - \circ:
31E7
           \ddot{\bullet}32
     D2 - 133na - c34
     /PRINT
35effect-ves: covariance-ves: correlation-yes:
36.
     /END
```
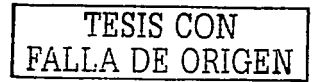

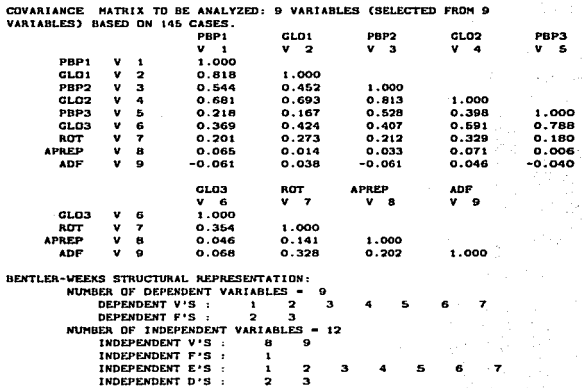

MAXIMUM LIKELIHOOD SOLUTION (NORMAL DISTRIBUTION THEORY)

PARAMETER ESTIMATES APPEAR IN ORDER, NO SPECIAL PROBLEMS VERE ENCOUNTERED DURING OPTIMIZATION, AND ANNOUNCEMENT OF A RESIDENCE OF A REAL PROBLEMS 

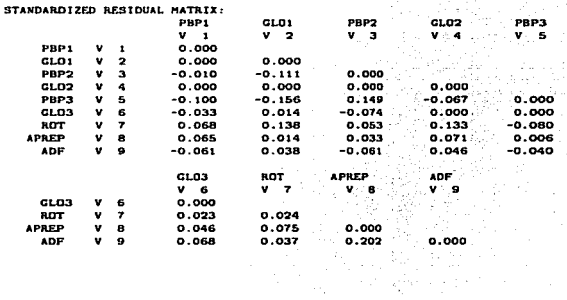

**The County of Committee** 

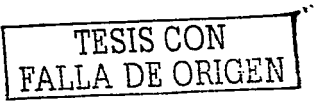

Segontin

# **B. CORRIDAS** in Sun

MODEL COVARIANCE MATRIX FOR MEASURED AND LATENT VARIABLES

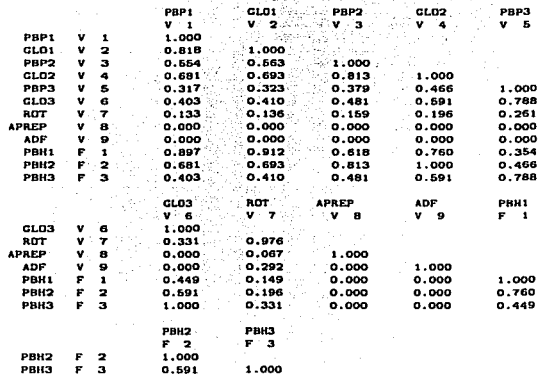

 $\sim$  4.5

and a series

**COODNESS OF FIT SUMMARY** INDEPENDENCE MODEL CHI-SQUARE -544.564 ON 36 DEGREES OF FREEDOM

INDEPENDENCE AIC - 472.56417 INDEPENDENCE CAIC - 329.40176 MODEL AIC = 9.48171 HODEL CAIC - -97.89010

CHI-SQUARE -63.482 BASED ON 27 DEGREES OF FREEDOM PROBABILITY VALUE FOR THE CHI-SQUARE STATISTIC IS LESS THAN 0.001 63.901.

THE NORMAL THEORY RLS CHI-SQUARE FOR THIS ML SOLUTION IS RENTLER-BONETT NORMED FIT INDEX- $0.883$ 

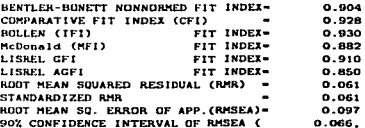

 $0.128$ 

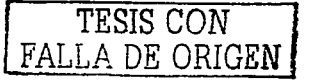

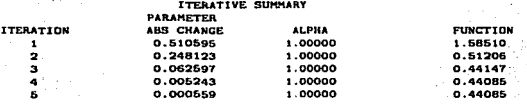

MEASUREMENT EQUATIONS WITH STANDARD ERRORS AND TEST STATISTICS

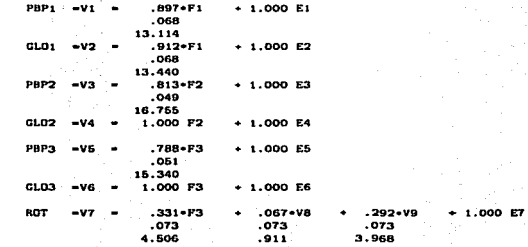

CONSTRUCT EQUATIONS WITH STANDARD ERRORS AND TEST STATISTICS

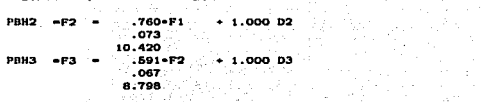

VARIANCES OF INDEPENDENT VARIABLES

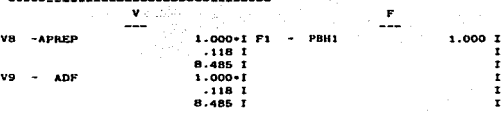

San Chevrolet

 $\mathcal{L}_{\mathcal{A}}$ 

VARIANCES OF INDEPENDENT VARIABLES -----<sub>-</sub>-----------------------------

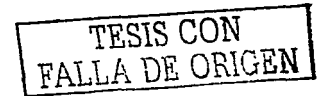

istorian.<br>Nati

 $.423 - I$  $.0581$  $7.3001$  $.650 - 1$  $.077.1$  $1.485$  I

> Î Ŧ  $\frac{1}{1}$

b.

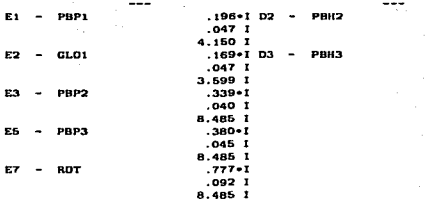

PARAMETER TOTAL EFFECTS

 $\mathbf{E}$ 

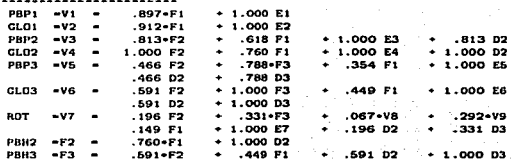

#### PARAMETER INDIRECT EFFECTS

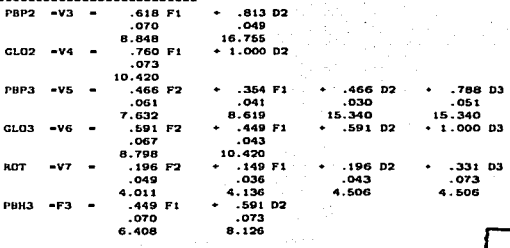

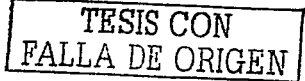

**ESTA TESIS NO SALT** DE LA DIBLION

GENERALIZED LEAST SQUARES SOLUTION (NORMAL DISTRIBUTION THEORY)

PARAMETER ESTIMATES APPEAR IN ORDER. NO SPECIAL PROBLEMS WERE ENCOUNTERED DURING OPTIMIZATION.

**GDODNESS OF FIT SUMMARY** INDEPENDENCE MODEL CHI-SQUARE -149.779 ON 36 DEGREES OF FREEDOM

INDEPENDENCE AIC -77.77922 INDEPENDENCE CAIC - -65.38320 MODEL AIC - $-7.09748$ MODEL CAIC - -114.46929

CHI-SOUARE -46.903 BASED ON 27 DEGREES OF FREEDOM PROBABILITY VALUE FOR THE CHI-SQUARE STATISTIC IS  $0.01015$ 

BENTLER-BONETT NORMED FIT INDEX-0.687 BENTLER-BONETT NONNORMED FIT INDEX-0.767 COMPARATIVE FIT INDEX (CFI)  $0.825$ FIT INDEX- $0.838$ BOLLEN (IFI) McDonald (MFI) FIT INDEX-0.934 LISREL GFI FIT INDEX-0.928 LISREL ACFI FIT INDEX-0.879 ROOT HEAN SQUARED RESIDUAL (RHR) =  $0.080$ STANDARDIZED RMR 0.080 ROOT MEAN SQ. ERROR OF APP. (RMSEA)- $0.072$ 90% CONFIDENCE INTERVAL OF RMSEA (  $0.036.$ 

 $0.1051$ 

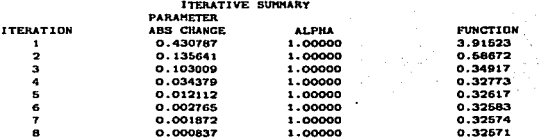

MEASUREMENT EQUATIONS WITH STANDARD ERRORS AND TEST STATISTICS

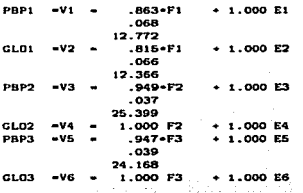

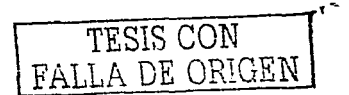

 $_{BO}$ 

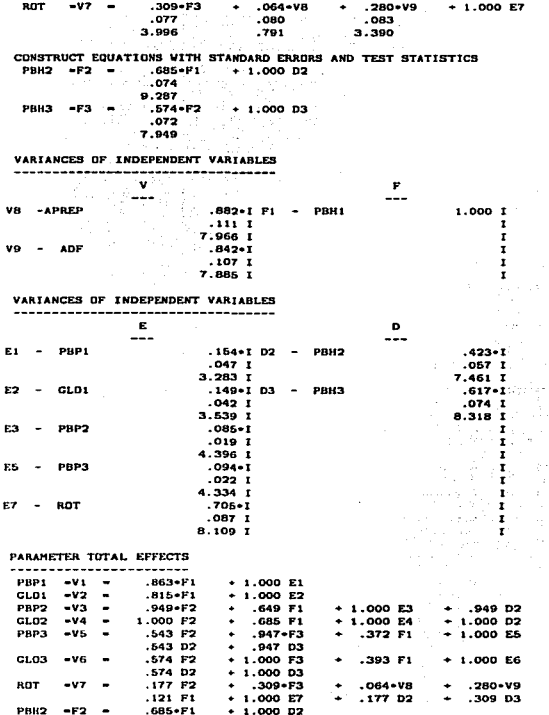

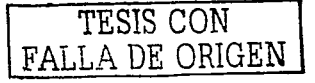

 $81$ 

 $\mathcal{L}$  and  $\mathcal{L}$  are the set of the set of the set of the set of the  $\mathcal{L}$ 

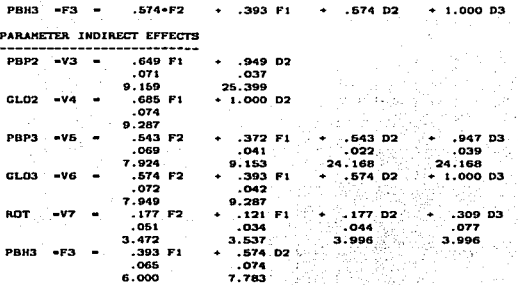

UNWEIGHTED LEAST SQUARES SOLUTION (NORMAL DISTRIBUTION THEORY)

PARAMETER ESTIMATES APPEAR IN ORDER. NO SPECIAL PROBLEMS WERE ENCOUNTERED DURING OPTIMIZATION.

GOODNESS OF FIT SUMMARY INDEPENDENCE HODEL CHI-SQUARE -544.564 ON 36 DECREES OF FREEDOM

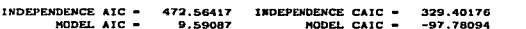

CHI-SQUARE -63.591 BASED ON 27 DECREES OF FREEDOM PROBABILITY VALUE FOR THE CHI-SQUARE STATISTIC IS LESS THAN 0.001

BENTLER-BONETT NORMED FIT INDEX- $0.883$ BENTLER-BONETT NONNORMED FIT INDEX- $0.904$ COMPARATIVE FIT INDEX (CFI)  $0.928$ FIT INDEX-BOLLEN (IFI)  $0.929$ McDonald (MFI) FIT INDEX- $0.881$ LISREL GFI FIT INDEX- $0.983$ LISREL AGFI FIT INDEX- $0.972$ ROOT MEAN SQUARED RESIDUAL (RMR) -0.056 STANDARDIZED RMR 0.056 ROOT MEAN SQ. ERROR OF APP. (RMSEA)\*  $0.000$ 90% CONFIDENCE INTERVAL OF RMSEA (  $0.000.$ 

 $0.128$ 

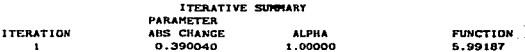

 $\cdot$ 

TESIS CON FALLA DE ORIGEN

- 1

and and a

 $\omega = \omega_0/\omega$  .

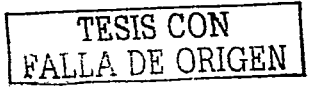

 $\mathbf{r}$ 1  $\mathbf{r}$  $\mathbf r$ i

 $\mathbf{r}$  $\pmb{\mathbf{i}}$ 

1  $\mathbf{I}$ 

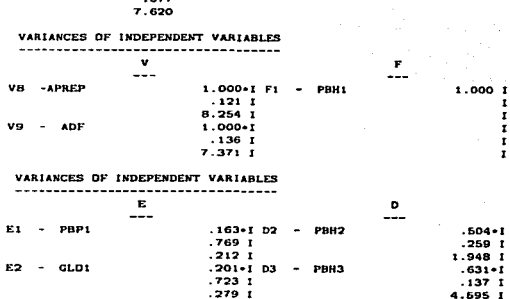

CONSTRUCT EQUATIONS WITH STANDARD ERRORS AND TEST STATISTICS PBN2 -F2 - $.724 - F1$  $+1.000$  D2  $.168$ 4.301 рана «га »  $.590 - F2$  $+1.000$  D3  $077$ 

.915+F1

 $.222$  $4.120$ 

 $\frac{2}{3}$ 

Ā

 $\frac{5}{6}$ 

PBP1 -V1 -

 $GLO1 - V2 -$ 

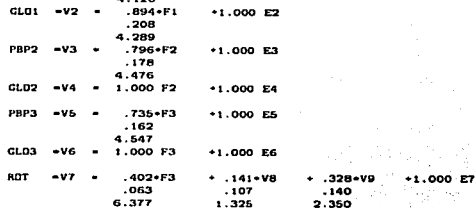

 $*1.000 E1$ 

 $+1.000E2$ 

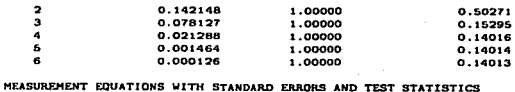

**B. CORRIDAS** 

- 83

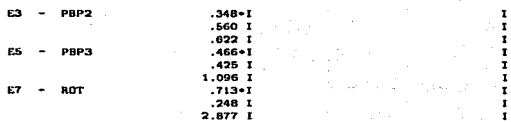

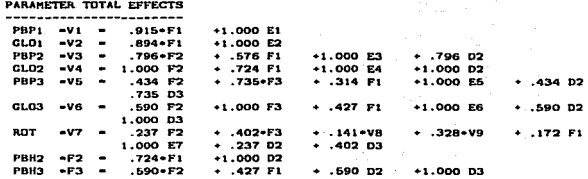

PARAMETER INDIRECT EFFECTS

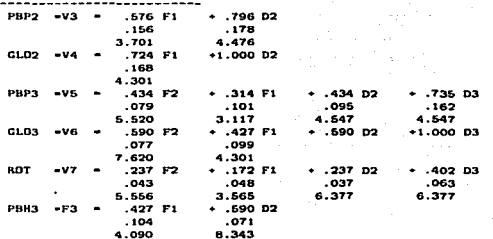

Las siguientes corridas fueron generadas mediante el programa AMOS por medio de máxima verosimilitud, mínimos cuadrados generalizados y mínimos cuadrados no ponderados

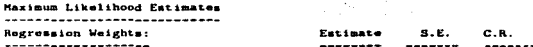

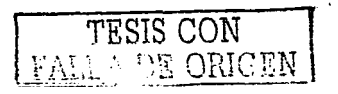

# U. CORHIDAS

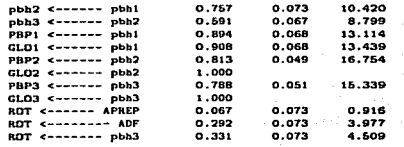

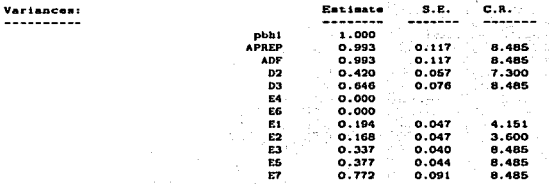

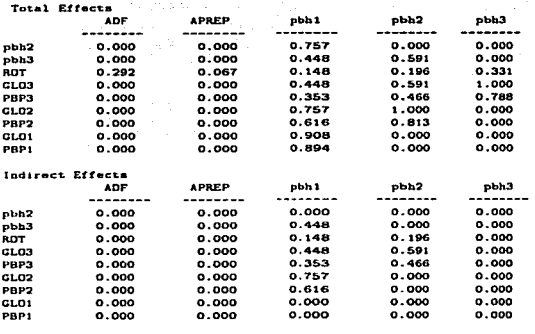

 $\epsilon$ 

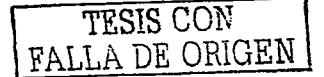

85

 $\sim$ 

#### Summary of models

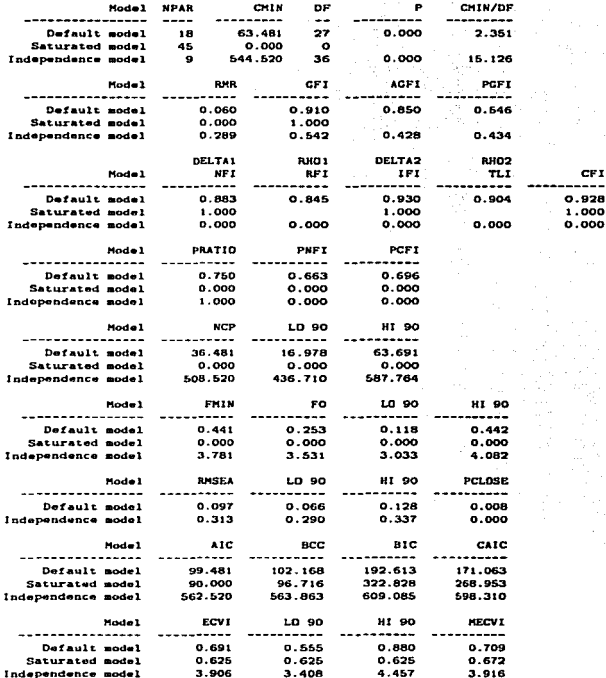

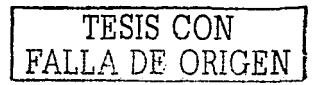

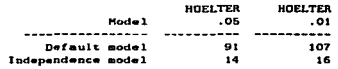

## Ceneralized Least Squares Estimates

Total Effecta

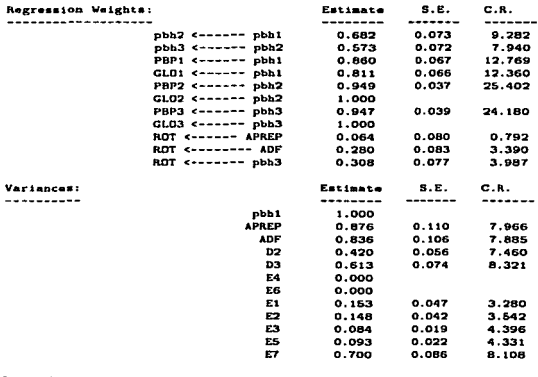

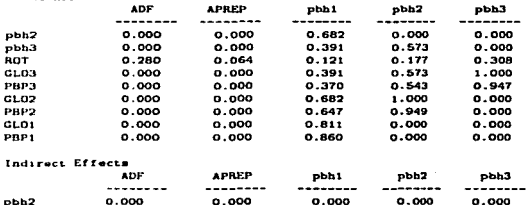

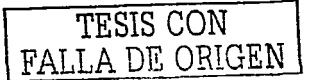

the annual contract of the

 $\sim 10^{-1}$ 

to Hom

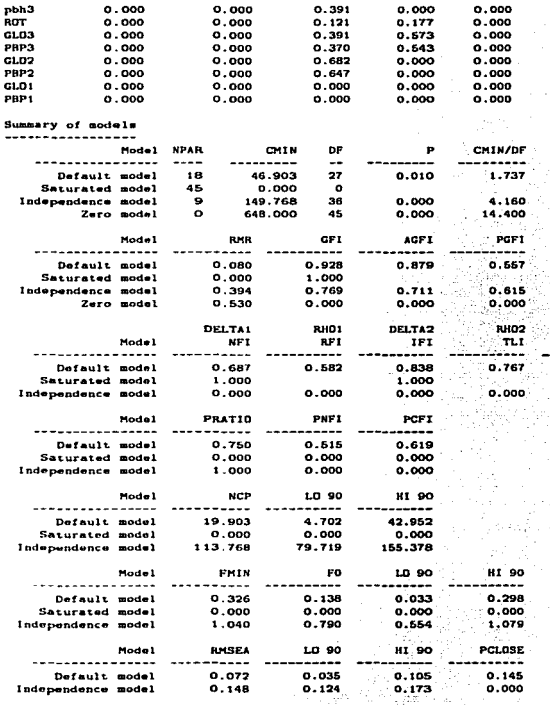

 $\alpha$ 

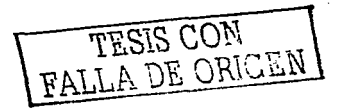

and an experimental state of the state and

 $\mathsf{err}(\mathbb{R})$  $0.825$  $1.000$  $0.000$ 

 $\mathcal{L}$ 

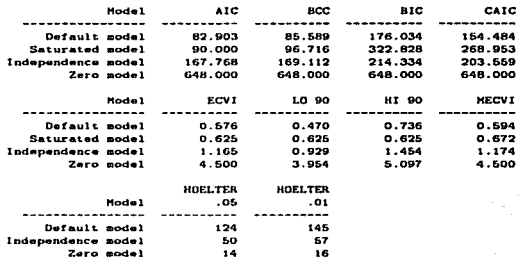

#### Unweighted Least Squares Estimates

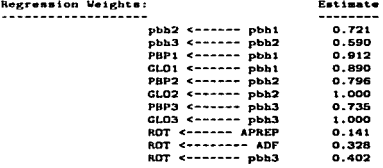

Variances:

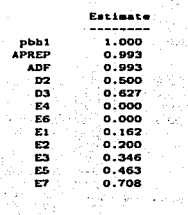

 $\mathcal{F} \in \mathcal{F}_\mathcal{G}$ 

 $\phi_{\alpha\beta}$  ).

Чò,

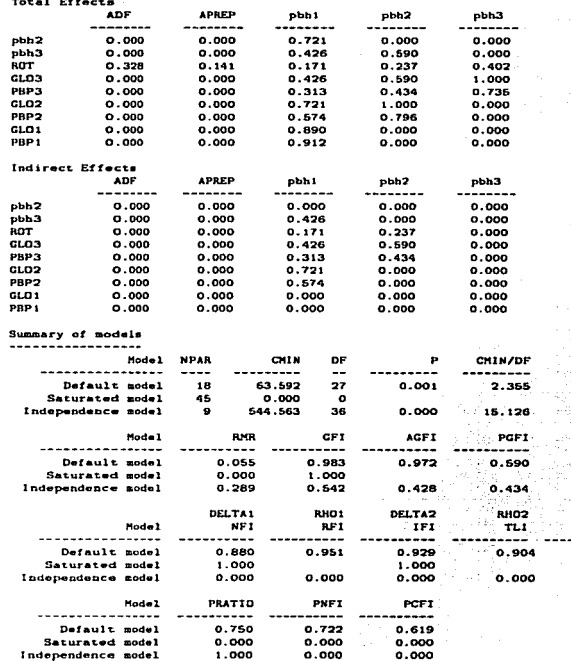

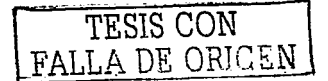

CF1 ....  $0.928$ <br> $0.000$ <br> $0.000$ 

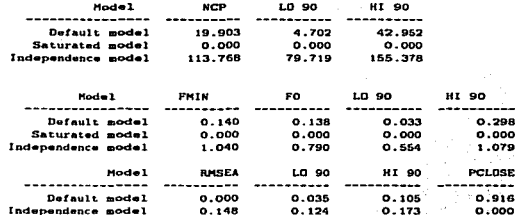

Las siguientes corridas fueron generadas mediante el programa LISREL por medio de máxima verosimilitud, mínimos cuadrados generalizados y mínimos cuadrados no ponderados

```
DA NI-7 NO-145
RA FI-C:\TESISM"1\JOEL\7EST.TXT
LA
PBP1 GLO1 PBP2 GLO2 PBP3 GLO3 ROT
HO NY=7 NE=3 PS=SY.FI TE=DI.FI LY=FU.FI BE=FU.FI
LE
РВН1 РВН2 РВН3
FR LY(1, 1) LY(2, 1)
FR LY(3, 2)
FR LY(5, 3) LY(7, 3)
VA 1 LY(4, 2) LY(6, 3)
FR BE(2, 1) BE(3, 2)
FR PS(2, 2) PS(3, 3)
VA 1 PS(1, 1)
FR TE(1, 1) TE(2, 2) TE(3, 3)
FR TE(5, 5) TE(7, 7)
VA O TE(4, 4) TE(6, 6)
OU HE-MV, CLS, ULS SE TV RS EF ND-3 AD-OFF
RA FI-C: \TESISM"1\JOEL\JEST.TXT
LA.
ROT APREP ADF
MO NY-1 NX-2 PH-DI.FR PS-DI.FR GA-FU.FI
FR GA(1, 1) GA(1, 2)
```

```
Number of Iterations = 15
LISREL ESTIMATES (MAXIMUM LIKELIHOOD)
```
LAMBDA-Y PBH<sub>1</sub> PBH<sub>2</sub> РВНЗ -----------مدنامه PBP1  $0.897$  $\frac{1}{2} \left( \frac{1}{2} \right) \frac{1}{2} \left( \frac{1}{2} \right)$  $(0.068)$ 13.114

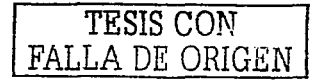

 $\epsilon$  .

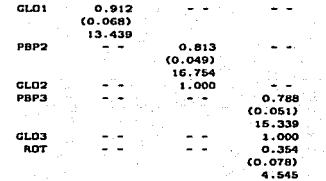

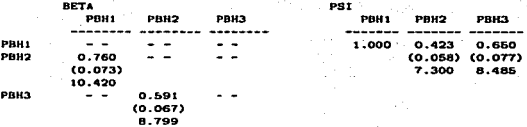

 $\sim$   $\sim$ 

 $\sim$   $\sim$ 오늘이

THETA-EPS

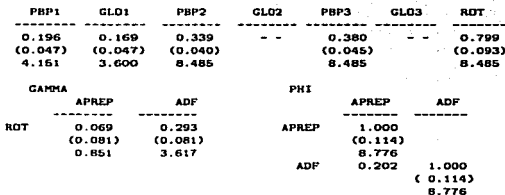

#### GOODNESS OF FIT STATISTICS

CHI-SQUARE WITH 27 DECREES OF FREEDOM = 63.481 (P = 0.0000182) ESTIMATED NON-CENTRALITY PARAMETER (NCP) = 36.481

MINIMUN FIT FUNCTION VALUE = 0.441 POPULATION DISCREPANCY FUNCTION VALUE (FO) - 0.253 ROOT MEAN SQUARE ERROR OF APPROXIMATION (RMSEA) - 0.097 P-VALUE FOR TEST OF CLOSE FIT (RMSEA < 0.05) = 0.00800

EXPECTED CROSS-VALIDATION INDEX (ECVI) = 0.691 ECVI FOR SATURATED MODEL = 0.625

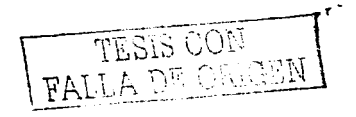

 $\sim$   $\sim$ 

 $\mathcal{V}$ 

ECVI FOR INDEPENDENCE MODEL = 3.904

CHI-SQUARE FOR INDEPENDENCE MODEL WITH 36 DEGREES OF FREEDOM - 544.520 INDEPENDENCE AIC - 662.520 MODEL ATC - 99.481 SATURATED ATC = 90.000 INDEPENDENCE CAIC - 598.310 MODEL CAIC = 171.063 SATURATED CAIC - 268.953

> ROOT HEAN SQUARE RESIDUAL (RMR) = 0.0599 STANDARDIZED RMR - 0.0599 COODNESS OF FIT INDEX (GFI) = 0.910 ADJUSTED GOODNESS OF FIT INDEX (ACFI) - 0.850 PARSIMONY GOODNESS OF FIT INDEX (PGFI) - 0.546

NORMED FIT INDEX (NFI) = 0.883 NON-NORMED FIT INDEX (NNFI) - 0.904 PARSIMONY NORMED FIT INDEX (PNFI) - 0.663 COMPARATIVE FIT INDEX (CFI) = 0.928 INCREMENTAL FIT INDEX (IFI) = 0.930 RELATIVE FIT INDEX (RFI) = 0.845

CRITICAL N (CN) - 90.018

**PBH1** 

 $\sim$   $\sim$ 

 $-$ 

0.449

(0.067)

6.723

------

TOTAL AND INDIRECT EFFECTS TOTAL EFFECTS OF ETA ON ETA INDIRECT EFFECTS OF ETA ON ETA PBILL **PBH2** РВНЗ --------РВН1  $\sim$   $\sim$  $\sim$   $\sim$  $\sim$   $\sim$ PBH<sub>1</sub> PBH2 0.760  $\sim$   $\sim$  $\sim$   $\sim$ PBH<sub>2</sub>  $(0.073)$ РВНЗ 10.420 PBH3 0.449 0.591  $\sim$   $\sim$  $(0.067)$  $(0.067)$  $6.723$ 8.799

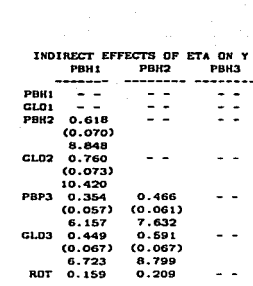

**PBK2** 

-------

 $-$ 

 $\sim$   $\sim$ 

PBH3

--------

 $-$ 

 $-$ 

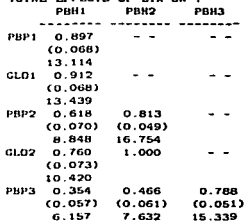

TOTAL EXECUTE OF ETA ON V

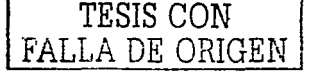
# **B. CORRIDAS** (0.042) (0.052)

**Project** 

 $3.765$ 

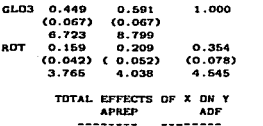

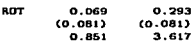

### Number of Iterations **•** 11

#### LISREL ESTIMATES (GENERALIZED LEAST SQUARES)

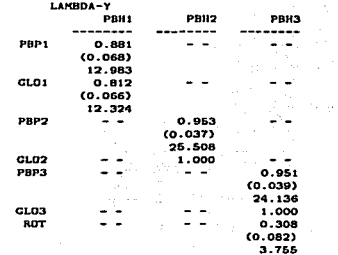

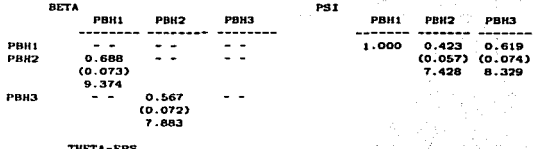

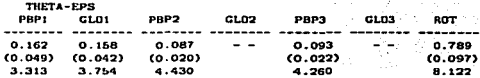

 $\mathcal{L}_{\rm{max}}$  , where  $\mathcal{L}_{\rm{max}}$ 

 $\sim$  1

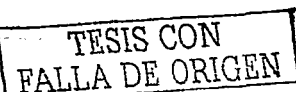

٠ť

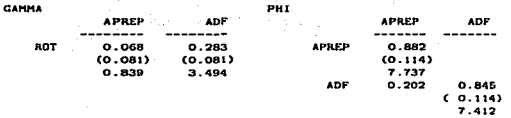

#### CODDNESS OF FIT STATISTICS

CHI-SQUARE WITH 27 DEGREES OF FREEDOM = 46.903 (P = 0.01000) ESTIMATED NON-CENTRALITY PARAMETER (NCP) - 19.903 90 PERCENT CONFIDENCE INTERVAL FOR NCP = (4.702 : 42.952)

MINIMUM FIT FUNCTION VALUE = 0.326 POPULATION DISCREPANCY FUNCTION VALUE (FO) = 0.138 90 PERCENT CONFIDENCE INTERVAL FOR FO = (0.0331 ; 0.298) ROOT MEAN SQUARE ERROR OF APPROXIMATION (RMSEA) = 0.0721 90 PERCENT CONFIDENCE INTERVAL FOR RMSEA - (0.0355 ; 0.1057) P-VALUE FOR TEST OF CLOSE FIT (RMSEA < 0.05) = 0.145

EXPECTED CROSS-VALIDATION INDEX (ECVI) - 0.576 90 PERCENT CONFIDENCE INTERVAL FOR ECVI = (0.470 : 0.736) ECVI FOR SATURATED MODEL = 0.625 ECVI FOR INDEPENDENCE MODEL = 1.165

CHI-SQUARE FOR INDEPENDENCE MODEL, WITH 36 DEGREES OF FREEDOM - 648.00 INDEPENDENCE AIC - 167.769 MODEL AIC - 82.903 SATURATED AIC - 90.000 INDEPENDENCE CAIC - 203.559 MODEL CAIC - 154.484 SATURATED CAIC - 268.953

> ROOT MEAN SQUARE RESIDUAL (RMR) = 0.0800 STANDARDIZED RMR = 0.0800 GOODNESS OF FIT INDEX (GFI) - 0.928 ADJUSTED GOODNESS OF FIT INDEX (AGFI) = 0.879 PARSIMONY GODDNESS OF FIT INDEX (PGFI) - 0.557

NORMED FIT INDEX (NFI) - 0.687 NON-NORMED FIT INDEX (MMFI) - 0.767 PARSIMONY NORMED FIT INDEX (PNFI) - 0.515 COMPARATIVE FIT INDEX (CFI) - 0.825 INCREMENTAL FIT INDEX (IF1) + 0.838 RELATIVE FIT INDEX (RFI) = 0.582

CRITICAL N (CN) - 124.599

TOTAL AND INDIRECT EFFECTS

PBH2

--------

۰.

 $\sim$   $\sim$ 

PBH3

- -

 $=$   $-$ 

 $\cdots$ 

PBH3

 $\sim$ 

 $\overline{\phantom{0}}$  $\overline{\phantom{a}}$ 

- $\overline{\phantom{a}}$ 

TESIS CON FALLA DE ORIGEN

PBH2

. .

TOTAL EFFECTS OF ETA ON ETA ETA

### INDIRECT EFFECTS OF ETA ON PBHI -------

0.390 (0.065) 5.986

 $\frac{1}{2}$ 

 $\sim$   $\sim$ 

PBH<sub>2</sub>

**PBH1**  $-$ 

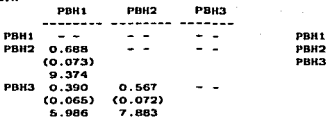

TOTAL EFFECTS OF ETA ON Y

PBH1 PDH2 PB113 -------PBP1 0.881  $\sim$   $\sim$  $\ddotsc$ (0.068) 12.983 GL01 0.812  $\overline{a}$ ٠. (0.066) 12.324 PBP2 0.666<br>(0.071) 0.953 ٠.  $(0.037)$ <br>25.508 9.245 GL02 0.688  $1.000$  $\omega$ (0.073) 9.374 PBP3 0.371<br>(0.061) 0.539<br>(0.069)<br>7.868 0.951 <0.039) 6.128 24.136 GL03 0.390 0.390 0.567<br>(0.065) (0.072)<br>5.986 7.883 1.000 5.986 ROT 0.120 0.175<br>(0.040) (0.053 0.308 (0.040) (0.053) (0.082) 3.288 3. 766

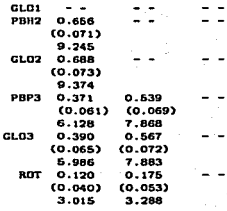

INOJRECT EFFECTS OF ETA

PBHl

Number of Iterations = 6

#### LISREL ESTIMATES (UNVEIGHTED LEAST SQUARES)

LAMBDA-Y

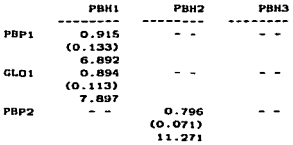

96

PBHl PBH<sub>2</sub>

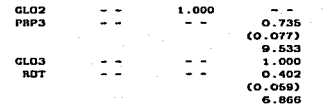

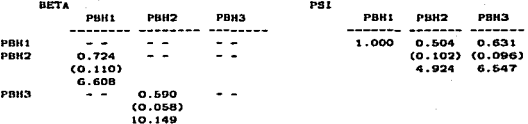

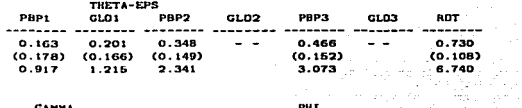

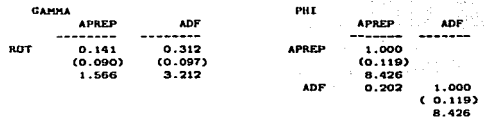

#### **GOODNESS OF FIT STATISTICS**

CHI-SQUARE WITH 27 DECREES OF FREEDOM = 63.591 (P = 0.0001736) ESTIMATED NDN-CENTRALITY PARAMETER (NCP) = 0.0 90 PERCENT CONFIDENCE INTERVAL FOR NCP = (0.0; 7.141)

MININUM FIT FUNCTION VALUE - 0.14 POPULATION DISCREPANCY FUNCTION VALUE (FO) = 0.0 90 PERCENT CONFIDENCE INTERVAL FOR FO = (0.0 : 0.0496) ROOT MEAN SQUARE ERROR OF APPROXIMATION (RMSEA) = 0.0 90 PERCENT CONFIDENCE INTERVAL FOR RMSEA = (0.0; 0.0595) P-VALUE FOR TEST OF CLOSE FIT (RMSEA < 0.05) = 0.916

EXPECTED CROSS-VALIDATION INDEX (ECVI) = 0.266 90 PERCENT CONFIDENCE INTERVAL FOR ECVI - (0.292; 0.341) ECVI FOR SATURATED MODEL = 0.389

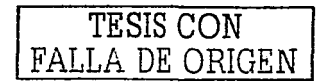

97

#### ECVI FOR INDEPENDENCE MODEL - 3.702

CHI-SQUARE FOR INDEPENDENCE MODEL VITH 36 DEGREES OF FREEDOM = 544.564 INDEPENDENCE AIC - 533.089 MODEL ATC - 38.358 SATURATED AIC - 90.000 INDEPENDENCE CAIC - 560.927 MODEL CATC =  $94.032$ SATURATED CAIC - 167.349

ROOT MEAN SQUARE RESIDUAL (RMR) = 0.0508 STANDARDIZED RMR = 0.0507 COODNESS OF FIT INDEX  $(GF1) = 0.983$ ADJUSTED GOODNESS OF FIT INDEX (AGFI) = 0.972 PARSIMONY GOODNESS OF FIT INDEX (PGFI) = 0.590

NORMED FIT INDEX (NFI) = 0.88 NON-NORMED FIT INDEX (NNFI) = 0.904 PARSIMONY NORMED FIT INDEX (PNFI) = 0.722 COMPARATIVE FIT INDEX (CFI) - 0.928 INCREMENTAL FIT INDEX (IFI) = 0.929 RELATIVE FIT INDEX (RFI) = 0.970

PBH<sub>1</sub>

PBH<sub>2</sub>

РВИЗ

TOTAL AND INDIRECT EFFECTS

TOTAL EFFECTS OF ETA ON ETA ETA.

INDIRECT EFFECTS OF ETA ON

**PBH1** -------

 $\sim 100$ 

 $\sim$   $\sim$ 

 $0.427$  $(0.639)$ 

0.793

РВНЭ

--------

 $\sim$   $\sim$ 

 $-$ 

PBH3

-------

 $-$ 

 $\sim$   $\sim$  .

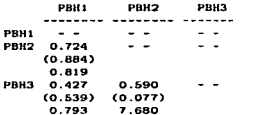

#### TOTAL EFFECTS OF ETA ON Y

ON Y **PRH3** PBH1 PBH<sub>2</sub> ---------------- -------PBP1 0.915  $\sim$   $\sim$  $\sim$   $\sim$  $(0.941)$ 0.972 GLD1 0.894  $\sim$   $\sim$  $\sim$   $\sim$  $(0.822)$ 1.086 0.796 PBP2 0.576 - - $(0.688)$  $(0.061)$ 8.848 12.963 GL02 0.724 1.000  $\sim$   $\sim$  $(0.884)$ 0.819  $0.434$  $0.735$ PBP3 0.314  $(0.394)$  $(0.069)$  $(0.073)$ 6.317 10.052  $0.797$ 

#### INDIRECT EFFECTS OF ETA

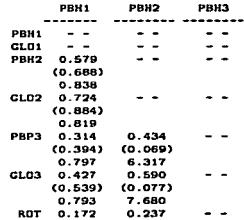

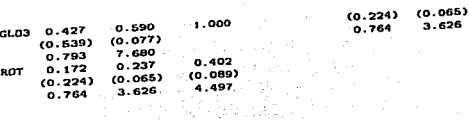

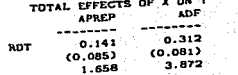

TESIS CON FALLA DE ORIGEN

### **Bibliografía**

- [1] A. Bollen Kenneth, Structural Equations with Latent Variables, 1n. edición, John Wiley & Sons. 1989.
- [2] A. Hayduk Leslie, Structural Equation Modeling with LISREL, 1a. edición, The Johns Hopkins University Press, 1987.
- [3] Everitt B.S. An introduction to latent variable models (monographs on statistics and applied probabilitu). 1a. edición. Chapman and Hall. 1984.
- [4] Loehlin John C, Latent variable models: an introduction to factor, path and structural analysis. 2a. edición, Lawrence Erlbaum Associates, Publishers, 1992.
- [5] G. Jöreskog Karl, Advances in Factor Analysis and Structural Equation Models, 1a. edición, ABT Books, 1979.
- [6] Bijleveld Catrien C.J.H y Th. Van der Kamp Leo J., Longitudinal data analysis, 1a. edición, Sage Publications, 1998
- [7] Raykov Tenko y A. Marconlides George, A First Course in Structural Equation Modeling. 1a. edición. Lawrence Erlbaum Associates, Publishers, 2000.
- [8] Hu Li-tze y Bentler Peter M., Cutoff criteria for fit indezes in covariance structure analysis: conventional criteria versus new alternatives, Structural equation modeling, 1999, 6, 1-55.
- [9] Bentler Peter M., EQS Structural Equations, 7a. edición, University of Califoria, 1995.
- [10] Arbuckle James L. y Wothke Werner, Amos 4 Users Guide, 2a. edición, SmallWaters Corporation. 1995.
- [11] G. Jöreskog Karl y Sörbom Dag, LISREL 8 Users Guide, 3a. edición, Scientific Software International. Inc.,1993.
- [12] Seber, G.F.A., Linear Regression Analysis, In. edición, John Wiley & Sons, 1977.
- [13] Everitt, Brian S. y Dunn, Graham. Applied Multivariate Data Analysis, 2a. edición, Oxford University Press, 2001.
- [14] Graybill, Franklin A., An introduction to linear statistical models, In, edición, McGraw-Hill Book Company, 1961.
- [15] Brown MJ, Hu H, González-Cossio T, Peterson KE, Sanín LH, Kageyama ML, Palazuelos E. Aro A, Schmaas L, Hernández-Avila M. Determinants of bone and blood lead levels in the early postpartum period, Occup Environ Med, 2000, 7 (8), 535-41.
- [16] Gulson BL, Jameson CW, Mahaffey KR, Mizon KJ, Korsch MJ, Vimpani G, Premancy increases mobilization of lead from maternal skeleton, J Lab Clin Med, 1997, 130, 51-62.
- [17] Rothenberg SJ, Karchmer S, Schnaas L, Peeroni E, Zea F, Alba JF. Changes in serial blood lead levels during pregnancy Environ Health Perspect, 1994, 102, 876-80.
- [18] Romien I, Palazuelos E, Hernández-Avila M, Rios C, Munos I, Jimenez C, Cahero G, Sources of lead exposure in Mexico City, Environ Health Perspect, 1994, 102, 384-389.
- [19] Hermández-Avila M, Romieu I, Rios C, Rivero A, Palazuelos E. Lead-Glazed ceramics as major determinants of blood lead levels in merican women, Environ Health Perspect, 1991, 94, 117-120.

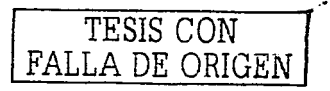